**MAYARA LUSTOSA DE OLIVEIRA** 

# **DESENVOLVIMENTO E AVALIAÇÃO DE UMA**

## **INTERFACE ADAPTATIVA PARA ENSINO DE CIÊNCIAS E**

## **BIOLOGIA CELULAR**

**Campinas, 2013** 

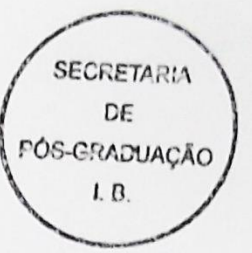

# UNIVERSIDADE ESTADUAL DE CAMPINAS **INSTITUTO DE BIOLOGIA**

## **MAYARA LUSTOSA DE OLIVEIRA**

# "DESENVOLVIMENTO E AVALIAÇÃO DE UMA **INTERFACE ADAPTATIVA PARA ENSINO DE CIÊNCIAS E BIOLOGIA CELULAR"**

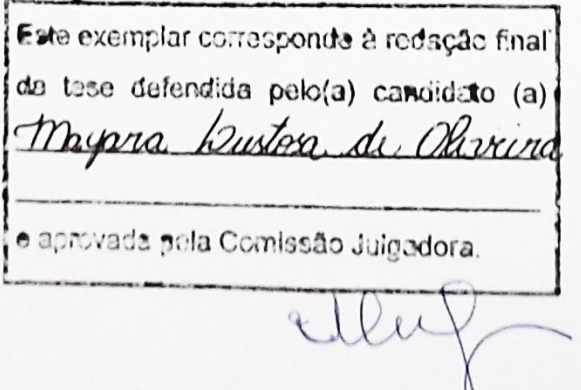

Dissertação apresentada ao Instituto de Biologia da UNICAMP para obtenção do Título de Mestra em Biologia Celular e Estrutural, na área de Biologia Celular.

 $\mathbf{r}$ 

Orientador: Prof. Dr. Hernandes F. Carvalho

Campinas, 2013

### FICHA CATALOGRÁFICA ELABORADA POR MARA JANAINA DE OI IVEIRA - CRB8/6972 BIBLIOTECA DO INSTITUTO DE BIOLOGIA - UNICAMP

Oliveira, Mayara Lustosa de, 1989- $OL4d$ Desenvolvimento e avaliação de uma interface adaptativa para ensino de Ciências e Biologia celular / Mavara Lustosa de Oliveira. – Campinas, SP: [s.n.]. 2013

> Orientador: Hernandes Faustino de Carvalho. Dissertação (mestrado) – Universidade Estadual de Campinas, Instituto de Biologia.

1. Tecnologia educacional. 2. Interfaces de usuário (Sistema de computador). 3. Biologia celular - Estudo e ensino. 4. Ciências - Estudo e ensino. 5. Avaliação. I. Carvalho, Hernandes Faustino de, 1965-. II. Universidade Estadual de Campinas. Instituto de Biologia. III. Título.

Informações para Biblioteca Digital

Título em Inglês: Development and evaluation of an adaptive interface for Science teaching and Cell biology

Palavras-chave em Inglês: Educational technology User interfaces (Computer systems) Cell biology - Study and teaching Science - Study and teaching Evaluation Area de concentração: Biologia Celular Titulação: Mestra em Biologia Celular e Estrutural Banca examinadora: Hernandes Faustino de Carvalho [Orientador] José Manuel Moran Miguel Arcanio Áreas Data da defesa: 22-02-2013 Programa de Pós Graduação: Biologia Celular e Estrutural Campinas, 22 de fevereiro de 2013

### **BANCA EXAMINADORA**

Prof. Dr. Hernandes Faustino de Carvalho (Orientador)

Prof. Dr. Jose Manuel Moran Costas

Prof. Dr. Miguel Arcanjo Areas

Profa. Dra. Dora Maria Grassi Kassisse

Profa. Dra. Angélica Maria Bicudo Zeferino

Assinatura wwe Assinatura Assinatura

Assinatura

Assinatura

#### **RESUMO**

Os avanços tecnológicos dos últimos anos exigem novas posturas nos ambientes de ensino de modo a diminuir as distâncias entre o cotidiano dos estudantes e o dia-a-dia na sala de aula. O presente projeto teve por objetivo o desenvolvimento de uma interface adaptativa (IA), de modo a atender essa necessidade presente, estimulando os alunos ao estudo e facilitando o processo de ensino aprendizagem. O espaço virtual desenvolvido neste caso foi um site <http://biocelunicamp.wix.com/ppg>. Foram construídas três abas destinadas a três grupos de usuário: Básico (Ensino Fundamental), Médio (Ensino Médio) e Avançado (Ensino Superior). Todas as abas da IA tratam do tema "proliferação celular", no entanto, foram utilizados recursos e linguagem adaptados a cada nível. Para avaliação do recurso, o site foi aplicado para estudantes do ensino fundamental de escolas adventistas (4 classes – 117 alunos), do ensino médio do Colégio COTUCA (4 classes – 131 alunos) e do ensino superior para o curso de Ciências Biológicas da Unicamp (2 classes – 95 alunos). Todos os grupos foram divididos randomicamente em: experimental (recebe a aula com a IA) e controle (aula convencional sobre o mesmo assunto). Vale ressaltar que os estudantes do grupo controle também tiveram aula com a IA, após a avaliação da mesma. Antes da aplicação da IA, os estudantes responderam a um pré-teste para verificar os conhecimentos prévios e analisar a homogeneidade entre as turmas. Após a aplicação da aula com e sem a interface, todos os estudantes responderam a um pós-teste e construíram um mapa conceitual. Além destes instrumentos, as avaliações formais da disciplina também foram utilizadas para verificar a eficácia da IA. Entrevistas foram realizadas com os estudantes e uma carta avaliativa solicitada aos professores. Aplicando ANOVA (*one way*) aos resultados dos pré-testes, foi possível verificar que não houve diferença significativa entre as turmas do ensino médio  $(p=0.49)$ , do ensino fundamental  $(p=0.92)$  e do ensino superior  $(p=0.09)$ . Quando comparados os pós-testes, percebeu-se diferença significativa entre os grupos controle e experimental de todos os níveis (p<0.05), demonstrando que os estudantes que tiveram aula com a interface apreenderam melhor o conhecimento. Ao avaliar os mapas conceituais percebeu-se que os mapas dos grupos controle possuem um maior grau de generalidade, ou seja, são menos específicos e contêm menos conceitos em relação aos mapas dos grupos experimentais. Foi observada também uma menor quantidade de conectivos e proposições nos mapas dos grupos controle, diminuindo também o número de inter-relações na estrutura. A carta de todos os professores demonstrou aprovação à metodologia e interesse em aplicá-la em outras oportunidades. Sendo assim, podemos afirmar que esta sugestão de redesenho das aulas e da metodologia corrente, utilizando a IA, além de estimular os alunos a estudar de modo mais ativo e participativo, motivou os professores e, por conseguinte, permitiu a facilitação do processo de ensino-aprendizagem em mão dupla.

#### **ABSTRACT**

The technological advances of recent years require new attitudes in learning environments, in order to bridge the gaps between the daily lives of students, and the daily activities in the classroom. The aim of this project was to develop an adaptive interface (AI), in order to meet this current need, encouraging students to study and facilitating the teaching-learning process. The virtual space developed in this case was a website <http://biocelunicamp.wix.com/ppg>. Three tabs were built for three user groups: Basic (Elementary School), Medium (High School) and Advanced (College). All AI tabs had the same subject, cell proliferation. However, adapted resources and language were used for each model. For evaluation of the resource developed, the site was used with elementary school students from Adventist Schools (4 classes - 117 students), high school students from COTUCA school (4 classes - 131 students) and Higher Education students of the Biological Sciences course from Unicamp (2 classes - 95 students). All groups were randomly divided into experimental (receiving class with AI) and control groups (conventional lecture of the same subject). It is important to stress that students in the control group also had class with the AI, but only after the evaluation. Before the implementation of the AI, students answered a pre-test to verify the previous knowledge and examine whether there were differences between the groups. After applying the lesson, with and without the interface, all students answered a post-test and built a conceptual map. In addition to these instruments, formal evaluations of the course were also used to verify the effectiveness of the AI. Interviews were conducted with students and an evaluation letter was requested to the teachers. Applying ANOVA (one way) to the results of the pre-tests, we found that there was no significant difference between the high school ( $p = 0.49$ ), the basic education ( $p = 0.92$ ) and the college groups ( $p = 0.09$ ). Comparing the post-test results, we noticed a significant difference between the control and experimental groups at all levels ( $p \le 0.05$ ), demonstrating that students who had classes with the interface did get better grades. When evaluating the conceptual maps, we found that maps from the control groups had a higher degree of generality, ie, are less specific and contain less concepts in comparison with the experimental groups maps. There was also a smaller amount of connective propositions on the maps from the control groups, reducing the number of inter-linkages in the structure. The evaluation letters by the teachers showed approval and interest to apply the AI in other opportunities. Thus, we conclude that this suggestion of innovating the classes and the methodology currently applied, using the AI, besides of encouraging the students to study in a more active and participative way, it motivated the teachers, and therefore facilitated the teachinglearning process in both directions.

## **SUMÁRIO**

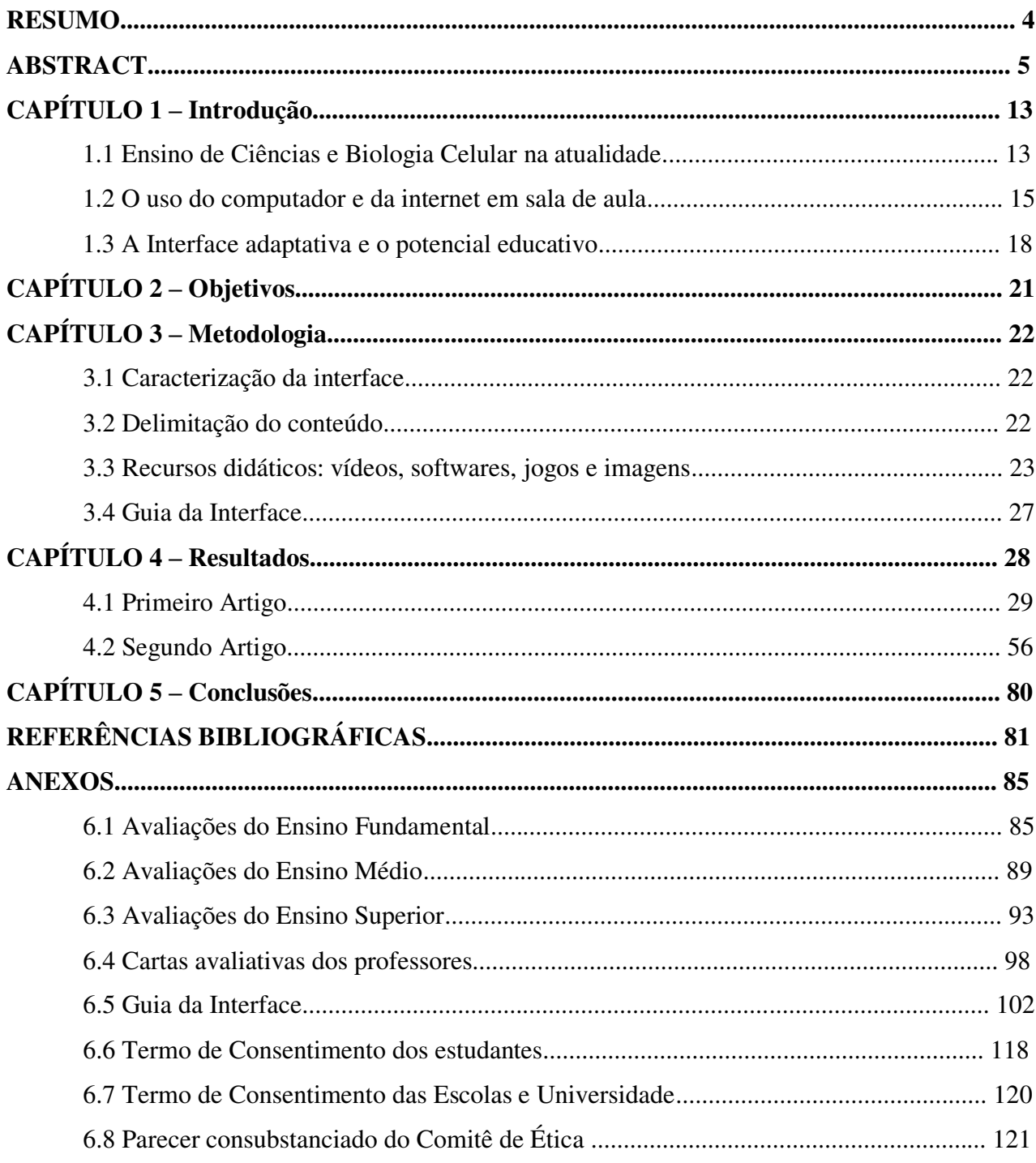

edico este trabalho à memória de meu avô, Jair Alves de Oliveira, que sem estudo e muitas vezes sem uma única palavra, me ensinou mais do que tantos livros abertos sobre a mesa. Aos meus pais e irmãs, pelo amor incondicional e pelo legado de força, fé e coragem.

A**gradecimentos** 

Não poderia deixar de agradecer o apoio das pessoas e instituições que contribuíram para a execução deste trabalho.

Agradeço ao Professor Hernandes F. Carvalho, por me orientar, me incentivar, por me tranquilizar em momentos de ansiedade e por acreditar na minha capacidade profissional, aceitando-me como sua aluna no Mestrado.

A todos os integrantes do Laboratório de Matriz Extracelular, em especial à Rafaela, por sempre estar disposta a me ouvir; à Sílvia e Taíze, pela sabedoria, pelos abraços e pelas palavras de conforto em momentos de angústia, e ao Umar, pela fé, pela simplicidade, por me fazer acreditar na bondade e na generosidade.

Aos Profs. Drs. Edson Pimentel, Luciana Lourenço, Cristina Vicente, e aos demais professores do Departamento de Biologia Estrutural e Funcional e do Curso de Pós-Graduação em Biologia Celular e Estrutural, pelo apoio e contribuição para com a minha formação. Meus agradecimentos se estendem ao professor Paulo Joazeiro, pelo auxílio durante a qualificação e pelo exemplo como educador.

À professora do Colégio Técnico de Campinas, Ionara Urrutia, por ter me cedido tempo e atenção, por ter aceitado participar do projeto, pelo carinho, pelo exemplo e pela oportunidade de trabalhar ao seu lado, meus mais sinceros agradecimentos.

Ao professor Bruno Lania, pela disposição, pela ajuda sempre que precisei, pelo bom conselho, pelo auxílio durante as aulas e pela amizade, minha eterna gratidão.

À professora Nathália Gaziolli, por ter aberto as portas da sala e cedido aulas para o desenvolvimento do projeto, pela atenção e gentileza sempre que solicitada, pelas palavras de ânimo, muito obrigada.

A todos os colegas do Departamento de Biologia Estrutural e Funcional, pela amizade, pela companhia, pelos ensinamentos e colaborações, em especial à Letícia, por ser amiga, pelo companheirismo, pela doçura, pelas palavras e abraços, por me fortalecer e me animar, muito obrigada, desejo que este seja apenas o início de uma amizade sólida e duradoura.

Aos membros banca pela disposição, atenção e por aceitarem tão prontamente a este convite, muito obrigada.

Estendo meus agradecimentos à CAPES por ter me concedido auxílio financeiro durante os períodos referentes ao mestrado.

À Professora Luciana Bolsoni Lourenço, coordenadora do curso de Pós-graduação em Biologia Celular e Estrutural, e um agradecimento muito especial à Liliam Panagio, secretária do Programa, pela atenção, prontidão, paciência e eficiência com que nós pós-graduandos sempre pudemos contar.

À Professora Simone Maria Teixeira de Sabóia-Morais que, apesar de não fazer parte diretamente deste trabalho, deu-me a oportunidade de iniciar minha carreira acadêmica e foi muitas vezes mais do que uma educadora, uma grande amiga. Obrigada pelo tempo, pela amizade, pela generosidade, pelos ensinamentos, por me encorajar sempre e principalmente por acreditar em mim.

9

À minha madrinha querida, Marina Nassar, pela alegria, pelo carinho, por torcer pelo meu sucesso, por estar sempre disposta a ajudar e pelo cuidado e lembrança desde a minha terna infância.

Aos meus grandes amigos do CEFET, a eterna turma C! Em especial à Kamilla, Tatiane, Amanda, Ágatha, Wanessinha e Marlon, por me animarem, por me lembrarem de momentos bons, por se fazerem presentes mesmo à distância.

Aos meus grandes amigos da fé Orlando e Edma, Anne Lizie, Larissa e Diogo, Danyelle, Gabriela, Juliana, Raíssa e Júnior, Luana, Sara, Wanessa e Francielle, pelo ombro amigo, por me ouvirem, por amenizarem minhas dores, por sempre me lembrarem quais são meus reais objetivos.

À Elizabete, por abrir janelas fechadas e me mostrar paisagens nunca antes vistas, pela doçura dos conselhos, por me ajudar a ser alguém melhor, pelo profissionalismo, minha eterna gratidão.

Aos novos e já tão queridos amigos da Igreja Adventista Central de Campinas, em especial ao Natal e à Silvana, pela hospitalidade e compreensão, pelo carinho, cuidado e conforto e por me fazerem sentir parte da família.

Aos meus pais e irmãs, pelo amor incondicional, por amenizarem as dificuldades do caminho, pela minha formação moral e pelos exemplos de uma vida digna e honesta. Eu precisaria de muito mais palavras pra fazer este agradecimento, mas perdoem meu vocabulário limitado e aceitem estas cinco como expressão da mais íntima e pura gratidão que eu poderia exprimir: muito obrigada, eu amo vocês.

Ao meu grande amor, Rodrigo Morency Arouca Barbosa, pela ternura, por me ouvir, pelo abraço quando mais precisei, por me aceitar. Em tempos difíceis quantas são as vozes dispostas à crítica e quão poucas aquelas ternas nas quais se pode sentir o doce som da compreensão, do amor e da amizade, obrigada por ser sempre essa voz, e por tornar meus dias melhores.

E por fim, agradeço a Deus, por me dar tudo que acima descrevi, por me trazer em seus braços até aqui, por ser a voz que me incentiva a ir mais longe, por renovar minha fé a cada manhã, por plantar promessas em meu coração (Isaías 40.28-31) e por cumpri-las, por fazer dessa menina invisível uma filha, e esse é o maior título que eu poderia desejar.

verdade, não estou no mundo para simplesmente a ele me adaptar, mas para transformálo; se não é possível mudá-lo sem um certo sonho ou projeto de mundo, devo usar toda possibilidade que tenha para não apenas falar de minha utopia, mas participar de práticas com ela coerentes (Freire, 2000).

#### **1. INTRODUÇÃO**

#### 1.1 **O Ensino de Ciências e Biologia Celular na atualidade**

Todos os seres vivos são constituídos por células. Essa foi uma das primeiras generalizações feitas no estudo da vida e nos permitiu concluir que, por meio do entendimento da composição e da função dessa unidade básica de formação dos seres vivos, podemos compreender plenamente o funcionamento dos organismos. Não se pretende com essa conclusão reduzir a complexidade do ser vivo à soma de suas partes; no entanto, é fato inegável que o estudo aprofundado de um organismo particular, requer a investigação da fisiologia e morfologia de suas células. Afinal, como afirmou o biologista celular E. B. Wilson, "a chave para qualquer problema biológico tem de ser procurada, em última instância, na célula; pois todo o organismo vivo é, ou já foi um dia, uma célula" (Machalek, *et al*., 2005). Parafraseando Dobzhansky (1900-1975): nada nos seres vivos faz sentido a não ser à luz da Biologia Celular.

Tendo por base a relevância deste conteúdo para estudantes tanto do ensino básico quanto superior, alguns professores podem se perguntar: por que há tanto desinteresse por parte dos alunos? Embora a Biologia Celular seja a ciência do fantástico, do improvável, do incrível, ela tem sido apresentada como uma lista estática de componentes moleculares, organelas, eventos e funções (Hillel, *et al*., 2012). O formato de aula tradicional da maioria das instituições de ensino apresenta muitos desafios para a aprendizagem deste conteúdo. Apesar de uma aula tradicional ser eficaz para disseminar de forma eficiente um conteúdo amplo para um número considerável de estudantes, o uso recorrente desta única via de ensino promove, muitas vezes, uma aprendizagem passiva, superficial (Bransford, *et al*., 2000) e que não estimula motivação, confiança e entusiasmo nos alunos (Weimer, 2002). Nesse cenário, não é de se surpreender que os estudantes concluam que a ciência seja desinteressante, pesada e enfadonha.

Mas como despertar o questionamento, o pensamento crítico e a formulação de hipóteses desejáveis num estudante de ciências? A resposta para esta e outras perguntas que inquietam os educadores é, em suma, estimular, motivar e tornar o assunto mais interessante e acessível aos alunos. Somente com essa postura, será possível maximizar a compreensão do conteúdo e proporcionar novos olhares sobre o que está sendo apresentado. É através desses novos olhares, destituídos dos entraves da má compreensão, que surgem novas descobertas e, quem sabe assim, o grito de Arquimedes possa sair do espaço delimitado pelos muros da escola.

Segundo a Lei de Diretrizes e Bases da Educação Nacional (LDB, 1996) a aprendizagem na área de Ciências da Natureza deve ter pretensões formativas e não simplesmente de transmissão e acúmulo de conhecimento. Pode-se alcançar este objetivo quando o ponto de partida para o aprendizado é um elemento vivencial do aluno, dando significado à aprendizagem e garantindo um melhor contato professor - estudante. Nesse sentido, o uso de recursos como o computador e a internet atende a esta proposta, visto que se se tratam de elementos presentes no cotidiano do alunado.

O PCN (Parâmetros Curriculares Nacionais) descreve que essa contextualização sociocultural é essencial para o desenvolvimento de competências na área das Ciências da Natureza, a fim de que os estudantes possam compreender e utilizar a ciência como elemento de interpretação e intervenção no meio em que vivem (PCN+, 2006). Neste sentido, o uso de tecnologias educacionais no ensino pode promover o desenvolvimento de habilidades e despertar o interesse dos estudantes, visto que seu uso é recorrente em momentos de lazer e descontração. Além disso, pesquisas demonstram que tecnologias educacionais facilitam a construção de conhecimentos pelo aluno, principalmente no caso de disciplinas como Ciências e Biologia, que tratam de conceitos muito específicos, em especial, ligados ao mundo microscópico (Oliveira, *et al.,* 2012). Nesses casos, a explicação apenas expressa em palavras ou mesmo em esquemas pelo professor nem sempre é suficiente para promover a educação científica dos alunos, pois alguns erros conceituais podem permanecer, visto que o entendimento do conteúdo depende, em grande medida, da imaginação do estudante sobre a dinâmica dos eventos descritos.

Apesar de pesquisadores (Krasilchik, 2004; Rosa, 2000; Bransford, *et al*., 2000) apontarem a importância do uso de tecnologias educacionais e a necessidade de aulas diferenciadas para o ensino de Ciências em todos os níveis, esses conteúdos continuam sendo amplamente marcados por metodologias com enfoque apenas transmissivo e pouco contextualizado. Muitas vezes, nem mesmo no tradicional quadro-negro são feitos esquemas, desenhos ou demonstrações, de forma que a expressão pejorativa "aulas de saliva e giz" atualmente está ainda mais reduzida, com a eliminação do giz, ficando a aula restrita apenas à fala do professor ou à leitura do livro didático.

No entanto, a tecnologia moderna e sofisticada usada nos filmes, televisão e videoteipes, entre outros, faz parte do dia-a-dia do aluno, aumentando as barreiras entre a vida e a escola (Krasilchik, 2004).

Desse modo, novas metodologias educativas devem ser empregadas de modo a facilitar a compreensão dos conteúdos, essencialmente de disciplinas com processos dinâmicos e envolventes como a Biologia Celular, promovendo uma aprendizagem mais participativa e significativa.

#### 1.2 **O uso do computador e da internet em sala de aula**

As inovações tecnológicas da sociedade moderna são cada vez mais evidentes e exigem a modificação de vários sistemas, dentre eles o educacional. Os efeitos de novas tecnologias, como os computadores e a internet, trazem a necessidade de uma redefinição das metodologias pedagógicas usadas nos variados ambientes de ensino, no sentido de evitar a criação de uma barreira entre a vida cotidiana do estudante, em que ele tem acesso a tecnologias modernas e sofisticadas, e o dia-a-dia na sala de aula (Krasilchik, 2004).

Embora ainda esteja distante de parte da população, a tecnologia, o acesso à informação e "a habilidade de adaptar tais tecnologias de acordo com as necessidades locais não é mais um luxo; é uma necessidade" (Mcnamarra, 2000). De acordo com Moraes (1997), precisamos colocar o conhecimento à disposição do maior número de pessoas, possibilitando a criação de potencialidades comunicacionais; criando também uma atmosfera de investigação, colaboração e reflexão crítica, permitindo uma aprendizagem contínua, permanente e autônoma. Os sites educativos são, atualmente, os meios mais eficazes para promover a socialização do conhecimento acadêmico justamente devido a suas potencialidades comunicacionais.

Diversas pesquisas enfatizam o potencial do computador como recurso que incentiva, dinamiza, facilita a aprendizagem e torna o conteúdo mais atraente; estimulando a permanência na escola; além de ser fonte de pesquisa e reflexão crítica (Vilarinho, 2005). Essas pesquisas espelham posições de autores que têm estudado os impactos das Tecnologias da Informação e Comunicação (TIC) no cotidiano escolar, como Heide e Stilborne (2000), para os quais essas tecnologias ajudam no desenvolvimento de habilidades cognitivas de ordem superior, criando possibilidades para acessar, armazenar, manipular e analisar informações, fazendo com que os aprendizes gastem mais tempo refletindo e compreendendo. Cabral e Leite (2008) reforçam a relevância das TIC na atuação dos educadores:

> Como multiplicadores de ideias e formadores de opiniões os professores precisam estar inseridos e atuantes frente aos avanços das TIC e sua inserção no ambiente escolar, principalmente através do uso consciente do potencial que o computador/internet oferece para sua atuação em sala de aula. (p. 4).

De acordo com Tajra (2002), a proposta da informática educativa é uma forma de aproximar o ambiente de ensino dos avanços que a sociedade já vem desfrutando, com a utilização das redes de armazenamento, transformação, produção e transmissão de informações, desse modo, constitui uma das mais relevantes TIC.

Segundo Carvalho (2005), as TIC na educação correspondem à inserção de uma pedagogia ativa que pode atender as necessidades e anseios de uma sociedade que tem a comunicação como processo mediador da educação. Se utilizadas com metodologias adequadas, as TIC podem modificar os processos de organização tradicionais de ensino; alguns autores chegam a afirmar que "os avanços das TIC poderão revolucionar a pedagogia do século XXI, da mesma forma que a inovação de Gutemberg revolucionou a educação a partir do século XV" (Holmberg apud Belloni, 1999).

Nesse sentido, o uso das TIC como alternativas metodológicas na educação pode enriquecer as aulas e facilitar o processo de ensino-aprendizagem, não sendo somente um mero apoio, mas associado às metodologias corretas pode transformar-se em recursos essenciais no ensino de determinados conteúdos (Savi e Ulbrichit 2008). Além disso, as TIC permitem ao professor atuar como condutor e estimulador, assim seu papel fundamental é guiar a construção de significados pelos estudantes. Deixando a postura de detentor do conhecimento o educador passa a auxiliar os estudantes na busca de soluções para os seus conflitos cognitivos (Colomina, 2004; Ribeiro, 2006).

Nesse sentido, a internet é uma das TIC mais eficientes e democratizantes no ensino, visto que rompe fronteiras geográficas possibilitando uma maior participação política, social e cultural (Nayak, *et al*., 2010). Além disso, o uso da internet tem crescido exponencialmente na última

década (tabela 1) e atualmente faz parte dos momentos de lazer da maioria dos adolescentes e jovens em idade escolar. Entre os jovens americanos, 87% utilizam a internet regularmente e mais de metade diariamente (Lenhart, et al., 2005), caso semelhante ocorre entre os adolescentes, cuja principal motivação é socializar com amigos (Gross, 2004). Semelhantemente, o Brasil alcançou a quinta posição no ranking mundial em número de pessoas que acessam a internet. Um em cada dez dos cerca 1,6 bilhão de internautas existentes no mundo vive na América Latina, metade dos quais no Brasil (International Telecommunication Union, 2011).

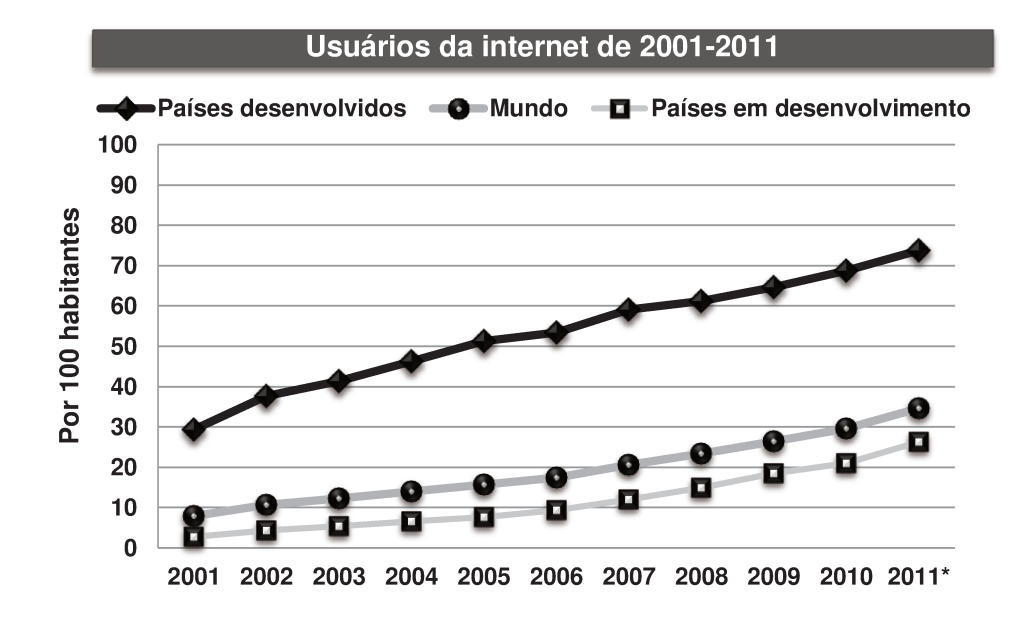

Figura 1. Usuários da internet por cada 100 habitantes, em países desenvolvidos, em desenvolvimento e no mundo. A classificação dos países foi baseada na categorização da ONU M49, disponível em: http://www.itu.int/ITU-D/ict/definitions/regions/index.html. Fonte: ITU World Telecommunication /ICT Indicators database.

Dentre as metodologias diferenciadas que integram as TIC e podem ser usadas em sala de aula com auxílio da internet estão os sites educativos, que contém em sua estrutura jogos, textos, charges e as mais variadas metodologias facilitadoras adequadas à temática que se deseja explanar. Segundo Cabral e Leite (2008):

> Um site educativo tem que ter subjacente os princípios básicos estruturais, de navegação, de orientação, de design e de comunicação de qualquer site, mas, para além disso, um site educativo tem que motivar os utilizadores a quererem aprender, a quererem consultar e a

quererem explorar a informação disponível. Para isso, o site deve integrar atividades variadas. (p. 11)

Dessa forma, um site dinâmico com uma interface adaptativa pode facilitar o aprendizado e estimular a busca pelo conhecimento, sendo um diferenciador no ambiente de ensino. Uma das alternativas que pode ser utilizada para motivar a participação e integração dos estudantes com o conteúdo exposto no site é a inserção de metodologias lúdicas como os jogos, exercícios interativos, ou mesmo vídeos com simulações experimentais, esses últimos podem facilitar a visualização de técnicas, metodologias laboratoriais e experimentos variados mesmo na ausência de equipamentos sofisticados. O uso destes recursos vem como proposta para auxiliar o educador, pois estimulam os estudantes, promovem um ensino contextualizado e integrativo, além de democratizar o acesso à educação e desenvolver nos alunos a literacia da informação (Nayak, *et al*., 2010; Savi e Ulbrichit, 2008).

Tendo em vista a motivação implícita no uso desta TIC, bem como a demanda de professores em busca de novas metodologias para o ensino de Biologia Celular, foi que se pensou na união de ambas, culminando no desenvolvimento e aplicação de uma Interface Adaptativa (IA) abordando conteúdos de Ciências e Biologia Celular voltados para públicos em três níveis de conhecimento: ensino fundamental, ensino médio e ensino superior.

#### **1.3 A Interface adaptativa e o potencial educativo**

O termo interface voltado para a relação humano-computador emergiu na segunda metade dos anos 80, como forma de descrever novo campo de investigação preocupado não somente com o design de *softwares*, mas também com o foco de interesse e demandas do público (Fernandes, 2009). De acordo com Langley (1999), uma IA pode ser definida em poucas palavras como um espaço virtual que melhora a capacidade de interagir com o homem através da construção de um "modelo do usuário", baseado em uma experiência parcial com esse usuário. O espaço virtual desenvolvido neste caso foi um site <http://biocelunicamp.wix.com/ppg>. Foram construídas três abas destinadas aos três grupos de usuário anteriormente citados. Nesse site, a experiência parcial que possibilita o direcionamento do usuário para cada uma das abas, trata-se de um jogo de perguntas e respostas.

Desse modo, os alunos podem realizar uma auto avaliação, de forma lúdica e, em seguida, acessar o ambiente virtual mais adequado ao seu nível de conhecimento. Vale ressaltar que os usuários podem mudar para outra aba avançando ou retornando sempre que julgarem necessário. Assim, a interface é adaptativa, mas, ao mesmo tempo, pode ser adaptada pelos próprios estudantes, de acordo com suas necessidades pessoais.

A adaptabilidade de um sistema é referente à capacidade de reagir em consonância com as necessidades e preferências dos usuários. Conforme descrito acima, duas características decorrem da adaptabilidade: flexibilidade e consideração da experiência individual. Uma interface não atende, ao mesmo tempo, a totalidade dos usuários em potencial, sendo assim, para que não provoque efeitos negativos sobre o indivíduo, a interface deve se adaptar ao público-alvo (Fernandes, 2009). Desse modo, a característica de dividi-la em três porções mais específicas tratase de um requisito da adaptabilidade e facilita o percurso do usuário na interface.

Mas qual a diferença deste site educativo para tantos outros? A grande maioria dos sites educativos não se dedica à construção de um ambiente voltado para modelos de usuários, ou seja, a interface pode ser didática, mas não apresenta especificidade. No entanto, ao projetar a elaboração de um site educativo, deve-se ter como principal referência os usuários, e, como estes são seres humanos que se diferenciam por possuírem vivências, expectativas, referências sociais e culturais particulares, percebe-se a necessidade de evitar o uso de uma interface estática, pois dificilmente conseguirá atender de maneira satisfatória o nível de conhecimento de todos os usuários (Bevan, 1995). Dessa forma, os sites educativos devem ser construídos seguindo, preferencialmente, as técnicas e teorias da usabilidade. Segundo Bevan (1995) 'usabilidade' tratase de um termo técnico utilizado para referenciar a qualidade de uso de uma interface que deve ser fácil de aprender e memorizar, conter a menor taxa de erros possíveis e conseguir melhor satisfazer subjetivamente o usuário.

Sendo assim, ainda que um site educativo esteja voltado para um público determinado, deve-se fazer um esforço para individualizar os usuários dentro deste conjunto, visto que alguns podem ter dificuldade na compreensão de conceitos básicos, pela defasagem no ensino em algum momento de sua carreira acadêmica, ou mesmo ter um conhecimento mais avançado sobre um assunto e buscar atividades mais desafiadoras.

Outra grande vantagem da divisão da interface por estágios ou níveis acadêmicos é possibilitar ao estudante acessar outras abas e adquirir novos conhecimentos. Os estudantes são curiosos e raramente se detêm num único ponto quando estão navegando em um site, desse modo, é natural que eles busquem clicar em outras abas para verificar o conteúdo disponível. No caso desta IA, o estímulo torna-se ainda maior, visto que os estudantes enxergam o conhecimento disponível nas outras abas como um desafio, pois possui um conteúdo que ainda lhes será passado em outras etapas do processo escolar, aprendê-lo significaria estar à frente de seu tempo. Esse modelo de construção simula a passagem de fases em um jogo que, conforme vai sendo concluído, aumenta o nível de desafios e aumenta também o interesse do jogador em concluir todas as fases.

Vale ressaltar que todas as abas possuem softwares, vídeos, imagens, textos adaptados e sugestões de experiências para facilitar o entendimento do conteúdo exposto e envolver os estudantes no processo de ensino-aprendizagem.. Quando diversas opções de mídias são utilizadas, reúne-se o valor pedagógico de cada uma delas (tabela 1) conseguindo-se diferentes abordagens, representações e focos para um mesmo conteúdo, com isso a aprendizagem é potencializada, além de promover a motivação dos estudantes (Carneiro, 2001 apud Caetano; Falkembach, 2007).

Embora haja uma variedade de pesquisas (Brusilovsky, 1996; Hanumansetty, 2004; Palazzo, 2000; Teichrieb, 1998; Vieira, 2001) mostrando o potencial de IA, poucos esforços têm sido voltados para o uso em sala de aula, por conseguinte, há considerável espaço para estender a sua flexibilidade e seu estilo de interação no ensino de disciplinas consideradas complexas, abstratas e com um grande volume de informações, como a Biologia Celular.

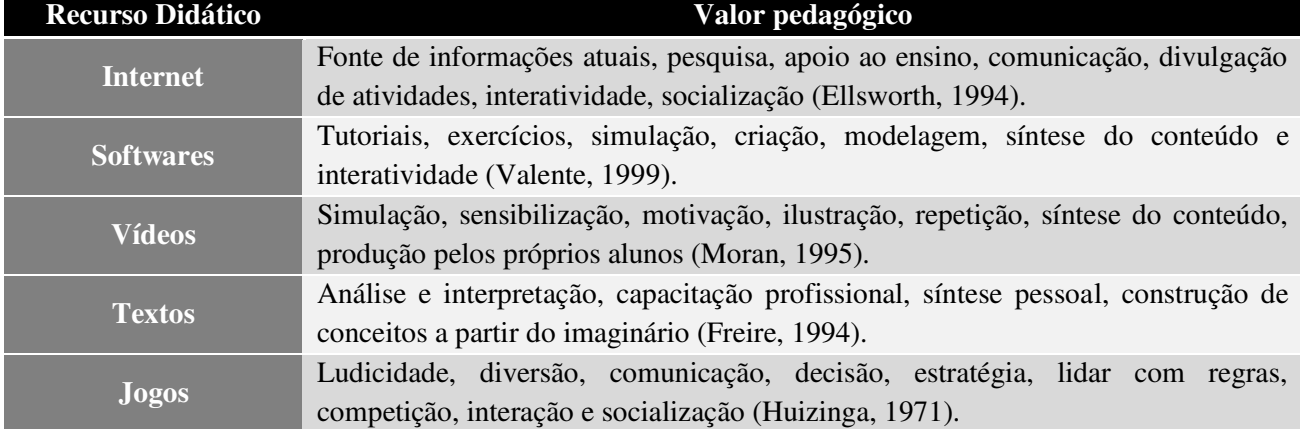

**Tabela 1.** Recursos didáticos presentes que compõem a IA e o valor pedagógico mencionado na literatura.

Além dos argumentos supracitados, na bibliografia consultada não foram encontradas informações sobre o uso de IA no ensino de Ciências ou Biologia Celular, o que representou mais um incentivo para o esforço desta pesquisa. Neste trabalho descreveremos a construção, aplicação e avaliação do recurso para estudantes do ensino fundamental, médio e superior.

#### **2. OBJETIVOS**

#### **2.1 Objetivo Geral**

Descrever e avaliar a inserção de uma interface adaptativa como recurso facilitador do processo de ensino-aprendizagem de Biologia Celular no cotidiano escolar e acadêmico.

#### **2.2 Objetivos Específicos**

- Contribuir para a dinamização das aulas de ciências e Biologia, desmistificação da figura do cientista e consequentemente da pesquisa científica.
- Permitir amplo acesso de públicos ao recurso, com variados níveis de instrução, combinando princípios de adaptação e usabilidade.
- Investigar a aceitação do uso do recurso didático por parte dos educadores e dos estudantes;
- Averiguar se o site promoveu melhoria na aprendizagem;
- Verificar se houve aprendizagem dos conteúdos.
- Comparar o rendimento em diversas atividades de estudantes que receberam aulas com a interface e aqueles que não receberam.
- Estimular a análise, a reflexão e a quantificação por meio de atividades variadas como a construção de gráficos e esquemas.
- Investigar outras alternativas metodológicas de ensino que viabilizem a interação da quantificação com temas ligados à Biologia.
- Propor estratégias de aplicação do recurso por meio da criação de um guia da interface com sugestões de realização das atividades disponíveis no site.

#### **3. METODOLOGIA**

#### **3.1 Caracterização da interface**

A interface foi desenvolvida com auxílio de um recurso online denominado "Wix", trata-se de uma homepage que possibilita a criação de outros sites em linguagem *flash*, mais recentemente foi lançado um editor de sites em *html* 5. Diversas ferramentas foram empregadas na criação do recurso, de modo a tornar a IA mais atrativa e completa. Para tanto, a construção seguiu um roteiro de modo que cada página da IA fosse desenvolvida separadamente e então todas fossem reunidas compondo o site que se tem. O roteiro foi semelhante para todas e constava de três pontos principais: conteúdo, recursos didáticos e design.

Como mencionado anteriormente a IA foi separada em abas de acordo com os níveis de instrução: Básico (ensino fundamental), Médio (Ensino Médio) e Avançado (Ensino Superior). Ao clicar em cada uma dessas abas, os usuários se deparam com cinco páginas, as três primeiras expõem o conteúdo com o auxílio de textos, softwares e vídeos e possuem títulos variáveis em cada aba. Já as duas últimas, comuns a todos os níveis, são chamadas: "Quiz" e "Experimente", a primeira fornece uma revisão curta e um jogo para testar os conhecimentos dos estudantes e a segunda sugere uma atividade experimental simples, facilmente executável na maior parte das instituições escolares.

Além dessas três abas, a IA possui também quatro outras, denominadas: Início, Apresentação, Galeria e Contato. A primeira delas possui apenas dois vídeos, um deles estimula os estudantes citando curiosidades a respeito das células, o outro faz uso do humor para apresentar a estrutura da IA. A aba "Apresentação" responde a quatro questionamentos: de onde surgiu a ideia da construção do site? Qual o objetivo? Quais as instruções para uso? Em qual nível eu me encaixo? Todas essas questões são respondidas com textos curtos, somente para a última questão, um jogo tipo "Quiz" (perguntas e respostas) é fornecido de modo que o usuário seja direcionado à aba mais adequada ao seu nível de conhecimento. A penúltima aba é a galeria, que contem imagens, animações e vídeos extras sobre diversos conteúdos da Biologia Celular. A última aba oferece um espaço para contato, críticas e sugestões por parte dos usuários.

#### **3.2 Delimitação do conteúdo**

O conteúdo definido para o site foi a "Proliferação Celular", sendo a profundidade e abrangência variável para cada nível. Para delimitação dos pontos a serem abordados em cada aba foram utilizados livros didáticos e entrevistas com professores das áreas específicas, de modo a verificar o que seria mais adequado e relevante. Para o ensino fundamental ou nível "Básico" associou-se a proliferação celular ao câncer, visto que a maioria dos estudantes não compreende bem a fisiologia da doença (Pascarelli Filho; Umbelino, 2007). As células-tronco também foram mencionadas, pois se tratam de um tema relevante e bastante citado em meios de comunicação. Os conceitos matemáticos para essa faixa etária foram associados a escalas de medida de tamanho.

Para estudantes de ensino médio ou usuários com nível instrucional "Médio", foram priorizados conteúdos como o ciclo celular e o câncer, pois além de se tratarem de temas presentes nos livros didáticos e relevantes para a compreensão de conceitos posteriores, são recorrentes em provas de vestibular nas diversas universidades públicas e particulares de todo o país. No caso do ensino superior (Avançado), o conteúdo selecionado permite a abrangência de tópicos considerados complexos na disciplina de Biologia Celular, como por exemplo: ciclo celular e o sistema de controle do ciclo.

#### **3.3 Recursos didáticos: vídeos, softwares, jogos e imagens**

Os recursos didáticos foram escolhidos após intensa revisão bibliográfica, de modo a alcançar os objetivos da IA, ou seja, facilitar o entendimento do conteúdo e motivar a participação e o envolvimento dos estudantes.

Os vídeos foram inseridos em determinadas páginas a fim de atender variados objetivos, sempre buscando alcançar as necessidades dos estudantes e seguir uma sequência lógica de apresentação do conteúdo. Para tanto, a inserção dos mesmos foi baseada em sugestões de aplicação encontradas na literatura consultada. Moran (1995) ressalta alguns usos para os vídeos que podem potencializar o ensino permitindo uma nova visão sobre a teoria ministrada:

**Vídeo como sensibilização**: trata-se do uso mais importante dos vídeos educativos na escola, visto que um bom vídeo desperta a curiosidade, a motivação para novos temas, facilitando o desejo de pesquisa para aprofundar o assunto do conteúdo.

**Vídeo como ilustração**: ajuda a mostrar o que se fala em aula e a compor cenários desconhecidos dos alunos, tanto do passado, quanto de localidades distantes.

**Vídeo como simulação**: segundo o autor trata-se de uma ilustração mais sofisticada, pode simular experiências de química que seriam perigosas em laboratório ou que exigiriam muito tempo e recursos. Um vídeo pode mostrar o crescimento acelerado de uma planta, ou mesmo outros processos que demandem tempo, em alguns poucos segundos.

**Vídeo como conteúdo de ensino**: mostra determinado assunto, de forma direta (quando informa sobre um tema específico orientando a sua interpretação) ou indireta (quando mostra um tema, permitindo abordagens múltiplas, interdisciplinares).

**Vídeo como produção:** este é utilizado como documentação, registro de eventos, de aulas, de estudos do meio, de experiências, de entrevistas, depoimentos. Isto facilita o trabalho do professor, dos alunos e dos futuros alunos.

**Vídeo espelho**: para análise do grupo e dos papéis de cada um, para acompanhar o comportamento de cada um, do ponto de vista participativo, para incentivar os mais retraídos e pedir aos que falam muito para darem mais espaço aos colegas.

**Vídeo como integração/suporte**: interagindo com outras mídias como o computador, o CD-ROM, com os videogames, com a Internet. Trata-se de um suporte para outras mídias, de modo que o professor pode gravar em vídeo programas importantes da televisão para utilização em aula.

Tendo por base este direcionamento, os vídeos na IA foram empregados mais como conteúdo de ensino, sensibilização, integração/suporte, ilustração e simulação. Com os objetivos de aplicação em estabelecidos, foram utilizados alguns passos para construção dos vídeos, seguindo as especificações das etapas descritas por Kindem & Musburger (1997) que de forma geral dividem o processo de produção em três etapas:

 **Pré-produção**: Consiste na preparação, planejamento e projeto do vídeo a ser produzido. Abrange todas as atividades que serão realizadas, desde a concepção da ideia até a filmagem, conforme listado a seguir.

o Sinopse: resumo geral do que vai ser exibido no vídeo.

- o Argumento: intermediário entre a sinopse e o roteiro, descreve brevemente como se desenvolverá a ação.
- o Roteiro: todas as ações detalhadas a fim de orientar a produção.
- o *Storyboard:* é a representação das cenas do roteiro em forma de desenhos sequenciais, de modo a facilitar a visualização das cenas.

 **Produção:** etapa em que são feitas as cenas que compõem o vídeo. Podem ser realizadas em tomadas, sendo que um conjunto de tomadas forma uma cena, e o conjunto de cenas compõe o vídeo. Porém, ao invés de filmagens, também podem ser utilizadas cenas prontas, imagens, esquemas e composições das mais variadas na construção do vídeo, tudo dependerá do objetivo estabelecido e do conteúdo que se deseja transmitir.

 **Pós-Produção:** Essa última etapa recobre todas as atividades até então realizadas para a finalização do vídeo quando então se faz a edição e a organização das tomadas gravadas para composição das cenas e do vídeo como um todo.

Para confecção dos vídeos uma série de ferramentas está disponível, as quais atendem todas as etapas da produção descritas na metodologia deste trabalho, como por exemplo: o *Final Draft* (2011) e o *Movie Magic Screen Whiter* (2011) para a produção de roteiros; o *Storyboard Quick* (2011) e o *SpringBoard* (2011) para a produção de *storyboards* e o *Adobe Premiere* (2010), *Windows Movie Maker* (2011) e o *iMovie* (2011) para a edição de vídeos. Cada uma destas ferramentas possui atributos diferentes, umas são mais simples e com poucos recursos, outras mais complexas.

A ferramenta utilizada para edição foi *Windows Live Movie Maker* que, segundo Menezes et al. (2008), é um software de edição de vídeos de fácil utilização, que permite que indivíduos sem muita experiência em informática possam adicionar efeitos de transição a imagens e textos personalizados, bem como áudio em filmes, ou seja, permite até mesmo aos professores com menos habilidades na área de informática, elaborarem vídeos educativos de suas disciplinas e conteúdos específicos. Este software faz parte do pacote do sistema operacional do *Windows* desde a versão *Millenium* (Me) tendo passado por diversas atualizações e modificações até a última versão lançada. Diversos trabalhos com o uso deste software são mencionados na literatura. Em alguns destes estudos este recurso foi utilizado para fins educativos, como é o caso dos trabalhos desenvolvidos por Cruz & Carvalho (2007), Ouyang & Warner (2008), Menezes (2008) e Rocha & Coutinho (2008) demonstrando seu potencial para uso na construção de recursos didáticos.

Outro recurso também empregado foi o uso de vídeos prontos disponíveis em sites de acesso livre como, por exemplo, o *Youtube*, uma ferramenta da nova geração Web 2.0. O serviço gratuito para divulgação de vídeos alcançou enorme sucesso, pois permite ao utilizador publicar, ver e compartilhar vídeos de sua autoria, ou de outros autores. Este mecanismo fornece um espaço de compartilhamento, informação e *feedback* a todos os usuários da rede (Greenhow, 2007). Porém, cabe ressaltar que a seleção dos vídeos, assim como a verificação de todo o conteúdo foi realizada com cautela verificando a existência que erros conceituais e inadequações.

Além dos vídeos, foram inseridos softwares na IA, selecionados, em sua maioria, a partir de um banco fornecido pelo Ministério da Educação (http://portal.mec.gov.br/), a fim de assegurar a confiabilidade do material, pois foram desenvolvidos e aprovados por uma equipe de profissionais com formações variadas e educadores de universidades renomadas do país. Além disso, os softwares escolhidos foram avaliados por uma equipe com diversas competências e pelos professores das unidades escolares nas quais a IA seria aplicada. Outros softwares, não disponibilizados pelo Ministério da Educação também foram escolhidos com auxílio dos educadores, sempre tendo por base a interatividade, a apresentação do conteúdo e a didática do recurso.

Os jogos de perguntas e respostas também foram recursos recorrentes na IA. Apesar de possuir perguntas a respeito do conteúdo, há um potencial motivador implícito neste recurso devido ao fato de ser geralmente utilizado em momentos de lazer entre amigos. Na interface em questão, os jogos inseridos podem ser disputados em equipe e se utilizam de algumas regras básicas, fatores valorizados por Vygostky que os define como "a maior escola de experiência social". Segundo ele o uso do jogo é importante, pois permite o desenvolvimento cognitivo e social dos estudantes, além de possibilitar a superação do egocentrismo natural dos alunos, permitindo o desenvolvimento de atitudes de convívio social, importantes na formação de qualquer cidadão (Vygotsky, 2003). Além disso, o jogo permite ao estudante desenvolver a personalidade, estreitar laços de amizade e afeição, promovendo a socialização, uma vez que permite aprimorar a prática do trabalho cooperativo (Gros, 2003; Miranda, 2001).

As imagens utilizadas na IA possuem autorização e em sua maioria são de domínio público ou de livre utilização (em caso de não comercialização), uma ampla gama delas foi obtida por meio de um site que disponibiliza micrografias e imagens científicas variadas (www.imagelibrary.com). Além das imagens prontas, diversas outras foram criadas pela própria autora do trabalho de modo a garantir a combinação do recurso textual e visual para potencializar o entendimento do conteúdo apresentado.

#### **3.4 Construção do Guia da Interface**

Um guia foi construído a fim de tornar a IA aplicável, bem como fornecer atividades e sugestões de fácil inserção nos ambientes escolares, como pode ser verificado nos anexos deste trabalho. Para tanto, seguiu-se o modelo de manuais já construídos e utilizados em recursos disponibilizados pelo Ministério da Educação. Além do conteúdo comum a estes materiais, este guia fornece exercícios ao final, de modo que os professores podem seguir as sugestões de aplicação das atividades e utilizar as opções de exercícios prontos para promover envolvimento e avaliar o conhecimento dos estudantes.

A estrutura segue o mesmo padrão da IA, a fim de facilitar a observação e o entendimento do educador. Inicialmente é realizada uma apresentação do conteúdo do Guia, bem como de seus usos e importância, ao fim desta introdução menciona-se que a IA é pensada para servir como um recurso adicional em sala de aula, não sendo substituído o acompanhamento pedagógico, apenas complementado. Posteriormente todas as abas são descritas seguindo os seguintes tópicos: conceitos da unidade, competências e habilidades que poderão ser desenvolvidas, sugestões de uso dos recursos e avaliação. Cada um dos recursos disponíveis nas abas é então descrito e inserido no contexto de aulas compatíveis ao tempo disponibilizado a cada nível de escolaridade. Vale ressaltar que os professores estão livres para utilizar a interface de várias maneiras, o guia fornece apenas algumas sugestões pautadas nos mesmos referenciais teóricos utilizados na construção do recurso e expressos no decorrer deste trabalho.

Os demais métodos utilizados na aplicação e avaliação da IA serão especificados nos artigos apresentados nos resultados a seguir.

#### **4. RESULTADOS**

Os resultados da dissertação serão apresentados no formato de dois manuscritos a serem submetidos à publicação.

**1º Artigo:** Aprendizagem participativa em cursos de graduação: o uso de uma interface adaptativa para o ensino de biologia celular e o desenvolvimento de competências no processo científico

**2º Artigo:** Construction, application and evaluation of an adaptive interface for teaching Cell Proliferation to the elementary and high school students

### **Aprendizagem participativa em cursos de graduação: o uso de uma interface adaptativa para o ensino de biologia celular e o desenvolvimento de competências no processo científico**

Mayara Lustosa de Oliveira; Hernandes F. Carvalho Department of Structural and Functional Biology State University of Campinas (UNICAMP), Campinas SP, Brazil

#### **Resumo**

Há um consenso entre os pesquisadores de que muito da dificuldade dos graduandos para aprendizagem de disciplinas como a Biologia Celular pode ser atribuída ao papel passivo que assumem durante as aulas tradicionais. Extensas pesquisas mostram que as palestras utilizando a aprendizagem ativa podem ser muito mais eficazes do que palestras tradicionais, que usam apenas a instrução direta. O uso das tecnologias de informação e comunicação (TIC's) vem como proposta para promover uma aprendizagem mais ativa e participativa, pois estimula os estudantes, promove um ensino contextualizado e integrativo. Tendo em vista a motivação implícita no uso desta TIC e a demanda de recursos didáticos para um ensino adequado de Biologia Celular, foi que se pensou no desenvolvimento e aplicação de uma interface adaptativa (IA) com conteúdos de Biologia Celular voltados para públicos em três níveis de conhecimento: ensino fundamental, ensino médio e ensino superior. No presente artigo descreveremos a construção, aplicação e avaliação da IA para estudantes do ensino superior do curso de Ciências Biológicas – noturno e diurno – da Universidade Estadual de Campinas. Os resultados demonstram que a IA foi útil para o aprendizado, motivou os estudantes, além de auxiliar os educadores por se tratar de uma metodologia abrangente e ao mesmo tempo concisa. Seu uso é promissor e contribui para a consolidação de uma aprendizagem cooperativa, mediada pelo computador com a presença inestimável do professor.

**Palavras chaves:** Tecnologias no Ensino, Interface Adaptativa, Ensino de Biologia Celular, Ensino Superior.

#### **Introdução**

O progresso da humanidade é necessariamente dependente da evolução de como lemos e interpretamos o mundo em que vivemos. Nessa "era do conhecimento" em que mudanças ocorrem a todo instante, um desafio de natureza puramente educacional nos é exposto constantemente. Aliadas às mudanças tecnológicas, novas culturas educacionais nos são apresentadas e conceitos de aprendizagem que vinham se apresentando há 20 anos, não são mais suficientes para aprender e entender o mundo (Leonard, 2000; McNeal e D'Avanzo, 1997; Zoller, 2000). O processo de ensino-aprendizagem tornou-se mais dinâmico, fazendo com que "o aprender" deixasse de ser um método estanque. O surgimento de um alunado envolvido neste contexto exige novas posturas

dentro de sala de aula, de modo a permitir a formação de um cidadão instrumentalizado para protagonizar o seu tempo, com o desenvolvimento de características como: autonomia, seletividade, planejamento, interação social, coletividade, flexibilidade e criatividade.

O desenvolvimento dessas características é ainda mais importante quando o aluno está prestes a ingressar no mercado de trabalho, visto que muitas delas são exigidas por empresas e essenciais no meio acadêmico. Dessa forma, é imprescindível repensar o modo como o processo de ensino-aprendizagem tem se desenvolvido nos cursos de graduação. Diversos estudos têm estimulado um amplo apoio para inovações no ensino universitário, fornecendo um impulso adicional para os modelos de reforma curricular em curso, incluindo um aluno mais participativo e a inserção de uma aprendizagem cooperativa (Lord, 2001; McNeal e D'Avanzo, 1997; Millis e Cottell, 1997; Silberman, 1996).

Há um consenso entre os pesquisadores de que muito da dificuldade dos graduandos para aprendizagem da ciência pode ser atribuída ao papel passivo que assumem durante as aulas tradicionais (Bonwell e Eison, 1991; Nelson, 2008). Extensas pesquisas mostram que as palestras utilizando a aprendizagem ativa podem ser muito mais eficazes do que palestras tradicionais, que usam apenas a instrução direta (Ebert-May, *et al*., 1997; Udovic, *et al*., 2002). O uso das tecnologias de informação e comunicação (TIC) vem como proposta para promover uma aprendizagem mais ativa e participativa, pois estimula os estudantes, promove um ensino contextualizado e integrativo, além de democratizar o acesso à educação e desenvolver nos alunos a literacia da informação (Nayak, *et al*., 2010; Savi e Ulbrichit, 2008).

A internet é uma das TIC mais eficientes e democratizantes no ensino, visto que rompe fronteiras geográficas possibilitando uma maior participação política, social e cultural (Nayak, *et al*., 2010). Além disso, o uso da internet tem crescido exponencialmente na última década, entre os jovens americanos, 87% utilizam a internet regularmente e mais de metade diariamente (Lenhart, *et al*., 2005). Semelhantemente, o Brasil alcançou a quinta posição no ranking mundial (tabela 1) em número de pessoas que acessam a internet. Segundo o levantamento um em cada dez dos cerca 1,6 bilhão de internautas existentes no mundo vive na América Latina, metade dos quais no Brasil.

Tendo em vista a motivação implícita no uso desta TIC, bem como a demanda de recursos didáticos para um ensino adequado aos objetivos da cultura educacional presente, foi que se pensou no desenvolvimento e aplicação de uma interface adaptativa (IA) com conteúdos de Biologia Celular voltados para públicos em três níveis de conhecimento: ensino fundamental, ensino médio e ensino superior.

De acordo com Langley (1999), uma IA pode ser definida em poucas palavras como um espaço virtual que melhora a capacidade de interagir com o homem através da construção de um "modelo do usuário", baseado em uma experiência parcial com esse usuário. O espaço virtual desenvolvido neste caso foi um site <http://biocelunicamp.wix.com/ppg>. Foram construídas três abas destinadas aos três modelos de usuário anteriormente citados. Nesse site, a experiência parcial que possibilita o direcionamento do usuário para cada uma das abas, trata-se de um jogo de perguntas e respostas. Desse modo, os alunos podem realizar uma auto avaliação, de forma lúdica e, em seguida, acessar o ambiente virtual mais adequado ao seu nível de conhecimento. Vale ressaltar que os usuários podem mudar para outra aba avançando ou retornando sempre que julgarem necessário. Assim, a interface é adaptativa, mas, ao mesmo tempo, pode ser adaptada pelos próprios estudantes, de acordo com suas necessidades pessoais.

Embora haja uma variedade de pesquisas (Brusilovsky, 1996; Hanumansetty, 2004; Palazzo, 2000; ]; Vieira, 2001) mostrando o potencial de IA, poucos esforços têm sido voltados para o uso em sala de aula, por conseguinte, há um considerável espaço para estender a sua flexibilidade e seu estilo de interação no ensino de disciplinas consideradas complexas, abstratas e com um grande volume de informações, como a Biologia Celular. Vale ressaltar que, na bibliografia consultada, não foram encontradas informações sobre o uso de IA no ensino dessa disciplina, o que representou mais um incentivo para o esforço desta pesquisa. Dessa forma, no presente artigo descreveremos a construção, aplicação e avaliação da IA para estudantes do ensino superior do curso de Ciências Biológicas. Os objetivos precípuos deste estudo foram: estimular os estudantes, tornando-os mais ativos no processo de construção do próprio conhecimento, bem como facilitar o ensino de Biologia Celular, fornecendo ao educador uma ferramenta dinâmica e interativa para ser utilizada em sala de aula.

#### **Metodologia**

#### **1. Caracterização da IA**

Como mencionado anteriormente a IA foi separada em três abas (Fig. 1) de acordo com os níveis de instrução: Básico (ensino fundamental), Médio (Ensino Médio) e Avançado (Ensino Superior). Todas as abas são divididas em cinco páginas, as três primeiras expõem o conteúdo com o auxílio de textos, softwares e vídeos e possuem títulos variáveis em cada aba. Já as duas últimas, comuns a todos os níveis, são chamadas: "Quiz" e "Experimente", a primeira fornece uma revisão curta e um jogo para testar os conhecimentos dos estudantes e a segunda sugere uma atividade experimental simples e facilmente executável.

Além dessas três abas, a IA possui também quatro outras, denominadas: Início, Apresentação, Galeria e Contato. A primeira delas possui apenas dois vídeos, um deles estimula os estudantes citando curiosidades a respeito das células, o outro faz uso do humor para apresentar a estrutura da IA. A aba "Apresentação" responde a quatro questionamentos: de onde surgiu a ideia da construção do site? Qual o objetivo? Quais as instruções para uso? Em qual nível eu me encaixo? Todas essas questões são respondidas com textos curtos, e para a última questão, um jogo tipo "Quiz" (perguntas e respostas) é fornecido para que o usuário possa ser direcionado à aba mais adequada ao seu nível de conhecimento. A penúltima aba é a galeria, que contém imagens, animações e vídeos extras sobre diversos conteúdos da Biologia Celular. A última aba oferece um espaço para contato, críticas e sugestões por parte dos usuários.

#### **2. Conteúdo**

O conteúdo definido para o site foi a "Proliferação Celular", sendo a profundidade e abrangência variável para cada nível. O tema foi escolhido devido à sua relevância em discussões científico-contemporâneas, como por exemplo, as relacionadas ao câncer e células-tronco.

Para delimitação dos pontos a serem abordados em cada aba foram utilizados livros didáticos e entrevistas com professores das áreas específicas, de modo a verificar o que seria mais adequado e relevante. No caso do ensino superior, o conteúdo selecionado permite a abrangência de tópicos considerados complexos na disciplina de Biologia Celular, como por exemplo: ciclo celular e o sistema de controle do ciclo.

A primeira página destinada a este público é chamada "Proliferação" e contém um texto breve sobre o tema e um software que demonstra a ação dos mitógenos ao estimular a divisão das

32

células. A segunda página, denominada "Controle do Ciclo", possui os mesmos recursos, sendo que o software relembra todas as fases do ciclo celular e o vídeo os pontos de checagem do ciclo. A última página de conteúdo tem por título "Alterações no ciclo" e possui um fluxograma no qual o estudante clica na palavra e obtém informações mais aprofundadas a respeito da definição da mesma. O fluxo culmina na palavra câncer, desse modo o estudante estabelece relações entre os conceitos apreendidos até este ponto.

A penúltima aba denominada "Experimente" oferece uma oportunidade para que os estudantes desenvolvam a leitura de artigos científicos, para tanto, um texto direciona os estudantes a uma reflexão sobre o modo pelo qual ocorre a produção do conhecimento científico, bem como a importância da publicação de artigos. Após essa leitura os estudantes podem clicar em links que os levam para sites de periódicos, nos quais os estudantes adicionarão palavras-chaves sobre assuntos que os interessam e iniciarão pesquisas, simulando o que farão em revisões bibliográficas para trabalhos futuros. A última aba, por sua vez, possui um jogo (Quiz) para que o estudante revise o conteúdo e teste seus conhecimentos de modo direcionado.

Foram inseridos recursos variados na IA de modo a atender diversos estilos de aprendizagem (tabela 2). Desse modo, as metodologias abarcam: questões de quantificação, linguagem textual, imagens variadas, interação, som, além de trazer atividades para serem trabalhadas em grupo e individualmente.

#### **3. Aplicação da IA**

A aplicação da IA para o ensino superior foi realizada na Universidade Estadual de Campinas (Unicamp), para estudantes do curso de Ciências Biológicas, noturno e diurno, totalizando 95 alunos. Optou-se por não realizar a comparação entre as turmas e sim dentro das turmas, a fim de evitar que outras variáveis influíssem na análise da eficiência da interface. Desse modo, cada turma foi dividida em dois grupos, totalizando quatro: Experimental Diurno (ED), Experimental Noturno (EN), Controle Diurno (GCD) e Controle Noturno (GCN); sendo que o grupo experimental recebia aula com a IA, e o grupo controle recebia aula sem o uso do recurso.

Para que fosse possível essa divisão, metade da turma seguia para a sala de informática e a outra metade permanecia em sala para ter aula sobre outro conteúdo. A substituição do conteúdo foi realizada com escolha e análise do educador responsável pela disciplina, de modo que não houvesse prejuízo na sequência estabelecida. Na semana seguinte, a turma era novamente dividida e os conteúdos eram invertidos, no entanto, sem o uso da interface.

Vale ressaltar que o conteúdo dado aos grupos foi o mesmo, apenas a ferramenta utilizada variou. A aula para os grupos experimentais foi ministrada na sala de informática, com uso de computadores individuais. Já os grupos controle receberam aula somente com uso do projetor de slides, recurso didático comumente utilizado no cotidiano dos estudantes. Todas as aulas foram expostas pela mesma professora, com a avaliação dos educadores responsáveis pela disciplina, de modo que o conteúdo ensinado fosse o mesmo para ambos os grupos.

Após a aplicação dos pós-testes os grupos controle também receberam aula com a interface de modo que ao realizarem a prova da disciplina todos tiveram a oportunidade de estudar com auxílio dos recursos disponíveis no site.

A aula foi dividida em três momentos, no primeiro, os estudantes ficaram livres para navegar na interface e conhecer o ambiente virtual (15 min.), num segundo momento eles realizavam uma pesquisa orientada, sendo que vídeos e softwares eram projetados de modo que o professor podia explicar o conteúdo e esclarecer algumas dúvidas (50 mn.). O terceiro momento foi dedicado à atividade disponível na aba "Experimente" (15 min.) e por fim, o *Quiz* foi jogado com participação de toda a turma (20 min.). A aula tem duração de 2 horas, no entanto, durante o planejamento os pesquisadores consideraram a possibilidade de atrasos e imprevistos.

#### **4. Avaliação da IA**

Antes das aulas todos os estudantes responderam um questionário pré-teste a fim de verificar os conhecimentos prévios, direcionar os estudantes ao conteúdo e analisar se havia diferenças significativas entre as turmas, ou se todas estavam partindo de um nível semelhante de conhecimento a respeito do assunto. Após a aplicação da interface, um questionário pós-teste foi entregue para analisar os conceitos apreendidos e comparar os resultados dos grupos experimentais e dos grupos controle. Pesquisas demonstram que essa modalidade avaliativa possui vantagens inegáveis para a análise do aprendizado adquirido pelos estudantes (Swoger, 2011). Bryan e Karshmer, (2012), afirmam ser surpreendente que tão poucos artigos foquem no uso de pré e póstestes como um meio pelo qual o aprendizado pode ser examinado, antes e após um determinado conteúdo.

Além das modalidades de avaliação já mencionadas, todos os estudantes responderam a um questionário de opinião sobre a IA, sem que precisassem se identificar, podendo, desse modo, expressar suas críticas livremente. Entrevistas foram realizadas e um diário de campo utilizado para acompanhar todas as etapas da proposta e relatar o comportamento dos participantes. Ao final, os professores foram entrevistados emitindo sua opinião sobre a interface e sobre a proposta de aula.

Todas essas atividades foram propostas com o intuito de avaliar a IA em todos os aspectos. García Pérez (2000) descreve quatro diferentes modelos didáticos que permeiam o meio educacional por intermédio da prática dos professores: tradicional, tecnológico, espontaneísta e alternativo; cada um desses com um tipo de avaliação diferente. O que se pretendeu nesta pesquisa foi abranger todas as modalidades avaliativas descritas (fig. 2), para tanto, foram utilizados testes antes e depois da aplicação da interface (modelo tecnológico), diário de campo (modelo investigativo), entrevistas e questionários de opinião (modelo espontaneísta), além da avaliação terminal (modelo tradicional), que também foi utilizada como parâmetro para verificar o rendimento dos estudantes com e sem o uso da interface.

#### **5. Questionários e Entrevistas**

Os questionários e as entrevistas foram escolhidos como instrumentos para coleta de dados após um estudo bibliográfico e a definição dos objetivos da presente pesquisa.

Os testes aplicados antes e após a metodologias foram semelhantes entre si, e tinham a mesma pontuação (1,0 pontos). Ambos possuíam cinco questões do mesmo tipo, no entanto, o enunciado das questões e o que se solicitava era diferente. Nos questionários haviam três questões abertas, uma de verdadeiro ou falso e uma na qual deveriam ordenar eventos.

A escolha dos tipos de questões também foi baseada na literatura consultada, (Marconi; Lakatos, 1996; Mattar, 2001; Boyd e Wetfall, 1964), a qual cita vantagens e desvantagens de diversos tipos de questionamentos. Na elaboração dos questionários buscou-se minimizar as desvantagens apresentadas e optar por modalidades de questões mais vantajosas. As perguntas
abertas foram escolhidas, pois os participantes respondem com suas próprias palavras, é possível coletar uma maior quantidade de dados, não existem respostas predeterminadas e são de fácil elaboração (Mattar, 2001). Todavia, elas apresentam algumas desvantagens: são de difícil tabulação e sua análise exige tempo, podem surgir dificuldades de entendimento como, por exemplo, letra ilegível, erros de ortografia, pontuação e frases ambíguas (Mattar, 2001). Essas desvantagens foram minimizadas pela experiência dos pesquisadores e o auxílio de professores colaboradores que conheciam a grafia dos participantes.

A questão de verdadeiro ou falso encaixa-se na classificação "dicotômica", visto que o respondente escolhe uma alternativa, num conjunto de duas opções. Segundo Mattar (2001) essas questões são abrangentes, de rápido preenchimento, fácil tabulação e análise dos dados. Como desvantagem pode ser citada a ocorrência de erros sistemáticos, caso o participante não saiba qual a resposta, ele pode optar por uma das alternativas, mesmo não sendo a sua opinião ou simplesmente não responde a questão. Dessa forma, não é aconselhada a construção de um questionário em que esta seja a única modalidade de questão utilizada, por este motivo, adicionamos questões complementares de modo a reduzir as desvantagens apresentadas por essa opção.

As questões para ordenar funcionam de modo semelhante às de múltipla escolha, visto que os estudantes podem optar pelos números para inserir nos espaços correspondentes. Nessa modalidade, encontramos as mesmas vantagens das perguntas dicotômicas, além da coleta de dados mais aprofundados. Como desvantagens podemos citar que elas exigem muito tempo de preparação, pode ocorrer obliquidade ou faltarem opções (Mattar, 2001).

Por fim os estudantes tiveram oportunidade de mencionar o que acharam da aula por meio de uma questão aberta, e por meio de duas escalas que medem a atitude dos participantes: a escala Likert e a escala de Diferencial Semântico. Uma escala Likert é composta por um conjunto de frases, as quais se pede que o sujeito manifeste seu grau de concordância, desde discordância total (nível 1), até ao concordância total (nível 5) (Lima, 2000). A atitude do sujeito em relação ao que se pretende avaliar é definida pelo cálculo da média ponderada do nível selecionado. As principais vantagens das escalas Likert em relação às outras, são a simplicidade de construção; permitir a inclusão de qualquer item que se verifique ser coerente com o resultado final e a amplitude de

respostas permitidas, apresentando informação mais precisa da opinião do respondente (Mattar, 2001).

Na escala de Diferencial Semântico os entrevistados mostram a posição de sua atitude em relação ao objeto da pesquisa em uma escala itemizada de sete pontos, na qual as extremidades do contínuo são ancoradas por um par de adjetivos polarizados ou diametralmente opostos em sentido, com a alternativa 'neutro' no centro (Backer, 2005). É vantajosa por ser de fácil preenchimento e permitir mais opções de resposta. O escore do entrevistado é a soma dos escores em todas as escalas para esse conceito. Todos os métodos avaliativos estão resumidos na figura 3.

Vale ressaltar que, antes da aplicação de todos os questionários, eles foram submetidos à avaliação pelos professores das escolas e o orientador da pesquisa. Todos os participantes assinaram um termo de consentimento livre e esclarecido e tiveram suas dúvidas sanadas antes do início das atividades.

# **6. Análise qualitativa e quantitativa**

Neste estudo realizou-se uma análise qualitativa do conteúdo, sem excluir a quantificação, concordando com Mayring (2002) que enfatiza que a função importante da abordagem qualitativa é a de permitir uma quantificação com propósito. Gunther (2006) afirma que, enquanto participante do processo de construção do conhecimento, o pesquisador não deveria escolher entre um ou outro método, mas utilizar as várias abordagens qualitativas e quantitativas que se adequam à questão da sua pesquisa.

A análise quantitativa foi realizada por meio de testes estatísticos aplicados aos resultados dos questionários pré e pós-teste e do questionário de opinião com a escala Likert. Os pré-testes foram comparados por meio de Análise de variância simples (ANOVA *one way*). Como o objetivo dos pós-testes era verificar se houve aumento significativo nas notas daqueles que receberam a IA em relação aos que não receberam, os participantes foram separados em dois grupos: experimental e controle, e as notas comparadas por teste t.

#### **Resultados e Discussão**

**1. Exposição do projeto e pré-teste** 

Uma das primeiras observações relatadas no diário de campo, durante a apresentação do projeto em sala de aula, foi o fato de que muitos universitários tem comportamento metódico em relação ao processo de ensino-aprendizagem. Diferentemente do esperado, diversos graduandos adotam uma postura conservadora em relação aos métodos de ensino utilizados pelos professores, eles receiam que a atividade seja apenas para preencher uma aula que não foi planejada e, em suma, não lhes traga o conhecimento que necessitam. Essa reação é compreensível, haja vista que todos estão preocupados com conteúdos que constituirão sua bagagem profissional e os diferenciarão de seus concorrentes no mercado de trabalho (Pagotti, 2005). No entanto, diversas vezes, existe uma pressão sobre o educador, no sentido de que as aulas sejam mantidas no formato tradicional e o que foge do padrão nem sempre é visto com bons olhos.

Uma pesquisa realizada com estudantes universitários brasileiros revelou que estes apresentavam baixo nível de apropriação dos conhecimentos culturais, pouca leitura e participação, fatores que demonstram o reflexo na qualidade do ensino e da aprendizagem. O pesquisador concluiu que o meio universitário, o qual deveria ser o campo de efervescência cultural, e consequente formação do pensamento crítico, não está assumindo esta responsabilidade (Pagotti, 2005).

A necessidade presente é de um alunado envolvido na construção do próprio conhecimento. O uso de metodologias mais participativas promove uma aprendizagem mais significativa e eficaz, além de desenvolver novas habilidades nos estudantes, essenciais para uma formação superior adequada (Wood, 2003). Além disso, facilitar o processo de ensino aprendizagem nos cursos de Ciências é construir afinidade pela pesquisa e promover a formação de um alunado disposto e capaz de elaborar hipóteses testáveis. O aprendizado deve ter espaço para criatividade, e isso não pode ser viabilizado se o estudante permanecer como indivíduo passivo, apenas se valendo da memorização do conteúdo (DeHaan, 2009).

Após este primeiro momento, o esclarecimento de dúvidas e a aceitação da atividade, os estudantes responderam ao pré-teste. O resultado da comparação por análise de variância simples demonstrou que não houve diferença significativa entre os grupos (p=0,09). Essa observação permite concluir que todos os estudantes partiram de um mesmo nível de conhecimento (figura 4),

38

fato que viabiliza a posterior comparação entre os pós-testes dos grupos, a fim de verificar se houve crescimento com o uso da IA em relação às turmas que não a utilizaram.

# **2. Aplicação da IA e pós-teste**

O próximo passo foi a aplicação da IA para os grupos experimentais e da aula convencional aos grupos controle, ressalta-se que, neste caso, a aula convencional corresponde a uma aula com o uso dos recursos já comumente utilizados pelos educadores, ou seja, livros, projeção de slides e quadro negro conforme foi acompanhado pela pesquisadora ao longo das aulas anteriores à aplicação da interface.

Ao longo da aula, os estudantes dos grupos controle foram deixados livres para se comportarem do modo corriqueiro, sendo assim, apenas as conversas paralelas e comportamentos impróprios foram advertidos. Além disso, foi sugerido que não fizessem anotações constantes, apenas prestassem atenção no que estava sendo ensinado. No entanto, as solicitações foram ignoradas pela maioria, sob a justificativa de que precisavam anotar o conteúdo para compreenderem a sequência e estudarem posteriormente. Durante as aulas era comum que os estudantes solicitassem aos professores que retornassem os slides para copiarem trechos faltantes.

Não se deve desconsiderar a importância das anotações, mesmo porque existem diversos estilos de aprendizagem, e alguns deles são até dependentes da escrita, no entanto, as notas devem ser curtas, seletivas e consistentes. Muitas vezes os estudantes de Ciências perdem muito tempo ao tentar reproduzir a fala do professor no papel, esquecendo-se de que concentração e imaginação são essenciais na aprendizagem científica (Rezende, 2008; Egan e Nadaner 1988). Em casa, estes mesmos estudantes podem ler as anotações e não conseguir compreender o evento do modo correto, ou em casos ainda piores, podem simplesmente apreender conceitos errados a respeito de como ocorre a dinâmica descrita. Para que as anotações sejam realmente benéficas é importante que os estudantes saibam quais são as melhores formas de realizá-las. Um documento da Universidade de Stanford traz importantes contribuições nesse sentido e apresenta cinco métodos para anotações, sumarizados na tabela 3, vale ressaltar que todos propõem anotações concisas e diretas sobre o conteúdo.

No caso dos estudantes dos grupos experimentais, a aula foi dada na sala de informática e o próprio espaço das mesas inviabiliza a anotação constante de dados, além disso, as o fato de possuírem um material para interação, que ficaria disponível sempre que precisassem consultar fez com que os estudantes não utilizassem com tanta frequência os recursos para tomar nota durante a aula. Após a aula muitos estudantes comentaram que a atenção foi maior na sala de informática do que quando estão na sala de aula ouvindo o professor e fazendo anotações.

Durante os primeiros momentos da aula os estudantes puderam conhecer e explorar livremente a IA. Neste momento, algumas expressões de surpresa e risos eram compartilhadas entre os graduandos, ao passar por entre as mesas perguntando o que haviam achado todos demonstravam aprovação e interesse pela ferramenta. Posteriormente a educadora solicitou a atenção de todos e começou a direcioná-los pelo recurso através de uma projeção do site num telão à frente da sala. Os estudantes foram acompanhando a explicação e realizando as atividades disponíveis no site até a terceira aba, após este momento puderam realizar as atividades disponíveis nas abas seguintes.

A aba "Experimente" sugere um exercício diferente e importante para aqueles que acabaram de ingressar no ambiente universitário: a pesquisa de artigos variados em sites de periódicos. A atividade foi construtiva e benéfica, muitos estudantes revelaram que antes não sabiam o significado da palavra "periódicos" e nunca haviam lido sequer um artigo científico. A comunidade científica comunica-se através da literatura, que muitas vezes está repleta de conceitos muito técnicos. Esta linguagem é uma barreira de aprendizagem para os alunos recém-ingressos na universidade. É necessário estimular e promover a leitura destes artigos, fornecendo meios eficazes para iniciar os alunos nesta prática, desenvolvendo um vocabulário e escrita necessários para compreender e comunicar essa literatura (Fortner, 1999; Hermann, 1999). Essa atividade, além de envolvê-los na pesquisa contemporânea, faz com que se sintam parte da comunidade científica, e apreciem a pesquisa por trás das informações dispostas nos livros didáticos (Henderson e Buising, 2000; Muench, 2000).

A última aba trouxe bastante movimentação e comunicação entre os estudantes, isso porque uma breve revisão foi realizada para que pudessem jogar um Quiz. As perguntas eram direcionadas e os estudantes respondiam como um time, sendo que havia um representante para

40

dizer em voz audível a resposta escolhida por todos. Os jogos permitem ao estudante associar prazer e aprendizado, representando uma forma de se estudar conceitos, sem que ele perceba que está sendo ensinado (Vicente, 2001). Eles conseguem divertir e envolver os estudantes, uma vez que criam ambientes interativos e dinâmicos, que motivam os educandos com desafios e curiosidades (Balasubramanian, 2006; Hsio, 2007). Algumas perguntas do jogo eram diretas, outras descreviam problemas e exigiam mais reflexão. Essa iniciativa foi desenvolvida não somente pelo potencial pedagógico implícito no uso de jogos, como para favorecer o desenvolvimento de algumas habilidades nos graduandos.

Segundo Mitchell (2004), os jogos educacionais bem projetados levam os jogadores a um estado de intensa concentração e envolvimento, o que é importante para a aprendizagem do conteúdo teórico presente no recurso e o desenvolvimento de novas habilidades de raciocínio rápido e tomada de decisões. Segundo Chamany (2003), a maioria dos estudantes de cursos de Ciências conclui a faculdade sem nunca ter usado o pensamento racional para resolver problemas e tomar decisões, sendo assim, é importante promover atividades que permitam a realização de exercícios como estes, sem a pressão e insegurança das avaliações formais, nas quais os estudantes muitas vezes reproduzem o que decoraram dos livros didáticos e anotações pessoais.

Após a aula convencional e a aplicação da IA, todos os estudantes responderam um questionário pós-teste (Fig. 5). Como observado, houve diferença significativa (p<0,05) entre os grupos experimentais e controles, sendo que os primeiros obtiveram melhores resultados do que os restantes, demonstrando assim, o potencial educativo da IA.

## **3. Avaliação final**

Posteriormente às avaliações supracitadas, os grupos controle também receberam aula com a interface e então todos estavam igualmente aptos para realização da avaliação tradicional da disciplina. Vale ressaltar que, além do material de estudo convencional, agora eles também tinham acesso a IA como recurso complementar para esclarecimento de dúvidas e revisão do conteúdo. Ao comparar o progresso dos estudantes por meio das notas do pré-teste, pós-teste e da avaliação final, é possível perceber um crescimento significativo de todos os alunos, como indicado pela figura 6.

#### **4. Percepção dos estudantes sobre a IA**

Para levantar dados acerca da opinião dos estudantes em relação a IA, foram utilizadas duas escalas de atitudes comumente empregadas na psicologia social; a escala Likert e a escala de Diferencial Semântico. Na escala Likert foi utilizada de modo a verificar a opinião de todos os alunos em relação à IA, para tanto, algumas assertivas foram dispostas e os estudantes deveriam expor sua atitude em relação à afirmação marcando uma dentre as cinco opções fornecidas: concordo totalmente (CT), concordo (C), indiferente (I), discordo (D) e discordo totalmente (DT). É possível observar pela análise dos gráficos (fig. 7) que os estudantes de ambos os turnos consideraram a interface útil para o aprendizado, preferem aulas com o uso do site do que aulas convencionais, desejam ter outras aulas com sites como este e consideraram a interface didática e de fácil compreensão.

Além da escala Likert, uma escala de Diferenciador Semântico também foi inserida no questionário. Os resultados podem ser observados na figura 8, a tabela azul indica as respostas dos graduandos do turno noturno e a laranja do diurno. Apesar de uma pequena variação nos pontos, é possível observar sentimentos positivos em relação a IA nas respostas de ambos os grupos.

A escala itemizada indica não somente a direção da atitude em relação a uma das características, como também a força dessa atitude (Backer, 1995). Ao compararmos a força da atitude, ou seja, a maior aproximação dos pontos de uma das extremidades pode-se afirmar que os estudantes do noturno consideraram a IA mais eficiente, além de estarem mais bem-humorados e entusiasmados no momento da aplicação.

Isso pode ser justificado ao analisarmos o perfil destes estudantes. A maioria dos alunos que frequentam cursos em período noturno trabalha no período diurno e ao chegar à sala de aula, onde precisam permanecer sentados por horas, não se sentem tão motivados ao estudo. Além disso, a falta de tempo para realização de extensas leituras faz com que recursos facilitadores como vídeos e softwares sejam essenciais para a aprendizagem dos conteúdos. Outro ponto a ser ressaltado, é o fato de que esses estudantes costumam enfrentar as situações adversas com um espírito de valorização das conquistas que poderão advir deste esforço, sendo assim, este alunado não se detém muito nos inconvenientes resultantes da dupla jornada, sendo mais positivos e dispostos (Carvalho, 1994), como pode ser observado nas respostas.

Além das escalas, quatro perguntas adicionais foram inseridas ao inquérito, a primeira questionava se os estudantes pretendem atuar como docentes e a segunda se utilizariam o site como metodologia de ensino. A maioria dos estudantes (63,2%) respondeu que pretende atuar como docente, e destes, 91,2% afirmaram que utilizariam o site justificando que a ferramenta "é dinâmica, didática e auxilia o aluno", "estimula o estudo, facilita o entendimento e é acessível", "Segue uma linha de raciocínio, diferente de algumas aulas e permite o estudo e revisão em casa". Estas respostas são significativas, pois, futuramente, eles serão os professores de ciências das escolas de ensino regular e possivelmente de muitas universidades também. É possível notar que membros do corpo docente não têm conhecimento de abordagens alternativas para ensino de diversos conteúdos, muitos simplesmente ensinam do modo como foram ensinados, perpetuando um processo de transferência de conhecimento através das tradicionais palestras (Lodish, *et al*., 2004).

Por fim, a última pergunta permitia que os estudantes dissessem o que mais apreciaram e o que menos gostaram no site. Os pontos positivos mais ressaltados foram a didática, a linha de raciocínio, a facilidade de acesso a softwares e vídeos sobre o conteúdo, o uso de jogos, a simplicidade e a objetividade da interface. Os pontos negativos mais mencionados foram a velocidade de acesso, o conteúdo restrito a uma matéria da disciplina, a velocidade dos vídeos e a inserção de músicas ao invés da narração.

A grande maioria mencionou ter apreciado a utilização de vídeos e jogos e disseram que a aula ficou mais descontraída e o conteúdo mais atrativo. Rosa (2000) afirma que a quebra de ritmo provocada pela apresentação de um audiovisual é saudável, pois altera a rotina da sala de aula. Percebe-se assim que o interesse do aluno é maior quando atividades incomuns são aplicadas, trazendo novo ânimo para a análise da teoria ministrada. Os jogos, por sua vez, permitem a criação de um ambiente menos formal para a ação pedagógica, e o clima descontraído mantém o aluno mais relaxado e disposto para o aprendizado (Prensky, 2001).

O humor também foi pautado como uma das impressões positivas que o site trouxe. O uso de "memes", charges e imagens que remetem a fatos divertidos do cotidiano foram mencionados como os mais significativos por alguns estudantes. O humor é útil para despertar e fixar a atenção, a motivação (Bandes, 1988; Bryant *et al*., 1979; Wandersee, 1982) e a compreensão do conteúdo por parte dos estudantes (Gorham e Christophel , 1990). Intercalar o conteúdo com momentos de humor durante a aula pode promover a aprendizagem, permitindo ao cérebro uma "pausa" para processar e integrar a lição apreendida (Loomans e Kolberg, 1993).

## **5. Percepção dos educadores sobre a IA**

A IA também foi avaliada pelos educadores, os comentários foram colhidos por meio de entrevistas e das anotações realizadas em um diário de campo. Em entrevista, uma das professoras elogiou a organização da interface e o fato de abranger um conteúdo extenso de modo mais conciso, "sem perder a essência". Outro ponto ressaltado por um dos educadores foi a importância dos vídeos para estudo de conteúdos como o Ciclo Celular, pois as várias etapas podem ser extensamente repetidas e revistas até que o "estudante compreenda e memorize todas os eventos".

Uma das professoras comentou sobre a importância da inserção de artigos científicos na vida do acadêmico. Nas palavras de Paulo Freire (1988) "Não basta saber ler que Eva viu a uva. É preciso compreender qual a posição que Eva ocupa no seu contexto social, quem trabalha para produzir a uva e quem lucra com esse trabalho". De fato, é importante que os estudantes pratiquem a leitura de artigos, não somente para estarem atualizados e habituados aos termos técnicos, mas para compreenderem o contexto no qual se inserem. Afinal, a ciência e os cientistas, por conseguinte, não são isentos de uma conjuntura histórica, social e política.

Além disso, essa prática pode inspirar e auxiliar na construção de novas hipóteses, fator essencial para o desenvolvimento de projetos científicos inovadores. O aprendizado deve ter espaço para a criatividade, pois as mentes criativas são as principais propulsoras da tecnologia, ciência e arte de uma sociedade, essa é verdadeira fonte de inovação e progresso de um país. Sendo assim, estratégias que incentivem a leitura científica devem ser promovidas nos ambientes universitários, afinal, como todo cientista deveria saber, a pesquisa começa na literatura, não no laboratório.

Por fim, os professores mencionaram que a IA demonstrou-se uma ferramenta eficiente no ensino de Biologia Celular, visto que se trata de uma disciplina com grande volume de conceitos e definições muitas vezes abstratas por se referirem ao mundo microscópico. Desse modo, o recurso proporcionou aos estudantes a possibilidade de apreender a complexidade e o volume de conhecimento sobre as células, obtendo maior percepção e apreciação nesta investigação, pelo uso de jogos, vídeos e softwares interativos.

# **Conclusão**

A IA com projeto, aplicação e avaliação resumidamente descritos na presente pesquisa, demonstrou-se útil para o aprendizado, motivou os estudantes, além de permitir o desenvolvimento de potencialidades individuais dos estudantes, tanto cognitivas, quanto afetivas e sociais, e proporcionar aos educadores uma metodologia abrangente e concisa. Os resultados demonstraram que seu uso é promissor e pode, sim, contribuir para a consolidação de uma aprendizagem cooperativa, mediada pelo computador com a presença inestimável do professor.

# **Referências Bibliográficas**

- 1) Backer, P. de. (1995). Gestão ambiental: a administração verde. Rio de Janeiro: Qualitymark.
- 2) Balasubramanian, N.; Wilson, B. G. (2006). Games and Simulations. In: society for information technology and teacher education international conference. Proceedings v.1. Disponível em: <http://site.aace.org/pubs/foresite/GamesAndSimulations1.pdf>. Acesso em: 28/10/2012.
- 3) Bandes, B. (1988). Humor as motivation for effective learning in the classroom. 122f. Tese de Doutorado, Columbia Teachers College.
- 4) Bonwell C.C., Eison J.A. (1991). Active Learning: Creating Excitement in the Classroom, ASHE-ERIC Higher Education Report nº 1,Washington, DC: GeorgeWashington University School of Education and Human Development.
- 5) Boyd, H. W. & J.; Wetfall, R. (1964). Pesquisa mercadológica: texto e caso. Rio de Janeiro: Fundação Getúlio Vargas.
- 6) Brusilovsky, P. (1996). Methods and techniques of adaptive hypermedia. User Modeling and User-Adapted Interaction, v. 6, pp. 87-129.
- 7) Bryan, J. E. Karshmer, E. (2012). Assessment in the One-Shot Session: Using Pre- and Post-Tests to Measure Innovative Instructional Strategies Among First-Year Students. College & Research Libraries. Coll. res. libr. Accepted: May 29, 2012 Anticipated Publication Date: September 2013. Disponível em: < http://crl.acrl.org/content/early/2012/06/19/crl12- 369.full.pdf+html>. Acesso em: 31/01/2013.
- 8) Bryant, J., Comisky, P. W., Crane, J. S., & Zillmann, D. (1980). Relationship between college teachers' use of humor in the classroom and students' evaluations of their teachers. Journal of Educational Psychology, 72, pp. 511-519.
- 9) Carvalho, C. P. de. (1994). Ensino Noturno: realidade e ilusão. 7. ed. São Paulo: Cortez, 1994.
- 10) Chamany, K. (2003). Teaching Cell Biology Today: Incorporating Contemporary Issues into a Collection of Teaching Modules. Project Kaleidoscope. Volume IV: What works, what matters, what lasts. Disponível em: http://www.pkal.org/documents/TeachingCellBiologyToday.cfm. Acesso em: 08/01/2012.
- 11) DeHaan, R. L. (2009). Teaching Creativity and Inventive Problem Solving in Science. CBE Life Sci Educ. Fall; v. 8, n. 3, pp. 172–181.
- 12) Ebert-May D., Brewer C., Allred S. (1997). Innovation in large lectures— teaching for active learning. Bioscience n. 47, pp. 601–608.
- 13) Egan, K.; Nadaner, D. (eds.). (1988). Imagination and education. New York: Teachers College Press; Milton Keynes: Open University Press.
- 14) Fortner, R.W. (1999). Using cooperative learning to introduce undergraduates to professional literature. J. Coll. Sci. Teach. n. 281, pp. 261–265.
- 15) Freire, P. (1988). A Importância do Ato de Ler: em três artigos que se completam. 22 ed. São Paulo: Cortez. 80 p.
- 16) García Pérez, F.F. (2000). Los modelos didácticos como instrumento de análisis y de intervención en la realidad educativa. Revista Bibliográfica de Geografía y Ciencias Sociales. Universidad de Barcelona, pp. 207. Disponível em: <http://www.ub.es/geocrit/b3w-207.htm>. Acesso em: 27/09/2012.
- 17) Gardner, H. (1983). Estruturas da mente: a Teoria das Múltiplas Inteligências. Porto Alegre: Artes Médicas. Publicado originalmente em inglês com o título: The frams of the mind: the Theory of Multiple Intelligences.
- 18) Gorham, J., & Christophel, D. M. (1990). The relationship of teachers' use of humor in the classroom to immediacy and student learning. Communication Education, v. 39, pp. 46-62.
- 19) Günther, H. (2006). Pesquisa Qualitativa Versus Pesquisa Quantitativa: Esta É a Questão?. Psicologia: Teoria e Pesquisa, Brasília v. 22 n. 2, pp. 201-210.
- 20) Hanumansetty, G. R. (2004). Model Based Approach for Context Aware and Adaptive User Interface Generation. Tese de Mestrado, Virginia Polytechnic Institute and State University, Falls Church, Virginia, USA.
- 21) Henderson, L., and Buising, C. (2000). A peer-reviewed research assignment for large classes. J. Coll. Sci. Teach. v. 30, pp. 109–114.
- 22) Hermann, C. (1999). Reading the literature in the jargon-intensive field of molecular genetics. J. Coll. Sci. Teach. v. 28, pp. 252–253.
- 23) Hsiao, Hui-Chun. (2007). A Brief Review of Digital Games and Learning. Digitel 2007, The First IEEE International Workshop on Digital Game and Intelligent Toy Enhanced Learning. Los Alamitos, CA, USA: IEEE Computer Society. pp. 124-129.
- 24) Langley, P. (1999). User modeling in adaptive interfaces. Proceedings of the Seventh International Conference on User Modeling. Banff, Alberta: Springer, pp. 357-370.
- 25) Lenhart, A., Madden, M., & Hitlin, P. (2005). Teens and technology: Youth are leading the transition to a fully wired and mobile nation. Acesso em: setembro de 2012, from <http:// www.pewInternet.org/pdfs/PIP\_Teens\_Tech\_July2005web.pdf>.
- 26) Leonard,W.H. (2000). How do college students best learn science? J. Coll. Sci. Teach. v. 29, pp. 385–388.
- 27) Lima, L. (2000). Atitudes: Estrutura e mudança. In: J. Vala & M. B. Monteiro (Eds.), Psicologia social. Lisboa: Fundação Calouste Gulbenkian.
- 28) Lodish, H. F., Rodriguez, R. K. & Klionsky, D. J. (2004). Lectures: can't learn with them, can't learn without them. Cell Biol. Educ. v. 3, pp. 202–211.
- 29) Loomans, D., & Kolberg, K. J. (1993). The laughing classroom: Everyone's guide to teaching with humor and play. Tiburon, CA: H. J. Kramer.
- 30) Lord, T.R. (2001). 101 reasons for using cooperative learning in biology teaching. Am. Bio. Teacher v. 63, pp. 30–38.
- 31) Marconi, M. D. A.; Lakatos, E. M. (1996). Técnicas de pesquisa: planejamento e execução de pesquisas, amostragens e técnicas de pesquisas, elaboração, análise e interpretação de dados. 3.ed. São Paulo: Atlas.
- 32) Mattar, F. N. (2001). Pesquisa de marketing: edição compacta. 3. Ed. São Paulo: Atlas.
- 33) Mayring, P. H. (2002). Einführung in die qualitative Sozialforschung. Introdução à pesquisa social qualitativa. (5ª ed.). Weinheim: Beltz.
- 34) Mitchell, A.; Savill-Smith, C. (2004). The use of computer and video games for learning: A review of the literature. Londres: Learning and Skills Development Agency (LSDA). Disponível em: <htttp://www.lsda.org.uk/files/PDF/1529.pdf>. Acesso em: 27/10/2012.
- 35) McNeal, A.P., and D'Avanzo, C. (1997). Student-Active Science: Models of Innovation in College Science Teaching, Orlando, FL: Saunders.
- 36) Millis, B.J., and Cottell, P.G., Jr. (1997). Cooperative Learning for Higher Education Faculty, Westwood, CT: Greenwood. (American Council on Education Oryx Press Series on Higher Education).
- 37) Muench, S.B. (2000). Choosing primary literature in biology to achieve specific educational goals. J. Coll. Sci. Teach. v. 29, pp. 255–260.
- 38) Nayak, S.K.; Thorat, S. B. & Kalyankar, N.V. (2010). Reaching the Unreached A Role of ICT in Sustainable Rural Development. International Journal of Computer Science and Information Security. v. 7, n. 1, pp. 220-224.
- 39) Nelson CE (2008). Teaching evolution (and all of biology) more effectively: strategies for engagement, critical reasoning, and confronting misconceptions. Integr Comp Biol. v. 48, pp. 213–225.
- 40) Pagotti, A. W.; Pagotti, G. A. G. (2005). As preocupações dos estudantes universitários: um estudo exploratório Rev. Psicopedagogia; v. 22, n. 68, pp. 94-104.
- 41) Palazzo, L. A. M. (2000). Modelos Proativos para Hipermídia Adaptativa. Tese (Doutorado em Computação). Universidade Federal do Rio Grande do Sul, Porto Alegre. 113f.
- 42) Prensky, M. (2001). Digital game-based learning. New York: McGraw-Hill.
- 43) Rezende, M. R. K. F. (2008). A neurociência e o ensino-aprendizagem em ciências: um diálogo necessário. Dissertação de mestrado apresentada ao Programa de Pós-graduação em Educação e Ensino de Ciências na Amazônia. Universidade Estadual do Amazonas. 146 f.
- 44) Rosa, P. R. S. (2000). O uso dos recursos audiovisuais e o ensino de ciências. Cad.Cat.Ens.Fís. Campo Grande – MS, v. 17, n. 1, pp. 33-49.
- 45) Savi, R.; Ulbricht, V. R. (2008). Jogos digitais educacionais: benefícios e desafios. Revista Novas Tecnologias na Educação v. 6, n. 2, pp. 1-10.
- 46) Silberman, M. (1996). Active Learning: 101 Strategies to Teach Any Subject, Boston: Allyn & Bacon.
- 47) Swoger, B.J.M. (2011). Closing the Assessment Loop Using Pre- and Post-Assessment. Reference Services Review. v. 39, pp. 244-59.
- 48) Teichrieb, V. (1998). Interfaces Adaptativas. Universidade Federal de Pernambuco, UFPE. 1998. Disponível em <http://www.di.ufpe.br/~compint/aulas-IAS/mci2/taci2- 982/interfaces.ppt#280,4,ProjetodeumaHCI>. Acesso em: 23/09/2012.
- 49) Udovic, D., Morris, D., Dickman, A., Postlethwait, J. e Wetherwax, P. (2002). Workshop biology: demonstrating the effectiveness of active learning in an introductory biology course. BioScience v. 52, pp. 272–281.
- 50) Vicente, P. (2001.). Jogos de empresas. São Paulo: Makron Books.
- 51) Vieira, A. C. H. (2001). Interfaces Adaptativas para Comunidades Virtuais de Aprendizado. 83f. Trabalho de Conclusão de Curso (Bacharel em Ciência da Computaçao) Universidade Católica de Pelotas.
- 52) Wandersee, J. H. (1982). Humor as a teaching strategy. The American Biology Teacher, v. 44, pp. 212-218.
- 53) Wood, W. B. (2003). Inquiry-based undergraduate teaching in the life sciences at large research universities: a perspective on the Boyer Commission Report. Cell Biol. Educ. n. 2, pp. 112–116.

54) Zoller, U. (2000). Teaching tomorrow's college science courses—are we getting it right?. J. Coll. Sci. Teach. v. 29, pp. 409-414.

# **Figures**

Tabela 1. Ranking dos dez países que concentram maior número de usuários de internet em todo telecomunicações. mundo. Dados da união internacional de Fonte:  $\overline{O}$ http://www.itu.int/ict/statistics.

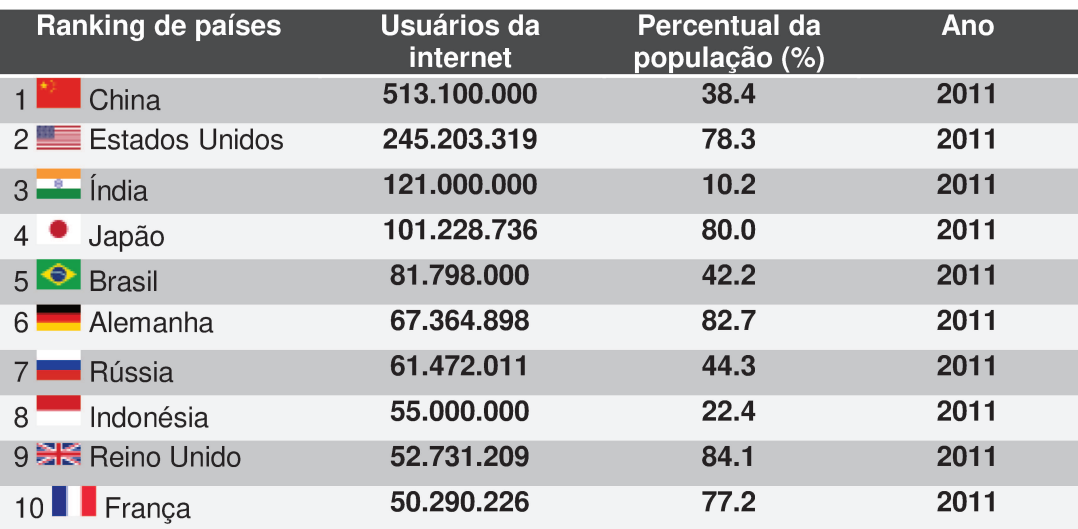

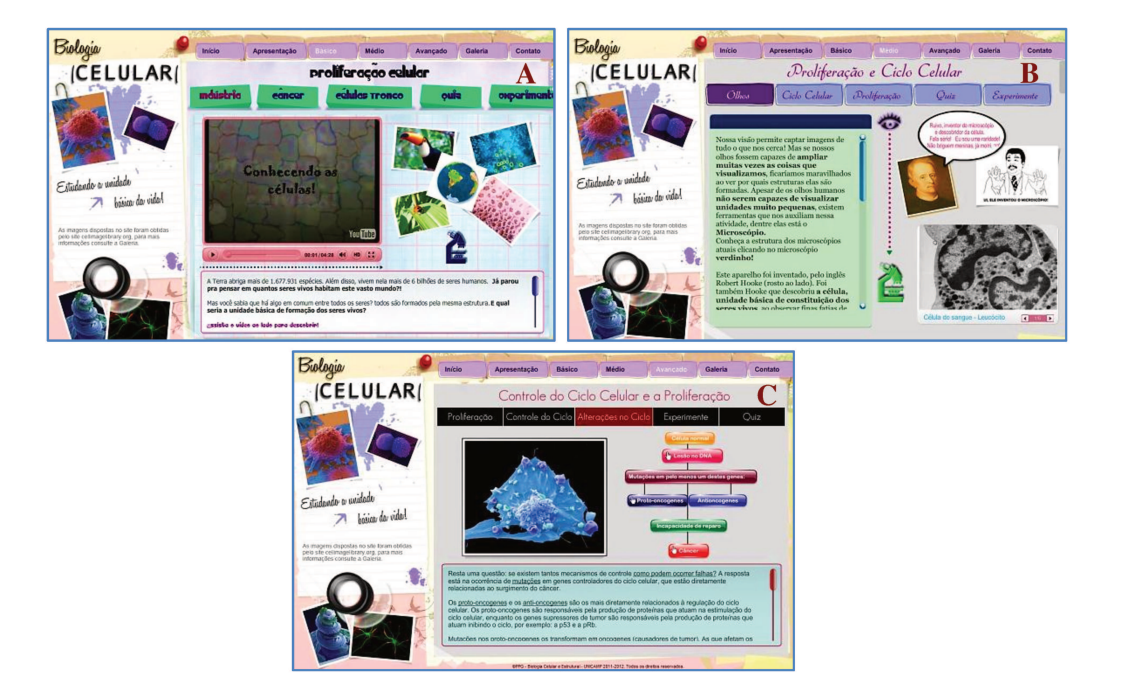

**Figura 1.** Páginas iniciais de cada uma das abas do site. A) Básico – aba voltada para público com conhecimento básico a respeito do assunto ou estudantes do Ensino Fundamental. B) Médio destinada ao público com conhecimento intermediário ou estudantes do Ensino Médio. C) Avançado - destinada ao público com conhecimento avançado ou estudantes do Ensino Superior.

Tabela 2. Estilos de aprendizagem descritos na Teoria das Inteligências Múltiplas de Howard Gardner (1983).

| As oito inteligências  |                                                                 |
|------------------------|-----------------------------------------------------------------|
| <b>Tipo</b>            | É caracterizado pela facilidade com                             |
| Linguística-verbal     | Palavras, linguagem, leitura e escrita.                         |
| Logica-matemática      | Matemática, cálculos, e quantificação.                          |
| <b>Visual-espacial</b> | Três dimensões, imagens e informações de gráfico.               |
| Corporal-sinestésica   | Manipulação de objetos e interação física com os materiais.     |
| Musical-rítmica        | Ritmo, afinação, melodia e tom.                                 |
| <b>Interpessoal</b>    | Compreensão interpessoal, capacidade de trabalhar em grupos.    |
| <b>Intrapessoal</b>    | Capacidade metacognitiva para autocompreensão, autoconsciência. |
| <b>Naturalista</b>     | Observação de padrões, identificação e classificação.           |

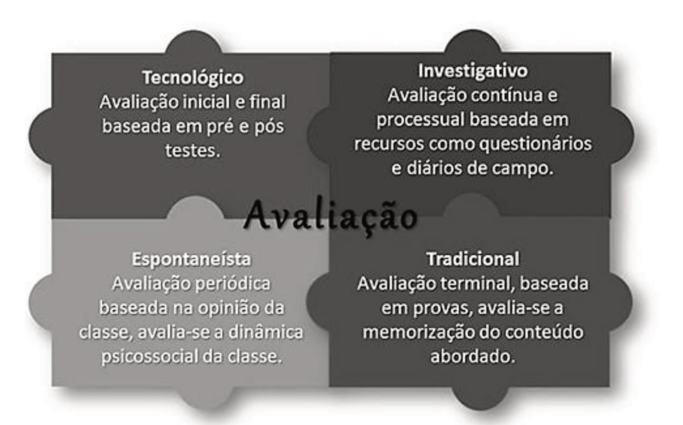

Figura 2. Processos avaliativos com base nos modelos didáticos descritos por Garcia Pérez (2000). Todos foram utilizados na análise da interface.

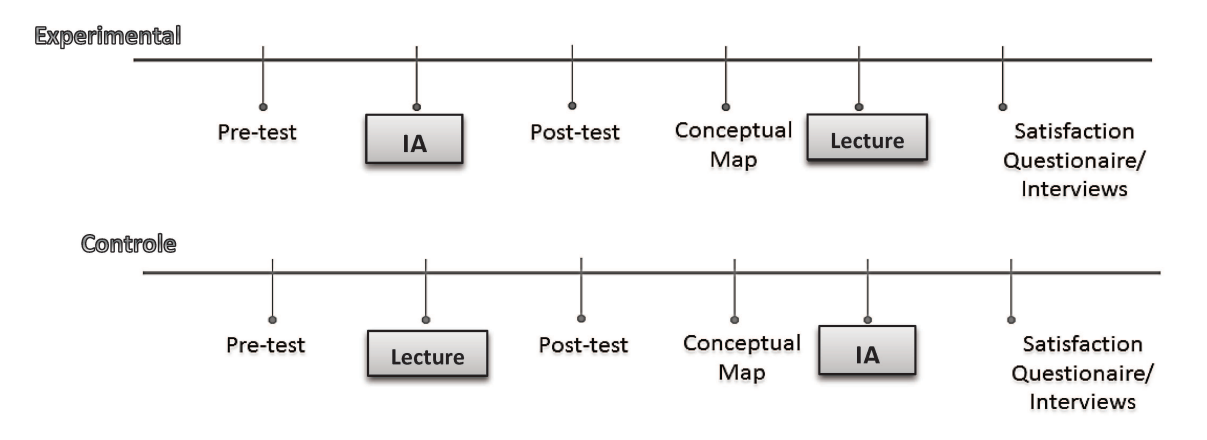

Figura 3. Curso das atividades avaliativas ao longo da pesquisa. Em vermelho estão ordenadas as atividades destinadas ao grupo experimental e em azul ao grupo controle.

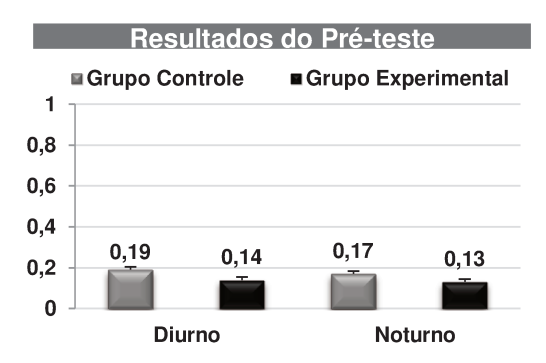

Figura 4. Médias do pré-teste dos grupos controle e experimental diurno (GCD e GED) e noturno (GCN e GEN). Após aplicar ANOVA (one way) foi possível verificar que não houve diferença significativa (p>0,05) entre as quatro turmas. Considera-se que todas partem de um mesmo nível de conhecimento prévio a respeito do assunto.

Tabela 3. Métodos para anotar informações essenciais durante as aulas. Fonte: Centro de Ensino e Universidade Aprendizagem da de Stanford. Disponível em: http://www.law.harvard.edu/current/student-services/taking\_notes.pdf.

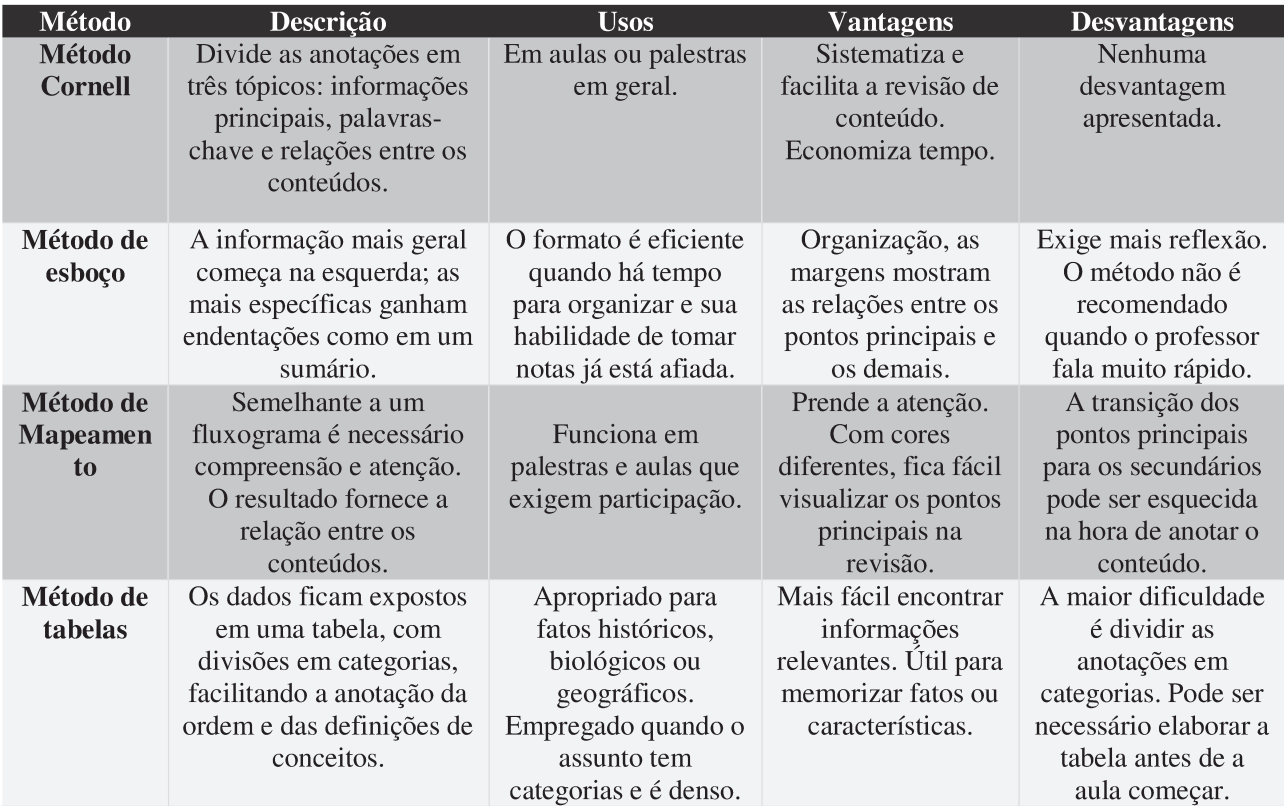

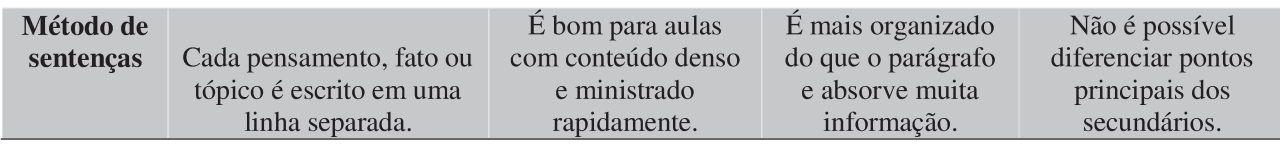

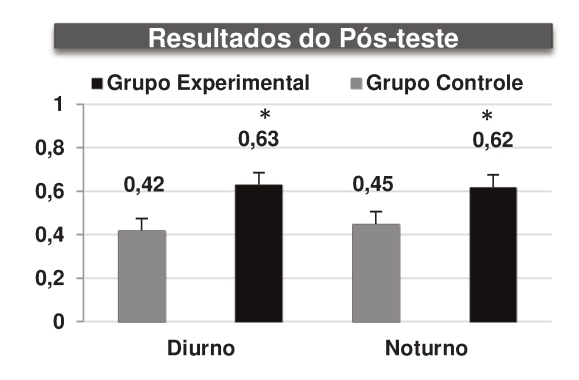

Figura 5. Médias do pós-teste dos grupos controle e experimental diurno (GCD e GED) e noturno (GCN e GEN). Após aplicar teste t às notas foi possível verificar que houve diferença significativa ( $p>0,05$ ) entre os grupos controle e experimental do turno diurno ( $p=0.0002$ ) e noturno (p=0.02). Considera-se que a aula com a IA foi eficiente e facilitou o processo de ensino aprendizagem.

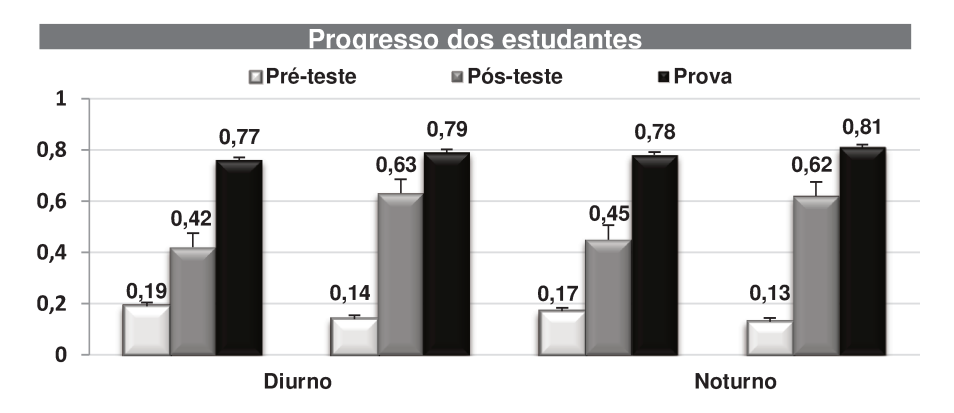

Figura 6. Progresso nas notas dos estudantes desde a realização do pré-teste até a prova.

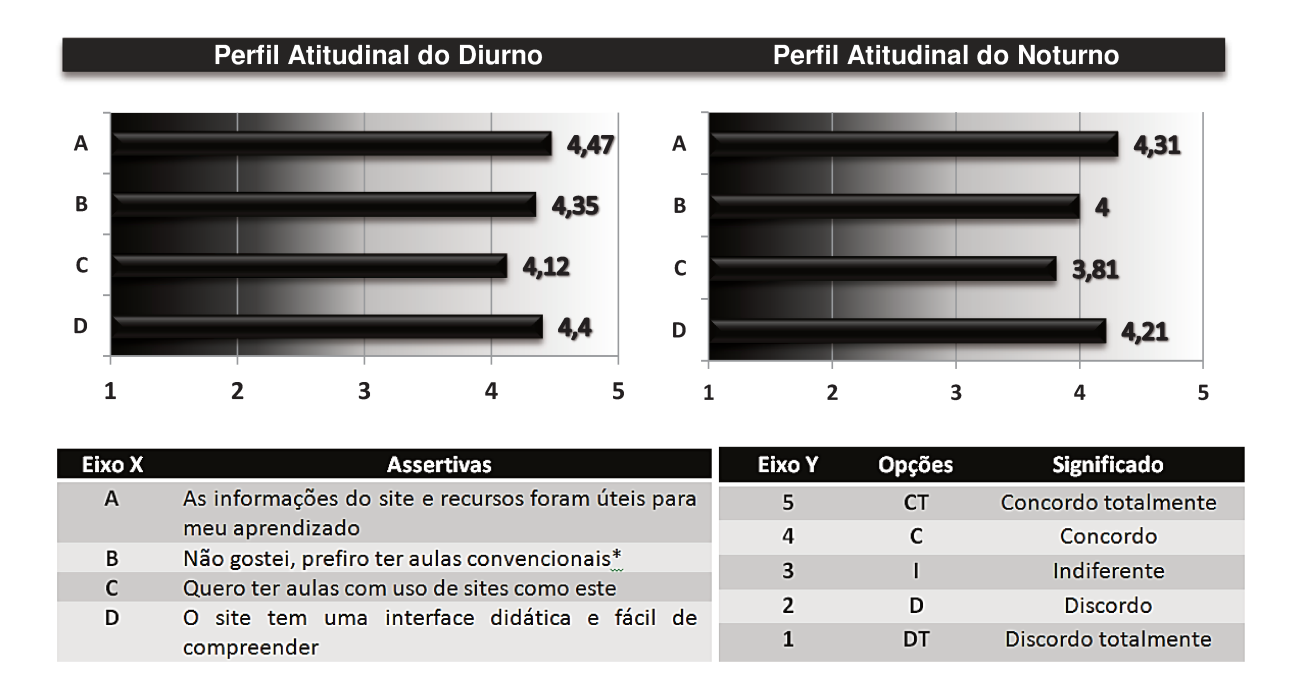

Figura 8. Média das respostas fornecidas pelos estudantes na escala Likert. As afirmativas da escala estão disponíveis na tabela à esquerda e são representadas no gráfico pelas letras de A a D no eixo "X". As opções de resposta estão dispostas na tabela da direita e tem peso variável de 5 a 1, sendo que 5 é muito positivo e 1 muito negativo, em relação à opinião dos respondentes sobre a IA. Percebe-se que a maioria das respostas está próxima de 5, revelando que os estudantes aprovam a metodologia utilizada. \*Nesse caso, a escala de pontos é invertida.

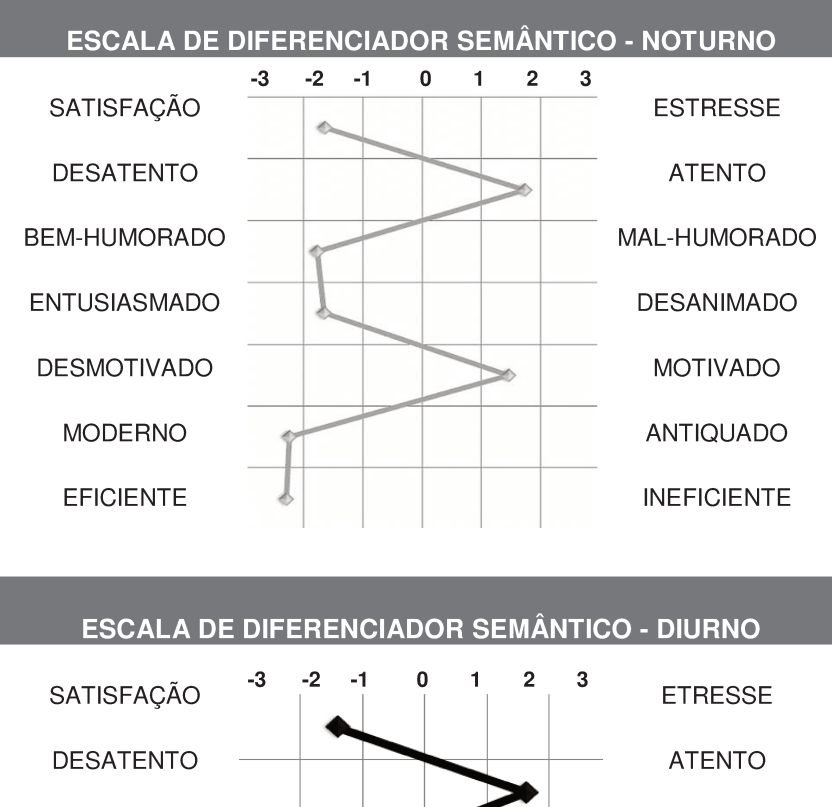

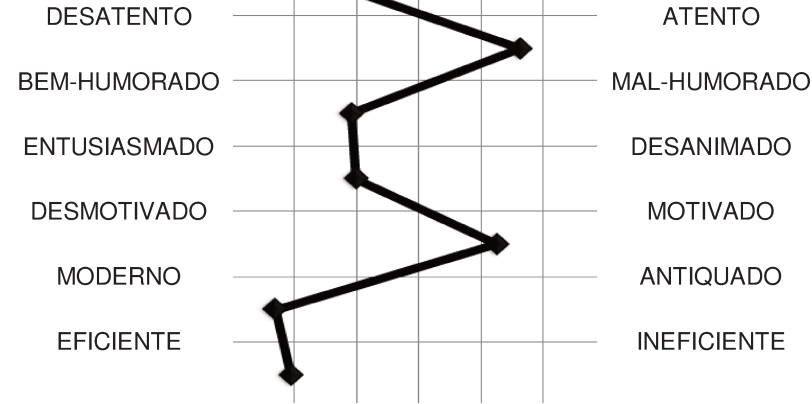

Figura 9. Média das respostas fornecidas pelos estudantes na escala de Diferencial Semântico. As palavras nas extremidades indicam características opostas, as primeiras em relação ao sentimento do estudante e as duas últimas em relação à IA. Quanto mais próximo o ponto está da característica, maior a força dela para os respondentes, sendo que zero indica o ponto neutro. É possível observar que os estudantes consideraram o momento de ensino positivo, bem como a IA um recurso moderno e eficiente.

# **Construction, application and evaluation of an adaptive interface for teaching Cell Proliferation to the elementary and high school students**

Mayara Lustosa de Oliveira; Hernandes F. Carvalho Department of Structural and Functional Biology State University of Campinas (UNICAMP), Campinas SP, Brazil

# **Abstract**

The intense transformation in the goals of science education requires a change in the methodologies used to teach Cell Biology. This research presents the construction and application of an adaptive interface (AI) to follow these changes and facilitate the teaching-learning process. The AI was applied to four classes of the elementary school and four of the high school. These groups were divided in a control group (two classes each) and an experimental group (two classes of each). The experimental groups had a single class with the AI, while other groups received conventional lecture on the same subject. Prior to application, the students answered a test in order to assess their previous knowledge. They were also asked to produce concept maps in order to allow the assessment of acquired knowledge. To compare the groups, ANOVA and the Student´s *t*-test were used. There was no significant difference in the results of the pre-test and this allowed the assumption that all students had the same level of prior knowledge. When comparing the results of the post-tests, a statistically significant difference was obtained between students who received the methodology and those who did not. In addition, the concept maps constructed by those who received classes with the AI presented connections and more appropriate theoretical associations. So, it could be inferred that students who had classes with the interface showed greater acquisition of knowledge about the content taught.

**Key-words**: adaptive interface, Cell Biology, teaching and learning.

# **Introduction**

Cell is the structural and functional unit of all living things. It was one of the first generalizations made in the study of life and allowed us to conclude that through understanding the composition and function of this basic unit of living beings, we can fully understand the functioning of organisms. It is not the intention to reduce the complexity of the living being to the sum of its parts; however, it is undeniable that in-depth study of a particular organism requires the investigation of the physiology and morphology of their cells. According to cell biologist E.B. Wilson, "Long ago it became evident that the key to every biological problem must finally be sought in the cell; for every living organism is, or at some time has been, a cell." (Machalek, *et al*., 2005). To paraphrase Dobzhansky: Nothing in life makes sense except under the light of Cell Biology.

Based on the significant importance of this discipline, some teachers may encounter lack of interest and apathy in the students. Although Cell Biology is an incredible and fantastic subject, it has been presented as a static list of molecular components, organelles, events and functions (Hillel, *et al*., 2012). The traditional lecture format predominating in most schools and universities presents many challenges for the learning of Cell Biology. In a traditional classroom, the teacher teach the contents to a usually large number of students and the recurrent use of this single pathway promotes a passive and superficial learning (Bransford *et al*., 2000). It does not bring motivation, confidence and enthusiasm to the students (Weimer, 2002). Under these circumstances, it is not surprising that students feel the subject is uninteresting, dull and heavy.

It raises the question on how to stimulate the participation and critical thinking desirable in a science student? The answer to this and other puzzling questions is, in short, to stimulate, to motivate and make the subject more interesting and accessible to the audience. Only with this attitude, the teacher can maximize the understanding of the content and provide new perspectives about what is being presented; and perhaps the Archimedes´s eureka cry may be heard from inside the walls of the school.

The use of information and communication technology (ICT) is a proposal to assist the educator, in order to stimulate students, promote education in a contextualised and integrative manner to democratize the access to education and develop in students the information literacy (Nayak *et al*., 2010; Savi; Ulbrichit, 2008). In this sense, internet is one of the most efficient and democratic ICT in education, because it breaks geographical boundaries and allows greater sociocultural participation (Nayak, *et al*., 2010). Additionally, internet use has increased exponentially in the last decade (Fig. 1), and among young Americans, 87% use the internet regularly with over half of the daily users (Lenhart, *et al*., 2005), similar cases occur among adolescents, whose main motivation is to socialize with friends (Gross, 2004).

Given the inherent motivation in the use of ICT, and the demand for new methodologies for teaching Cell Biology, we devised the union of both, thus culminating in the development of an adaptive interface (AI) with contents of Cell Biology destined to the public in three levels of knowledge: elementary school, high school and higher education.

According to Langley (1999), an AI may be defined as a virtual space that improves its ability to interact with humans by building a "user model", based on a partial experience with that user. The virtual space developed in this case is a website <http://biocelunicamp.wix.com/ppg>, with tabs built for the three models of users. In this site, the previous experience that enables the user guidance for each of the tabs is by a series of questions and answers. The students perform a playful self-assessment and are then directed to the virtual environment more suitable to their level of knowledge, navigating back and forth to other tabs when they consider necessary. Thus, the interface is adaptive, but at the same time can be adapted by the students themselves, according to their personal needs.

What should an educational site feature? The majority of educational websites does not have an interface directed to user models, but to generalized groups of people, i.e., the interface can be didactic, but lacks specificity (Table 1). However, when designing an educational website, the users should be taken as different people with particular experiences, expectations and references. Thus, it is a necessary to avoid using a static interface, because it will hardly attend adequately the level of knowledge of all users (Bevan, 1995). In this sense, even though a site is directed for a specific public, efforts should be made to distinguish the users within this set, since some may have difficulty in understanding basic concepts, due to the lag in education at some point in their studies or, in contrast, have a more advanced knowledge about a subject and seek more challenging activities.

A big advantage of the division of the interface in knowledge levels is to enable the students to access other tabs and acquire new information. Students are curious and rarely remain in one point when they are browsing in a website, so it is natural for them to click on other tabs to check the available contents. In the AI, the stimulus is greater because the information available in other tabs will be learned in later school stages; affinity to advanced tabs might reflect that the student is ahead of her/his time.

This model simulates the passage to higher levels in a game, increasing the difficulty of challenges and also the player's interest in completing every phase. It is noteworthy that all the tabs have softwares, games, videos, images and texts to facilitate understanding and engage students in the teaching and learning.

Though various studies (Brusilovsky, 1996; Hanumansetty, 2004; Palazzo, 2000; Teichrieb, 1998; Vieira, 2001) showed the potential of AI, few efforts have been made for their use in the classroom. Therefore, there is considerable space to use AI in the teaching of complex subjects with a large volume of information, like Cell Biology. It is noteworthy that, in the literature reviewed, we found no information on the use of AI in the teaching of science and Cell Biology. In the current article we will describe the construction, implementation and evaluation of the AI for elementary and high school students. The prime objectives of this study were: to stimulate students, making them active in the construction of knowledge, to facilitate the teaching of Cell Biology, to provide the educator with a dynamic and interactive tool to use in the classroom.

## **Methodology**

## **1. Characterization of the AI**

The AI was divided into tabs according to the educational levels: Basic (elementary school), Medium (High School) and Advanced (Higher Education). All tabs are divided into five pages (Fig. 2), the first three expose the content with texts, softwares and videos and each page has specific titles. The last two pages are common at all levels, and were named "Quiz" and "Experiment", the former provides a short review and a game to test students' knowledge and the latter page suggests a simple experiment that can be easily performed in any academic institution.

Besides these three tabs, the AI has additional four other tabs, named Home, Presentation, Gallery and Contact. The first one has two videos; one of them cites curiosities concerning the cells and other uses humor to present the structure of the AI. The tab "Presentation" answers to four questions: How did the idea of creating the website came up? What is the goal of the AI? What are the instructions for use? At what level do I start? All these questions are answered with short texts, and for the last question, a game like "Quiz" is provided so that the user can be directed to the most appropriate tab to her/his level of knowledge. The penultimate tab is a "gallery", containing images, animations and extra video about various contents of Cell Biology. The last tab offers a space for contact, criticisms and suggestions.

## **2. Content**

The content of the AI is "Cell Proliferation" and it was chosen because of its relevance to contemporary scientific debates such as those related to cancer and stem cells. Furthermore, this content has the potential to use mathematical concepts in biology. The teaching of science in schools colleges and universities is fragmented in subjects such as mathematics and biology; there is a current need of the inclusion of quantitative thinking about biological systems (Bialek; Botstein, 2004). One way out of this dilemma is the inclusion of activities that incorporate math and quantitative reasoning in the classes, and these elements were added in the tabs of AI.

In order to determine what would be more appropriate and relevant to each tab, textbooks and interviews with teachers from specific areas were used. In the elementary school or "basic" level cell proliferation was associated with cancer, since most students do not fully understand the physiology of the disease (Pascarelli Son; Umbelino, 2007). Stem cells are also mentioned because it is relevant subject and is widely cited in the media. Mathematical concepts for this group were associated with measuring scales of size.

In the "medium" level were prioritized the cell cycle contents and cancer concepts, because these themes are present in textbooks and are relevant for the understanding of more advanced stages in the school. To associate mathematical concepts with biological events, students watch a video that demonstrates the relationship between the proliferation of healthy and cancerous cells in a graph and then build graphics similar in the suggested exercises.

# **3. Aplication of the AI**

The application of the AI in high school was held at the Technical College of Campinas - COTUCA. In this unit, there were four classes in the high school final year (131 students). The activity was performed with all of them with no benefit or harm to them. Two of these classes were taught in the morning while the two others in the afternoon. In order to decrease the possibilities of communication among students about the methodology, it was decided to perform the activity with groups in different shifts. Thus, the two classes of the afternoon were randomly selected to receive the class with the AI. The conventional lesson was applied for the two morning classes on the same subject, however, without the use of AI only with teaching resources with which students are already habitual. The two groups that did not receive the class with the interface are denominated: control group, and the students who received the class with the AI we the experimental group.

The application for the elementary school students employed the same strategy, but in two units of The Adventist School in Campinas and Jundiaí Cities (117 students). It is noteworthy that the students in the control group (high school and elementary school) also had access to the interface in subsequent post-test classes. All activities were conducted under the teacher supervision.

The activity for the experimental groups was set in the computer room, and for the control groups the lesson was given in their classroom with the use of the resources used routinely by the teacher. In order to ensure that the content taught was the same for both groups, the lessons were taught by the same teacher for all the groups in the presence and with the evaluation of the educators responsible for the discipline.

### **4. Evaluation of the AI**

Before the classes all students answered a pre-test questionnaire to verify the previous knowledge, which also function to direct the students through the content. After application of the AI, a post-test questionnaire was given to examine the concepts learned and to compare the results of the experimental and the control groups. Research shows that this type of evaluation has undeniable advantages for the analysis of the knowledge acquired by students (Swoger, 2011). Bryan and Karshmer (2012), claim that it is surprising that few articles focus on pre-and post-tests as a means by which learning can be examined before and after the sharing of the content.

To assess whether there was significant learning or not, students were asked to construct concept maps. According to Ausubel *et al*., (1980) in the process of meaningful learning, interaction is essential between ideas, which can be expressed symbolically and subjective in a non-arbitrary way. One method of representation created to verify if meaningful learning really occurred is conceptual maps, which represent a set of interrelated concepts in a hierarchical and propositional structure, which exposes the relationships between the concepts of content (Novak & Gowin, 1996). The fourth final evaluation was also used to analyze whether there was increase in content learning.

All these activities were proposed in order to evaluate the AI in all aspects. García Pérez (2000) describes four different didactic models that fill the educational environment through the practice of teachers: traditional, technological, spontaneous and alternative, each with a different type of assessment. In this study all evaluation methods were used, as shown in figure 3.

Besides the methods of assessment mentioned before, all students answered a satisfaction questionnaire about the AI, without being identified, so they could freely express their thoughts. Interviews were conducted and a diary was used to monitor all stages of the proposal and to report the behavior of the participants. In the end of all activities, school teachers were interviewed and every one wrote a letter with their opinion about the AI and the proposed procedure.

## **5. Questionnaires and Interviews**

The questionnaires and interviews were chosen as instruments to collect data after a bibliographical study and definition of the objectives of the research.

The pre- and posttests were similar and had the same score (1.0 point). Both had five questions of the same type, however, they were not identical. For elementary school students both tests had three open questions, and in addition, another one with the options of true or false and the last to complete the sentences with words available in a frame. In the case of high school, three open questions were prepared and another one with the options of true or false and a problem where the students should interpret a graph.

The choice of the types of question was also based on the literature (Marconi; Lakatos, 1996; Mattar, 1996; Boyd; Wetfall, 1964), which cites their advantages and disadvantages. In preparing the questionnaires, researchers sought to minimize the disadvantages presented and opt for the more favorable problems. Open-ended questions were chosen because participants respond using their own words, furthermore; it allows collecting a larger amount of data because there are no predetermined answers and preparation is easy (Mattar, 2001). However, they have some disadvantages such as difficulty in tabulation and analysis. Some students have unreadable handwriting, errors of spelling or punctuation and ambiguous phrases (Mattar, 2001). These disadvantages were minimized by the experience of researchers' and help from the teachers who knew the handwriting of the participants.

The question of true or false fits the classification of "dichotomy" since the respondent chooses an alternative in a set of two options. According to Mattar (2001) these questions are comprehensive, have rapid responses and are easy in tabulation and analysis of data. The disadvantage is the occurrence of systematic errors and if the participant does not know what is the answer he may choose one of the alternatives even if not his opinion or simply not answer the question. Thus, it is not advised to construct a questionnaire with only this type of question, for this reason, other questions were included in order to reduce the disadvantages presented by this option.

The questions "to complete" are related to multiple choices questions, because the students can choose to enter multiple words in the available spaces. In these modalities have the same advantages of "dichotomy questions", furthermore it improves the collection of data. The disadvantages of these questions are that they require a long time for preparation and it is possible that they carry obliquity or missing options (Mattar, 2001).

Finally students had the opportunity to mention their satisfaction about the activity in two questions, i.e., the first was discursive and the second classified some statements on a Likert scale. A Likert scale consists of a set of sentences in which the participant expresses their degree of agreement in five levels (Lima, 2000). The attitude of the student is defined by weighted average, since each sentence has a level or weight (1 to 5). The main advantages of the Likert scale are the simplicity of construction as it allows the inclusion of any item that it is important to evaluate and the range of responses presented, allowing more accurate view of the opinion of respondent (Mattar, 2001). All methods of evaluation are summarized in the figure 4.

It is noteworthy that prior to the implementation of all the questionnaires, they were evaluated by school teachers and by the master's supervisor. All participants signed an informed consent form and had their doubts resolved before the start of the activities.

#### **6. Qualitative and quantitative analysis**

In this study a qualitative analysis was performed without excluding the quantification, as suggested by Mayring (2002), who emphasized that the important role of the qualitative approach is to allow quantification with purpose. Gunther (2006) stated that as a participant of the process of knowledge construction, the researcher should not choose between one or another method, but use the different qualitative and quantitative approaches that are appropriate to the research.

Quantitative analysis was performed by statistical tests applied to the results of the pre-and post-tests and opinion questionnaire with the Likert scale. The pre-tests were compared by one way analysis of variance (ANOVA). The goal of the post-test was to verify if there were significant increases in the scores of those who received the AI compared to those who did not thus the results of the post-test were compared by t-test.

The criteria used for the evaluation of the conceptual maps was quantity and quality of concepts, number of inter-relationships, words of connection, representation of content, organization and creativity (Ruiz-Moreno, *et al*., 2007).

## **Results and Discussion**

# **1. Project explanation and application of the pre-test**

In the exposure the proposal to the students from both, high school and elementary school, presented the same well-defined patterns of behavior. Some liked the idea and mentioned that the classes in the computer room were the nicest, while other students expressed resistance and claimed that they did not learn in the computer room and asked to stay in the classroom. It is common to verify the stimulus to the insertion of new learning technologies in the classroom however; it should not be considered that all students were prepared or willing to learn differently. Although the present moment favors interaction and educational technology provides moments with this premise, there are methodical students, who prefer teacher speech and textbook instead of other options of teaching and learning more engaging and participatory way.

Too often the teacher is blamed for not using technological resources but the students are not always really willing to learn in other ways.

However, it is necessary more involvement of the students in the construction of their own knowledge. So often the teacher will need to remove them from their comfort zone in order to

promote participatory learning and prevent, that student remains just as a receiver of the contents exposed.

After this first moment, the students answered the pre-test. The result of the comparison by simple analysis of variance showed that the students scores in all classes were very similar, i.e., there was no significant difference comparing the high school classes together, nor between classes of elementary school. This result allows us to say that all started from the same level of knowledge (Fig. 5). A fact that enables the subsequent comparison between the post-tests in order to check whether there was any learning or knowledge acquisition with the use of AI in comparison with classes that do not used it.

# **2. Application of the AI and post test**

 The next step was the application of the AI for the experimental groups of high school (EGH) and elementary school (EGE) and also of a conventional classroom on the same subject to the control group of high school (CGH) and control group of elementary school (CGE). During this moment, the students were very interested in the content and show each other what they considered interesting features in IA. In contrast, in class without the interface, students talked about different matters unrelated to the content displayed by the teacher, often it was necessary to require silence to continue explanation. The computer involves the student and a site with varying capabilities and various links stimulates his curiosity and when finds something different and interesting the student share with his classmates. Thus, the use of technology in a classroom, in this case, creates more meaningful relationships and new learning environments (Moayeri, 2010).

Therefore, the use of technology in a classroom, in this case, creates more meaningful relationships and new learning environments (Moayeri, 2010). This proves that teaching methodology can affect the levels of student participation in the coursework and, in turn, their learning outcomes (Nunn, 1996). Furthermore, online learning enables the development of competencies in collaboration, critical thinking, personal knowledge, and identity development (Ala-Mutkam,2009), factors that also were observed in behavior of participants during the development of activities.

After applying the lesson with and without the AI, the posttest was applied. Analyzing the results of the tests, it was observed that students who had classes with the AI demonstrated better results than the students which did not have thus, suggesting greater integration and learning of the content. The Figure 6 presents the post-tests means from each class. The *t*-test was performed to compare the posttest of the groups that received IA and the groups that have not received, so the four groups were divided into two groups.. It is noteworthy that both groups had a significant increase in the posttest average compared to pretest. The EGE had a mean of 0.6 while the CGE had a mean of 0.52. Similar results were presented by the high school students, whose EGH had a mean of 0.74 and CGH had a mean of 0.64.

## **3. Conceptual maps and final evaluation**

After the posttests, the students were encouraged to build conceptual maps about the studied subject. Table 2 depicts the quantitative results extracted from the maps. Based on the data shown in Table 2, it was possible to observe that no obvious difference existed between the groups. However, the maps of the CGE and CGH had a higher degree of generalization, i.e., are less specific and contains less concepts than the maps of the EGE and EGH. There was also a smaller amount of connectives in maps of the control groups, reducing the number of interrelationships in their structure.

Subsequent to the construction of the maps, the control groups also had access to the AI and then everyone was able to perform the conventional test in the course. It is noteworthy that, in addition to conventional study materials, such as textbooks and notes in the notebook, now they also had access to IA to complement the studies and clarify persistent doubts. When comparing the students progress through the scores in pre-test, post-test and final evaluation, it is possible to note significant growth of all students, as indicated by Figures 7 and 8. However, the scores of the posttest of the EGE are closer to the scores of the final assessment than the CGE (note the proximity of the blue and red lines in the image that indicates the progress of the EGE).

#### **4. Perception of the students about the AI**

The positive points in AI mentioned by the students in both groups were mainly the presence of videos, games and software. Regarding this, the following statements were recorded in the field diary: "*I wasn't keen on cell biology before the AI, but it had a big impact, and I like this. I really enjoyed and want learn more."; "it's much easier to learn the functions of the organelles with these resources"; "Sometimes the teacher talks fast and I do not like to read, watch a video is much better because I can repeat it as many times as I want ", "I like to play games, but had never done it at school".* According to Carneiro (2001 apud Caetano; Falkembach, 2007, p. 3), when various media options are used, the educational values of each one are combined (Table 3) offering different approaches, representations and foci for the same content facilitating the learning and promoting the student motivation, as observed in the statements recorded above. In accordance with the above author, Mayer (2005a) ensures that the use of multimedia tools may be essential in building a long-term memory and learning. The author stresses that people learn more deeply from the combination of words and pictures rather than only with words and this event is referred to as the "principle of multimedia" (Mayer, 2005a).

Thus, the teaching with multimedia resources, i.e., matching words and pictures maximizes the efficiency of learning. Mayer (2010) also argues that this meaningful learning occurs because the student is involved in the cognitive processes. These processes are the selection of words and images relevant for processing in verbal working memory and visual working memory in the organization of these selected words into a verbal model and of the images in a visual model. Finally, the student integrates the verbal and visual representations with prior knowledge. All these steps are shown in Figure 9.

As the downside of the AI, some students mentioned the presence of text on every page. Most of the students do not like to read. They are uncomfortable with reading a text before developing any task that suggests greater interactivity. However, to interact and find links to software and videos, it is necessary to read the text, since some of these resources are hidden by different images. By reading the contents of the page, the student identifies the position where they should click to proceed to the other activities. The act of reading is an instrument of professional capacitation and one of the ways that most favor the process of writing, in this sense, students should be encouraged to read. In some cases resources such as videos and software are used by students to avoid reading. However, one of the goals of the educator must be the training of readers. By identifying the need to encourage students to practice reading the researchers included interesting and humorous texts in all pages of the AI. Another negative point that was mentioned had relation to the speed and internet access in some educational institutions. Unfortunately it is beyond the reach of the researchers to minimize this problem.

A Likert scale was also used for the evaluation of the AI. In order to do this, some statements were prepared for the students to choose one of the five options provided: totally agree (TA), agree (A), indifferent (I), disagree (D) and totally disagree (TD). By the graph analysis (Figure 10) we can observe that the students from both levels considered the AI useful for learning and prefer classes using the AI than lectures. Moreover, they expressed the wish to have other experiences with sites like this and considered the AI didactic and easy to understand.

## **5. Perception of the teachers about the AI**

Although teachers training courses encourages the use of different teaching strategies there are still a lot of common characteristics of the observed results in researches like this. At the beginning all teachers were skeptic about the methodology functionality. Firstly, because they were convinced that the project contained issues they had already known. Secondly, the idea of using computers in their lessons was not well regarded to those who had never done that before. However, after the application, all the teachers expressed their conviction that the project was very interesting and accepted the methodology as a useful and natural way of teaching providing much better results than the traditional approaches.

The teachers expressed their opinions through letters and interviews, and his words demonstrate the effects of AI:

*"Looking back over this experience I cannot help but think of how much I learned and grew as a teacher. After 22 years in the classroom I have learned that or you are getting better or you are going backward. Nothing stays the same. The students change, the curriculum changes and what we know changes. These classes with AI and follow activities not only increased my content knowledge but gave me a different perspective to look at how and what I teach in my class".* 

*"I was pleasantly surprised by the students; they were always excited and interested in what we were going to do next. Yes, I would absolutely recommend this AI to others!".*

*"With this project, I learned that students need to explore and struggle through some information on their own without being given the answers but also must be guided from a distance to insure that misconceptions are not assimilated. This means students explore and make their best guess on what is happening before any explanation is given. The AI personalizes the information to the students and allows them to build their own understanding".*

In an interview, one of the teachers praised the organization of the content and the approach on cancer, stating that students hear about the disease, but do not understand the occurrence and the possibilities for treatment. Pascarelli and Umbelino (2007) assert that teach primarily parasitic diseases, mainly in the urban context, is a big mistake and suggest that cancer, epilepsy, Alzheimer's and depression should be taught in the science textbooks, adjusted to the mental maturity of the students.

The teachers emphasized that the AI stimulates the growth, independence and the investigation of the students. There are new possibilities to increase available knowledge through the levels in subsequent tabs. One of the teachers said: "no one of the students remained in a single tab. They browsed the others tabs by curiosity and watched videos or played a game or used various resources that presented the content in a more attractive way" and completed, "the AI definitely allows growth, stimulates research and adds information that the students will see in the future more deeply". Another teacher concluded that students in later levels can also be benefited, because they have access to fundamentals of the contents in case of doubts.

One of the teachers revealed that the classes with the AI were motivating for her and that it also allowed a new way of channeling the energy of the students. She added that the students were more concentrated because they focused on the videos and in interactive activities, which allowed more timely interventions in moments of doubt or to add information that permit the construction of new connections by the students. Wright and Boggs (2002) corroborate the fact described above stating that these teaching resources renewed the pleasure and commitment of the teachers with teaching, since they enable these interactions at specific times while students remain searching and building knowledge through research and interactivity. The same teacher also expressed concern about the fact that students can get distracted when using the internet at home however, and concluded that "in the school this AI, was and can be, a great assistance to educators". Thus it can be said that this suggestion of methodology for the teaching of Cell Biology, using AI, besides encouraging students to study and learn in a more active and participatory way and motivates teachers decreasing the feeling of overburden. Thereby, the AI allows the facilitation of the process of teaching and learning in both directions.

## **Conclusion**

The results demonstrated that the use of the AI facilitates the learning of cell biology to elementary and high school and is promising to other publics and can indeed contribute to the consolidation of cooperative learning, computer mediated, with the invaluable presence of the educator. In addition, the AI proved to be a powerful tool in the Cell Biology teaching, since it is a discipline with a large volume of concepts and abstract definitions of the microscopic world, and the use of images, softwares and videos facilitates the understanding about contents like these. It is noteworthy that the methodology described in no way eliminates the presence of the educator, it is just a complement and, obviously does not solve all the problems but, as demonstrated by the results, brings some important alternatives and solutions.

#### **References**

Ala-Mutkam, K. (2009). Review of learning in ICT-enabled networks and communities. Luxembourg: JRC Scientific and Technical Reports. Retrieved from <ftp://ftp.jrc.es/pub/EURdoc/JRC52394.pdf>. Acessed in: 12/01/2013.

Ausubel, D.P., Novak, J.D. & Hanesian, H. (1980). Educational psychology. New York: Holt, Rinehart and Winston. Publicado em português pela Editora Interamericana, Rio de Janeiro.

Bialek, W.; Botstein, D. (2004). Introductory Science and Mathematics Education for 21st-Century Biologists. Science 303, pp. 788-790.

Bevan, N. (1995). Measuring usability as quality of use. Software Quality Journal, 4, 115-150.

Boyd, H. W. & J.; Wetfall, R. (1964). Pesquisa mercadológica: texto e caso. Rio de Janeiro: Fundação Getúlio Vargas.

Bransford, J. D., Brown, A. L., and Cocking, R. R. (2000). How People Learn: Brain, Mind, Experience, and School. Committee on Developments in the Science of Learning. Washington, DC: National Academies Press.

Bryan, J. E. Karshmer, E. (2012). Assessment in the One-Shot Session: Using Pre- and Post-tests to Measure Innovative Instructional Strategies Among First-Year Students. College & Research Libraries. Publication Date: September 2013. Retrieved august, 2012, from: < http://crl.acrl.org/content/early/2012/06/19/crl12-369.full.pdf+html>.

Brusilovsky, P. (1996). Methods and techniques of adaptive hypermedia. UserModeling and User-Adapted Interaction, 6 (2-3), pp. 87-129.

Caetano, S. V. N.; Falkembach, G. A. M. (2007). *You Tube*: uma opção para uso do vídeo na EAD. Available in: <http:// www.cinted.ufrgs.br/ciclo9/artigos/3aSaulo.pdf>. Acessed in: 13/01/2013.

Ellsworth, J. Education on the Internet. Indianápolis, Sams Publishing, 1994.

Freire, P. (1994). A importância do ato de ler. 29.ed. São Paulo: Cortez.

García Pérez, F.F. (2000). Los modelos didácticos como instrumento de análisis y de intervención en la realidad educativa. Revista Bibliográfica de Geografía y Ciencias Sociales. Universidad de Barcelona, n.207. Available in: <http://www.ub.es/geocrit/b3w-207.htm>. Acessed in: 05/09/2012.

Gross, E. F. (2004). Adolescent internet use: What we expect, what teens report. Journal of Applied Developmental Psychology, 25, 633– 649.

Hanumansetty, G. R. (2004). Model Based Approach for Context Aware and Adaptive User Interface Generation. Tese de Mestrado, Virginia Polytechnic Institute and State University, Falls Church, Virginia, USA.

Hillel J. C., Gill, J. P.; McManus, J. M. and Shaw, K. M. (2012) Learning Biology by Recreating and Extending Mathematical Models. Science 336 (6084), 993-994.

Huizinga, J. (1971). Homo ludens: o jogo como elemento da cultura. São Paulo: Perspectiva.

Langley, P. (1999). User modeling in adaptive interfaces. Proceedings of the Seventh International Conference on User Modeling. Banff, Alberta: Springer pp. 357-370.

Lenhart, A., Madden, M., & Hitlin, P. (2005). Teens and technology: Youth are leading the transition to a fully wired and mobile nation. Retrieved august, 2012, from <http:// www.pewInternet.org/pdfs/PIP\_Teens\_Tech\_July2005web.pdf>.
Lima, L. (2000). Atitudes: Estrutura e mudança. In: J. Vala & M. B. Monteiro (Eds.), Psicologia social. Lisboa: Fundação Calouste Gulbenkian.

Machalek, A. Z.; Davis, A. Saltsman, K. (2005). Inside the Cell. National Institutes of Health and National Institute of General Medical Sciences; 80 pp; U.S. Department of Health and Human Services (Washington, D.C.); NIH Publication 05–1051, <http://publications.nigms.nih.gov/insidethecell>.

Marconi, M. D. A.; Lakatos, E. M. (1996). Técnicas de pesquisa: planejamento e execução de pesquisas, amostragens e técnicas de pesquisas, elaboração, análise e interpretação de dados. 3.ed. São Paulo: Atlas.

Mattar, F. N. (2001). Pesquisa de marketing: edição compacta. 3. Ed. São Paulo: Atlas.

Mayer, R. E. (2005a). Principles for managing essential processing in multimedia learning: segmenting, pretraining, and modality principles. In: MAYER, R. E. (Org.). (2005b). The Cambridge handbook of multimedia learning. Cambridge, Cambridge Universty Press.

Mayer, R. E. (2010). Applying the science of learning to medical education. Medical Education, 44, pp. 543–549.

Moayeri, M. (2010). Classroom uses of social network sites: Traditional practices or new literacies? Digital Culture & Education, 2, (1), 25–43.

Moran, J. M. (1995). O Vídeo Na Sala de Aula. Comunicação & Educação, São Paulo, 2 (2), p. 27-35.

Nayak, S.K.; Thorat, S. B. & Kalyankar, N.V. (2010). Reaching the Unreached A Role of ICT in Sustainable Rural Development. International Journal of Computer Science and Information Security. 7, (1) pp. 220-224.

Novak, J.D. Gowin, D.B. (1996). Aprender a aprender. Lisboa: Plátano Edições Técnicas.

Nunn, C. E. (1996). Discussion in the college classroom: Triangulating observational and survey results. Journal of Higher Education, 67(3), 243–66.

Palazzo, L. A. M. (2000). Modelos Proativos para Hipermídia Adaptativa. Tese (Doutorado em Computação). Universidade Federal do Rio Grande do Sul, Porto Alegre. 145f.

Pascarelli F., N.; Umbelino, A. (2007). O Câncer conceituado pelos alunos do Ensino Fundamental. Pauta Social. Available in:  $\leq$ http://www.pautasocial.com.br/artigo.asp?idArtigo=736>. Acessed in: 12/09/2012.

Porlán, R.& Rivero, A. (1998). El conocimiento de los professores. Sevilla: Díada.

Ruiz-Moreno, L.; Sonzogno, M. C.; Batista, S. H. S.; Batista, N. A. (2007). Mapa conceitual: ensaiando critérios de análise. Ciência & Educação, v. 13, n. 3, p. 453-463.

Savi, R.; Ulbricht, V. R. (2008). Jogos digitais educacionais: benefícios e desafios. Revista Novas Tecnologias na Educação. 6 (2).

Swoger, B.J.M. (2011). Closing the Assessment Loop Using Pre- and Post-Assessment. Reference Services Review. 39, pp 244-59.

Teichrieb, V. (1998). Interfaces Adaptativas. Universidade Federal de Pernambuco, UFPE. 1998. Disponível em <http://www.di.ufpe.br/~compint/aulas-IAS/mci2/taci2-982/interfaces.ppt#280,4,ProjetodeumaHCI>. Acesso em: 23/09/2012.

Valente, J. A. (Org). (1999). O computador na sociedade do conhecimento. Campinas, SP: Unicamp/NIED.

Vieira, A. C. H. (2001). Interfaces Adaptativas para Comunidades Virtuais de Aprendizado. Trabalho de Conclusão de Curso (Bacharel em Ciência da Computação) Universidade Católica de Pelotas. 83f.

Weimer, M. (2002). Learner-Centered Teaching: Five Key Changes to Practice, San Francisco, CA: Jossey-Bass. 258 pp.

Wright, R., and Boggs, J. (2002). Learning Cell Biology as a team: a project-based approach to upper-division Cell Biology. Cell Biol. Educ. 1, pp. 145–153.

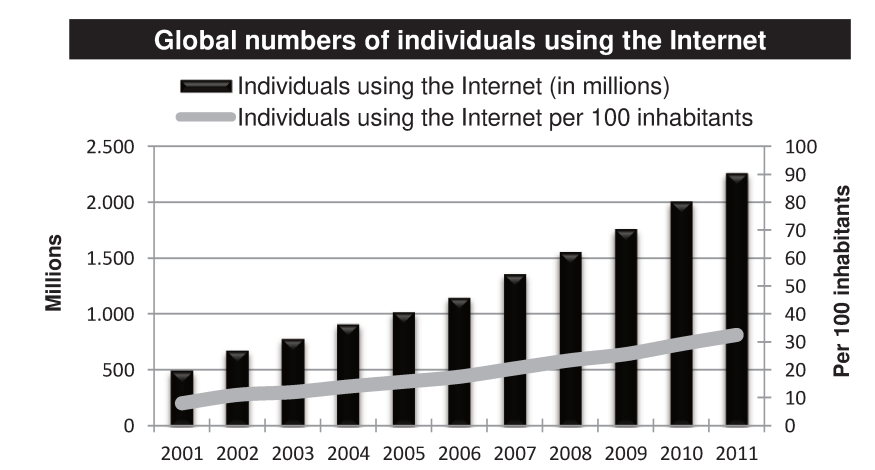

#### **Figures**

**Figure 1.** Global numbers of individuals using the Internet, total and per 100 inhabitants. Source: ITU World Telecommunication /ICT Indicators database <http://www.itu.int/ITU-D/ict/statistics/>.

| <b>Theme</b>                              | <b>URL</b>                                     | <b>Available Resources</b>                                                     | <b>Country</b> |
|-------------------------------------------|------------------------------------------------|--------------------------------------------------------------------------------|----------------|
| <b>DNA</b>                                | www.dnaftb.org                                 | Graphics and animations for teaching DNA.                                      | <b>USA</b>     |
| <b>DNA</b>                                | www.dnai.org                                   | Animations and resolutions of issues.                                          | <b>USA</b>     |
| General                                   | www.bioedonline.org                            | News and educational resources.                                                | <b>USA</b>     |
| <b>Biology</b>                            |                                                |                                                                                |                |
| <b>Cell</b><br><b>Biology</b>             | www.johnkyrk.com                               | Animations about Cell Biology.                                                 | <b>USA</b>     |
| General<br><b>Biology</b>                 | www.brainpop.com/science/                      | Animations, videos and games.                                                  | <b>USA</b>     |
| <b>General</b>                            | www.bioct.tecnologiadeensino.                  | Infographics, videos and pictures about                                        | <b>BRA</b>     |
| <b>Biology</b><br><b>General</b>          | com.br<br>www.planetabio.com/planetabi         | Biology.<br>Articles, exercises and video lessons.                             | <b>BRA</b>     |
| <b>Biology</b>                            | o.html                                         |                                                                                |                |
| <b>General</b>                            | www.sobiologia.com.br                          | Games, texts, exercises and general resources.                                 | <b>BRA</b>     |
| <b>Biology</b>                            |                                                |                                                                                |                |
| <b>Ecology</b>                            | www.cambito.com.br                             | Animations, cartoons, games and texts.                                         | <b>BRA</b>     |
| <b>General</b><br><b>Biology</b>          | www.biologycorner.com                          | Textual resources for teaching biology.                                        | <b>USA</b>     |
| <b>General</b><br><b>Biology</b>          | www.biozone.co.nz/links.html                   | Links of resources covering all areas of<br>biology.                           | <b>NZL</b>     |
| <b>General</b><br><b>Biology</b>          | www.hhmi.org/biointeractive/g<br>uides/        | Interactive website with links to download.                                    | <b>USA</b>     |
| <b>Cell</b><br><b>Biology</b>             | www.cellsalive.com                             | Videos and animations.                                                         | <b>USA</b>     |
| <b>Science</b>                            | http://www.actionbioscience.or<br>g/educators/ | Lesson plans and teaching strategies.                                          | <b>USA</b>     |
| <b>General</b><br><b>Biology</b>          | www.biology-resources.com/                     | Various teaching resources.                                                    | <b>USA</b>     |
| <b>Cell</b><br><b>Biology</b>             | http://tinyurl.com/calxc9j                     | Links to study topics related to Cell.                                         | <b>USA</b>     |
| <b>General</b><br><b>Biology</b>          | www.ebiomedia.com/                             | Images, animations, catalog of videos and CD-<br>ROMs, downloadable resources. | <b>USA</b>     |
| <b>Molecular</b>                          | www.nyu.edu/pages/mathmol/l                    | Library of molecular structures in three                                       | <b>USA</b>     |
| <b>Biology</b><br><b>General</b>          | ibrary/library.html<br>bioeducate.ascb.org     | dimensions.<br>Links to study various topics.                                  | <b>USA</b>     |
| <b>Biology</b>                            |                                                |                                                                                | <b>USA</b>     |
| <b>Science</b><br>and<br><b>Education</b> | publications.nigms.nih.gov/clas<br>sroom/quiz  | Crosswords and games of questions and<br>answers for science teaching.         |                |
| <b>Cell</b><br><b>Biology</b>             | www.life.illinois.edu/plantbio/c<br>ell        | Interactive animations.                                                        | <b>CAN</b>     |
| Zoology                                   | biodidac.bio.uottawa.ca/info/br<br>owse.htm    | Library images of various living beings.                                       | <b>CAN</b>     |
| <b>General</b><br><b>Biology</b>          | cellimages.ascb.org/                           | Library images of the cells.                                                   | <b>USA</b>     |
| <b>Botany</b>                             | www.saps.org.uk/students                       | Texts to download in pdf. and doc.                                             | <b>GBR</b>     |
| <b>Cell</b><br><b>Biology</b>             | www.biologymad.com/                            | Resources to study molecules and cells.                                        | <b>GBR</b>     |
| Genetic                                   | www.kumc.edu/gec                               | Lesson plans, glossaries, books, videos and<br>others.                         | <b>USA</b>     |

**Table 1.** Uniform resource locator (URL) found by searching for keywords such as: educational websites Biology, in Portuguese and English.

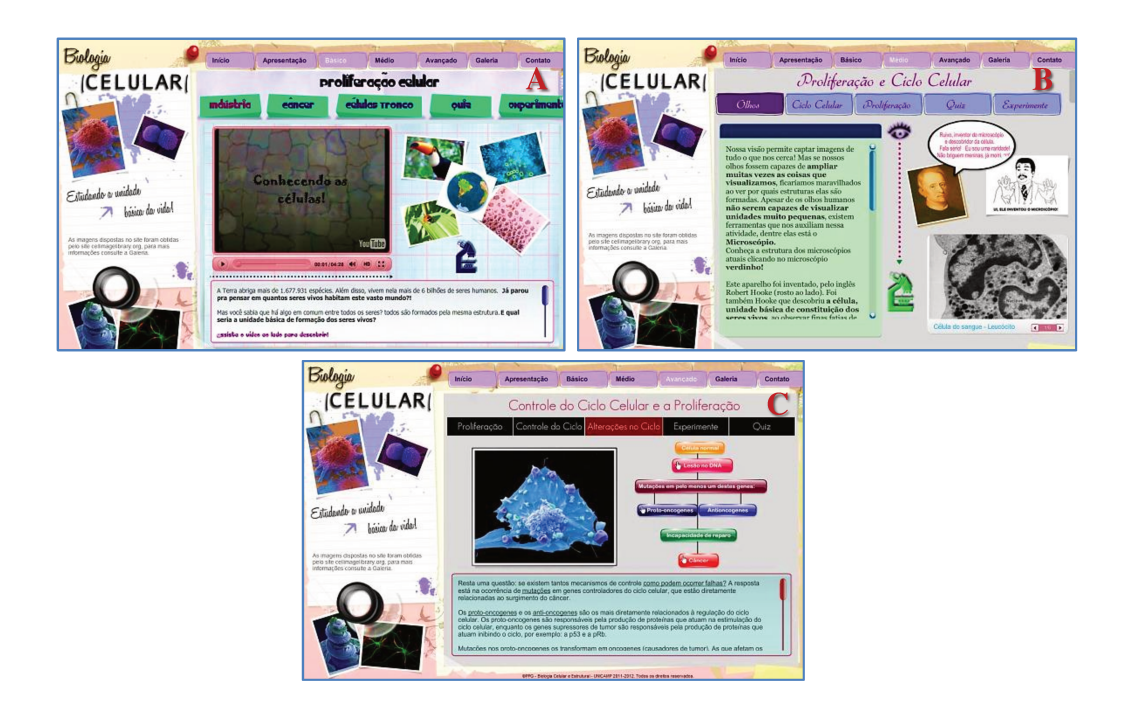

**Figure 2.** Homepages of the tabs. A) Basic – for public with basic knowledge about the subject or elementary school students. B) Medium - for the public with intermediate knowledge or high school students. C) Advanced - for the public with advanced knowledge of Higher Education.

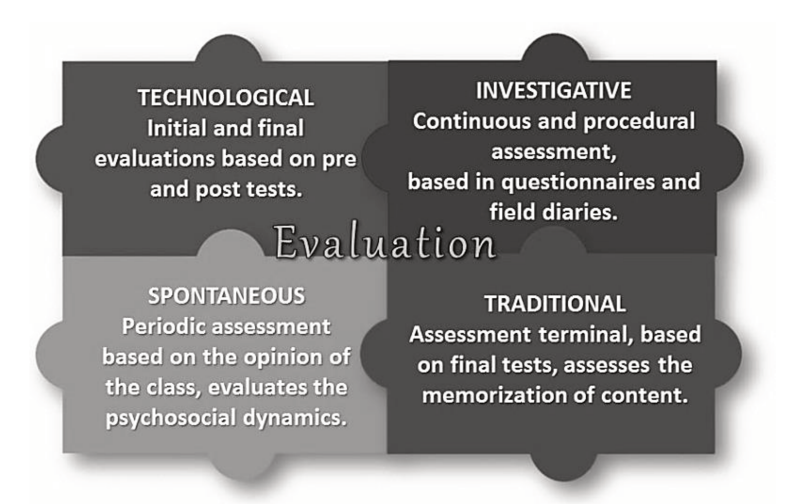

Figure 3. Evaluative processes based on didactic models described by Garcia Pérez (2000). All methods were used in the analysis of the AI herein described.

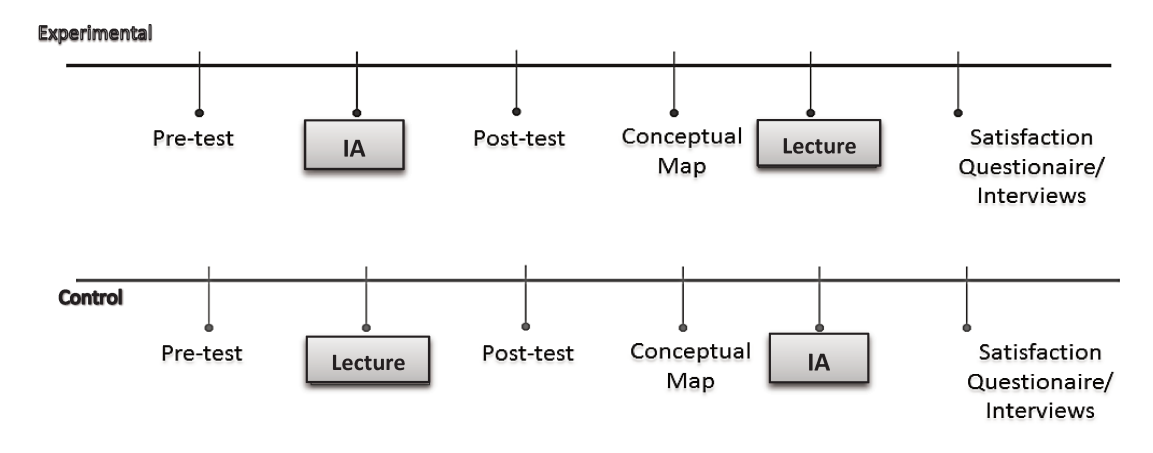

**Figure 4.** Evaluation elements employed in this study, their positioning with respect to the proposed activities.

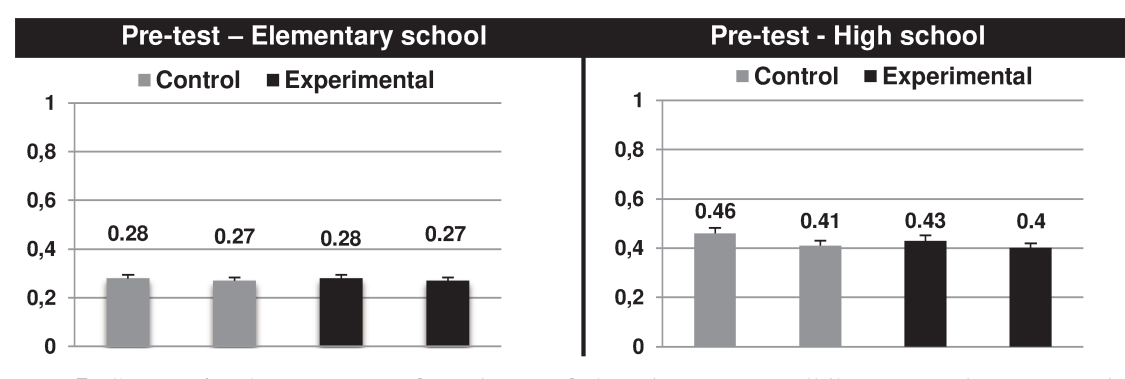

Figure 5. Scores in the pre-test of students of the elementary (CGE; control group - elementary school and EGE; experimental group - elementary school) and high school (CGH; control group high school and EGH; experimental group - high school). After applying ANOVA (one way) it was verified that there was no significant difference  $(p > 0.05)$  between the four high school classes ( $p = 0.49$ ) and between the four classes of elementary school ( $p = 0.92$ ).

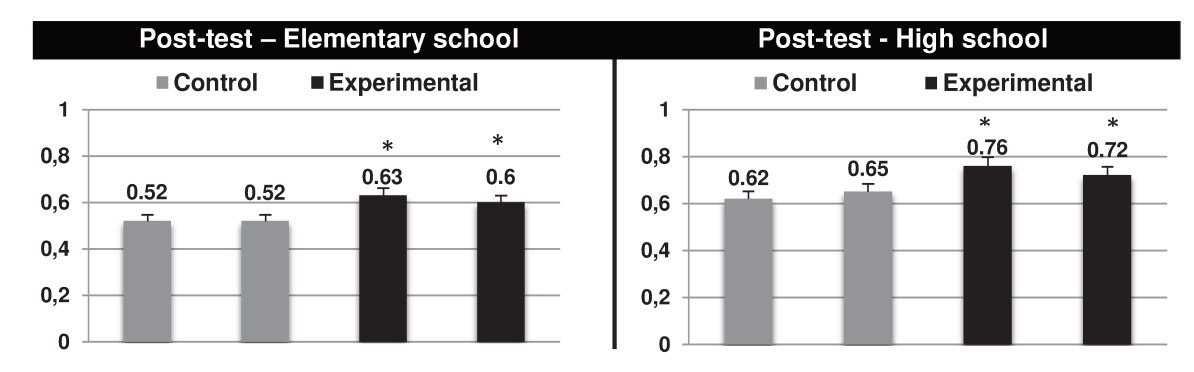

Figure 6. Comparison between post-tests of the experimental and control groups of elementary school (left) and high school (right). There were significant differences between the EGH  $(*)$ and CGH ( $p > 0.05$ ), and between the EGE (\*) and CGE ( $p > 0.05$ ).

**Table 2.** Evaluation of conceptual maps. The percentage represents the number of maps that contained each of the terms specified in the first row of the table. The experimental groups had more significant numbers, especially in relation the significant concepts and organization of maps.

| Groups         |          |       | Concepts Conectives Interrelations Organization |       | <b>Criativity</b> |
|----------------|----------|-------|-------------------------------------------------|-------|-------------------|
| $EGE (n = 57)$ | $64.2\%$ | 33.9% | 22.6%                                           | 52.8% | 26.4%             |
| $CGE (n=61)$   | $59.3\%$ | 25.9% | $22.2\%$                                        | 29.6% | 29.6%             |
| $EGH(n=61)$    | 80.8%    | 38.3% | 29.8%                                           | 61.7% | 38.3%             |
| $CGH (n=70)$   | 42.6%    | 25.5% | 12.8%                                           | 36.2% | 21.3%             |

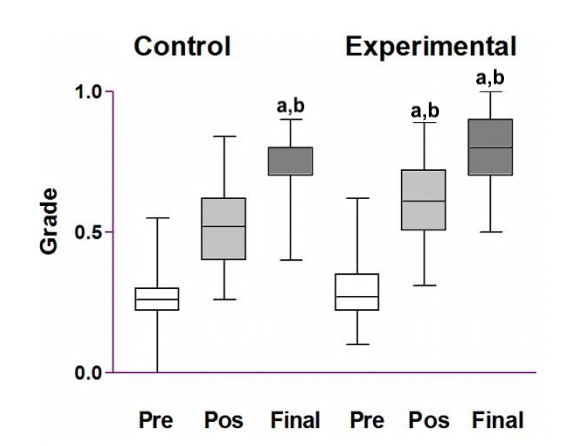

**Figure 7.** The graphs show the progress of elementary school students since pre-test until the final exam. By applying ANOVA followed by Tukey test, it was observed that there is no significant difference between the final exam from both groups and the posttest in the experimental group (p  $(0.05)$ .

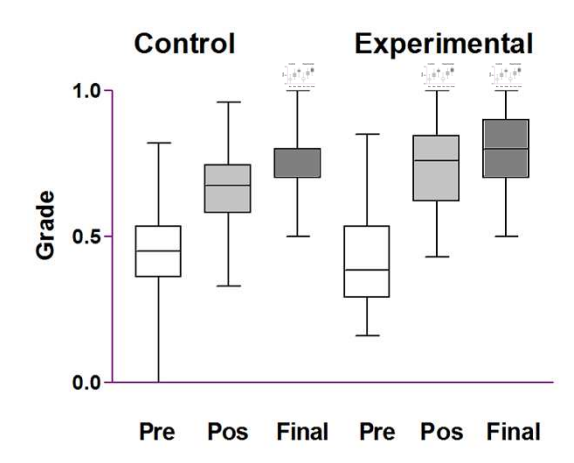

**Figure 8.** The graphs show the progress of high school students since pre-test until the final exam. By applying ANOVA followed by Tukey test, it was observed that there is no significant difference between the final exam from both groups and the posttest in the experimental group ( $p \le 0.05$ ).

**Table 3.** Teaching resources present in AI and the pedagogical value of each one mentioned in the literature.

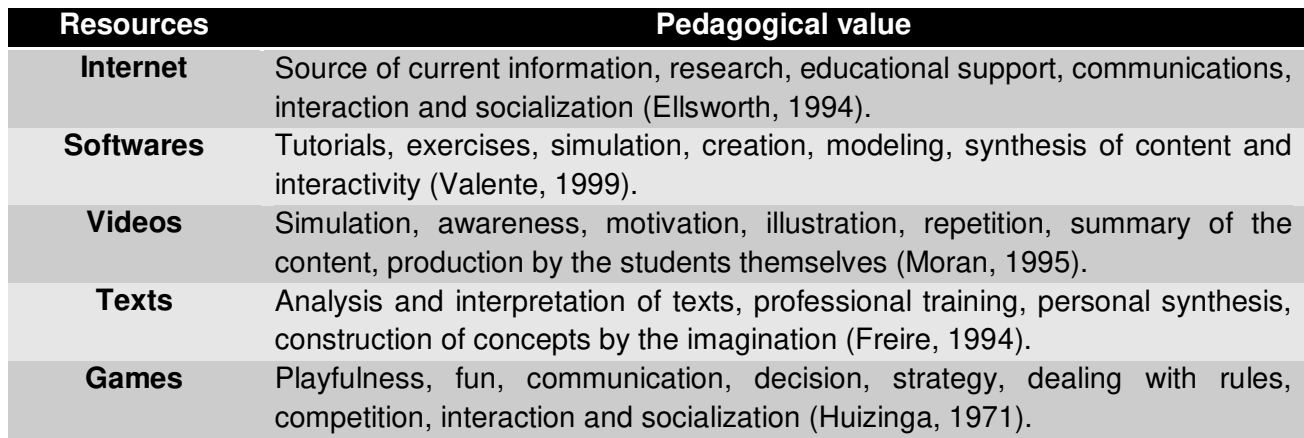

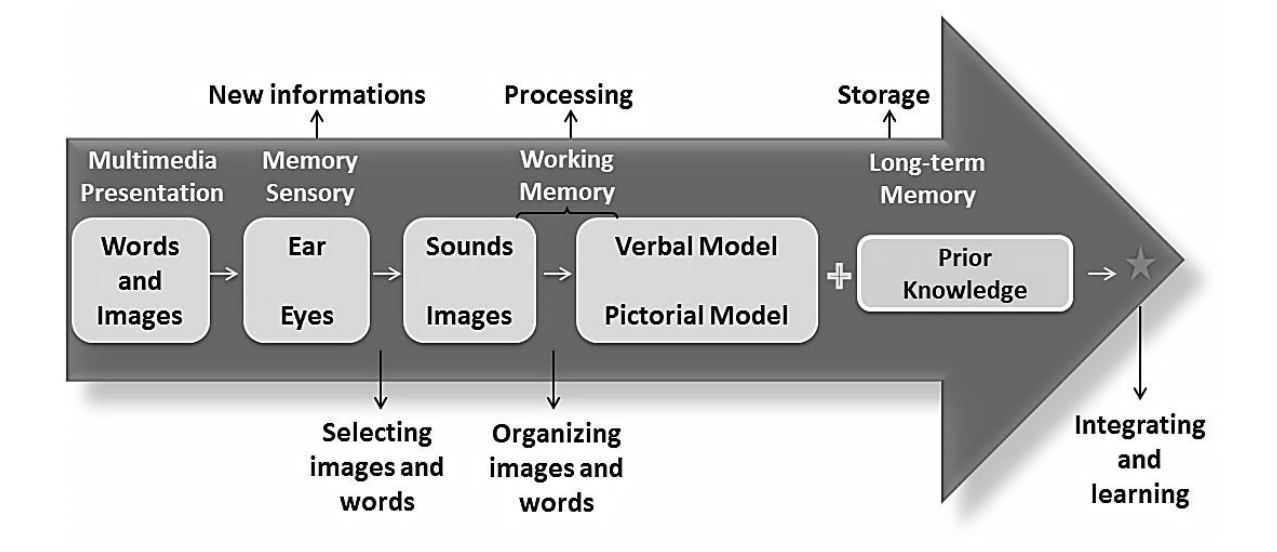

Figure 9. Cognitive theory of multimedia learning. The image shows the route of building concepts and meaningful learning with use of the resources multimedia. Adapted and modified of Mayer (2010).

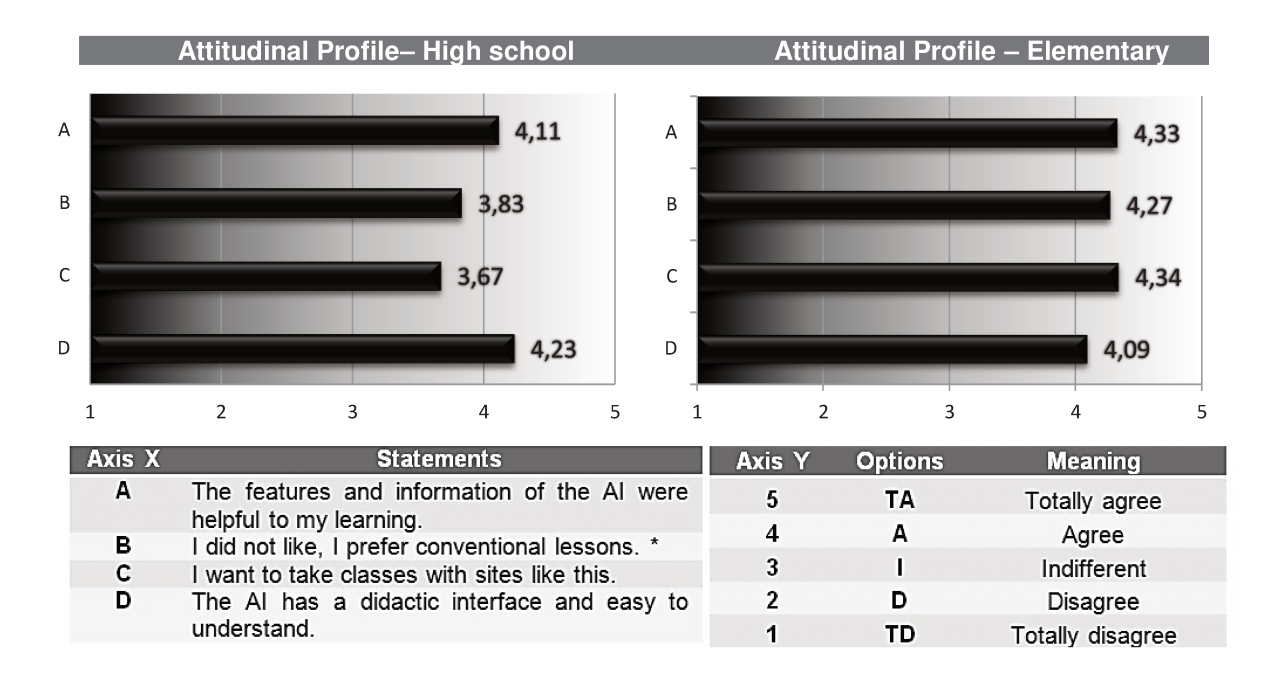

Figure 10. Weighted average responses of the students in Likert scale. The statements of the scale are in the left table and in the graph they are represented by the letters A to D in the " $X$ " axis. The response options are arranged on the table of right and has weight variable: 5 is very positive, 4 positive, 3 indifferent, 2 negative and 1 very negative, in relation of the respondents' opinion about the AI. It is noticed that most of the answers is next to 5, revealing that students approve the methodology used. \* In this case, the scale of points is reversed.

#### **5. CONCLUSÕES**

É fato que os estudantes não devem ser tratados como massa homogênea dentro de uma classe, especialmente quando se pretende ensinar disciplinas consideradas complexas pela maior parte dos alunos. No entanto, é extremamente difícil para um educador determinar a estratégia de aprendizagem ideal para cada estudante em uma sala de aula. E mesmo que o educador seja capaz de determina-la é ainda mais difícil aplicar vários métodos em um plano de ensino já tão abastado quanto o de disciplinas como a Biologia Celular. A IA com projeto, aplicação e avaliação resumidamente descritos no presente trabalho, teve como objetivo precípuo desenvolver as potencialidades individuais dos estudantes, tanto cognitivas, quanto afetivas e sociais, e proporcionar uma metodologia abrangente para ser utilizada pelo educador. Os resultados demonstraram que seu uso é promissor e pode, sim, contribuir para a consolidação de uma aprendizagem cooperativa, mediada pelo computador com a presença inestimável do professor.

Ressalta-se que, além das possibilidades de aplicação apresentadas, existem outros horizontes a serem explorados, por exemplo, no que diz respeito à aplicação da IA na Educação à distância ou mesmo em cursos semipresenciais, alternativas que vem crescendo ao longo dos últimos anos. São necessários recursos, métodos e tecnologias cada vez mais sofisticadas para atender de modo adequado a demanda de estudantes que buscam essas modalidades. Dessa forma, pesquisas que visem o desenvolvimento de novas práticas pedagógicas em ambientes virtuais devem ser fomentadas.

Em adição, pode-se afirmar que esta sugestão de redesenho das aulas e da metodologia corrente para ensino de ciências, além de estimular os alunos a estudar de modo mais ativo e participativo, motivou os professores e, por conseguinte, permitiu a facilitação do processo de ensino-aprendizagem em mão dupla.

Os resultados obtidos demonstram que tanto estudantes quanto professores aprovaram o recurso e consideraram eficaz como facilitador do processo de ensino-aprendizagem e funcional como elemento motivador em todos os níveis instrucionais. Sendo assim, a IA proporcionou aos estudantes a possibilidade de apreender conhecimento sobre a proliferação celular, obtendo maior percepção e apreciação nesta investigação. Vale ressaltar que a metodologia descrita de modo algum dispensa a presença do educador, apenas mostra-se como um complemento e, obviamente, não resolve todos os problemas, mas como demonstrado pelos resultados, traz algumas alternativas e soluções importantes.

#### **Referências Bibliográficas**

Bevan, N. (1995). Measuring usability as quality of use. Software Quality Journal, 4, 115-150.

Bransford, J. D., Brown, A. L., and Cocking, R. R. (2000). How People Learn: Brain, Mind, Experience, and School. Committee on Developments in the Science of Learning. Washington, DC: National Academies Press.

Brasil, (2006). Ministério da Educação e do Desporto. Secretaria de Educação Fundamental. PCN+ Ensino Médio, Orientações Educacionais Complementares aos Parâmetros Curriculares Nacionais. Disponível em: <http://portal.mec.gov.br/seb/arquivos/pdf/livro01.pdf>. Acesso em: 10/02/2010.

Brasil, (1996). Ministério da Educação e do Desporto. LDB - Leis de Diretrizes e Bases da Educação Nacional. LEI No. 9.394, de 20 de dezembro de 1996. D.O. U. de 23 de dezembro de 1996.

Brusilovsky, P. (1996). Methods and techniques of adaptive hypermedia. UserModeling and User-Adapted Interaction, 6 (2-3), pp. 87-129.

Cabral, G. R.; Leite, L. S. (2008).A uso de sites educativos na Prática docente. 6º Encontro de Educação e Tecnologias de Informação e Comunicação. Disponível em: < http://etic2008.files.wordpress.com/2008/11/ucpgiovanna.pdf>. Acessado em fevereiro de 2011.

Caetano, S. V. N.; Falkembach, G. A. M. (2007). *You Tube*: uma opção para uso do vídeo na EAD. Available in: <http:// www.cinted.ufrgs.br/ciclo9/artigos/3aSaulo.pdf>. Acessed in: 13/01/2013.

Carvalho, K. B. (2005). Implicações das TIC´s na Educação. Revista PedagoBrasil. Disponível em:<http:// www.profala.com/arteducesp59.htm>. Acessado em janeiro de 2011.

Coll, C. Martin, E; Mauri, T; Miras. M; Onrubia, J; Solé, I; Zabala, A. (2006). O construtivismo em sala de aula. São Paulo: Editora Ática.

Colomina, R., Onrubia, J., & Rochera, M. Interactividade, mecanismos de influência educacional e construção do conhecimento na sala de aula. Desenvolvimento psicológico e educação. p. 294- 308, 2004.

Cruz, S. e Carvalho, A. (2007). Produção de vídeo com o Movie Maker: um estudo sobre o envolvimento dos alunos do 9.º ano na aprendizagem. In Silva, M.; Silva, A.; Couto, A. & Peñalvo, F. (edt), IX Simpósio Internacional de Informática Educativa. Porto: Escola Superior de Educação do IPP, pp.241-246.

Ellsworth, J. (1994). Education on the Internet. Indianápolis, Sams Publishing.

Fernandes, G. G. (2009). Interface Humano Computador: prática pedagógica para ambientes virtuais. Teresina: EDUFPI.

Freire, P. (1994). A importância do ato de ler. 29.ed. São Paulo: Cortez.

Freire, P. (2000).Pedagogia da indignação: cartas pedagógicas e outros escritos. São Paulo: UNESP.

Grenhow, C. (2007).What Teacher Education Needs to Know about Web 2.0: Preparing New Teachers in the 21st Century. In R. Craslen et al (Eds.). Proceedings of the 18th International Conference of the Society for Information Technology & Teacher Education. Chesapeake, VA: AACE, 2027-2034.

Gross, E. F. (2004). Adolescent internet use: What we expect, what teens report. Journal of Applied Developmental Psychology, 25, 633– 649.

Hanumansetty, G. R. (2004). Model Based Approach for Context Aware and Adaptive User Interface Generation. Tese de Mestrado, Virginia Polytechnic Institute and State University, Falls Church, Virginia, USA.

Heide, A.; Stilborne, L. (2000). Guia do professor para a internet. Porto Alegre: Artmed.

Hillel J. Chiel, Jeffrey P. Gill, Jeffrey M. McManus, and Kendrick M. Shaw. (2012) Learning Biology by Recreating and Extending Mathematical Models. Science 336 (6084), 993-994.

Holmberg, B. (1993). Guided Didatic Conversation in Distance Education, in: SEWART, D. et alli (eds.) Distance Education: Internnacional Perspectives. Londres/Nova Iorque: Croomhelm/St. Martin<sup>'s.</sup>

Huizinga, J. (1971). Homo ludens: o jogo como elemento da cultura. São Paulo: Perspectiva.

International Telecommunication Union. (2011). ICT Data Statistics. Disponível em: http://www.itu.int/ITU-D/ict/statistics/. Acesso em: 20/01/2013.

Krasilchik, M. (2004). Prática de Ensino de Biologia. São Paulo: Editora USP.

Kindem, G.; Musburger, R. B. (1997). Introduction to Media Production: from analog to digital. Focal Press, Bostom.

Langley, P. (1999). User modeling in adaptive interfaces. Proceedings of the Seventh International Conference on User Modeling. Banff, Alberta: Springer, pp. 357-370.

Lenhart, A., Madden, M., & Hitlin, P. (2005). Teens and technology: Youth are leading the transition to a fully wired and mobile nation. Retrieved august, 2012, from <http:// www.pewInternet.org/pdfs/PIP\_Teens\_Tech\_July2005web.pdf>.

Machalek, A. Z.; Davis, A. Saltsman, K. (2005). Inside the Cell. National Institutes of Health and National Institute of General Medical Sciences; 80 pp; U.S. Department of Health and Human Services (Washington, D.C.); NIH Publication 05–1051, <http://publications.nigms.nih.gov/insidethecell>.

Mcnamarra, K. S. (2000). Why be Wired? The importance of Access to Information and Communication Technologies, In: TechKnowlogia. Disponível em: http://www.techknowlogia.org/TKL\_active\_pages2/CurrentArticles/main.asp?IssueNumber=4&Fi leType=PDF&ArticleID=87. Acesso em: 03/03/2012.

Menezes, A. P.S.; Kalhil, J.B.; Maia, D. P.; Sampaio, E.S. (2008). O Uso do Software Windows Movie Maker como Recurso Facilitador no Processo Ensino- Aprendizagem no Ensino de Ciências na Amazônia. 1º Seminário Nacional de Educação Profissional e Tecnologia - Belo Horizonte – MG. Disponível em: www.senept.cefetmg.br/galerias/Arquivos\_senept/anais/terca\_tema1/TerxaTema1Poster1.pdf Acesso em: março de 2011.

Miranda, S. (2001). Educação: atividades lúdicas em sala de aula tornam o ensino mais fácil e atraente. Ciência Hoje. Rio de Janeiro, v.28, n.168. p.64-66.

Moran, J. M. (1995). O Vídeo Na Sala de Aula. Comunicação & Educação, São Paulo, v. 2, n. 2, p. 27-35.

Nayak, S.K.; Thorat, S. B. & Kalyankar, N.V. (2010). Reaching the Unreached A Role of ICT in Sustainable Rural Development. International Journal of Computer Science and Information Security. 7, (1) pp. 220-224.

Oliveira, M. L.; Antunes, A. M.; Telles, M. P. C. e Sabóia-Morais, S. M.ª T. (2012). Genetics on TV: the educational vídeo as a resource facilitator in the teaching-learning. Revista EENCI, v 7 n 1, pp 27-42.

Ouyang, J. & Warner, M. (2008). Audacity + MovieMaker for Pre- and In-service Teachers Technology Training. In K. McFerrin et al. (Eds.), Proceedings of Society for Information Technology and Teacher Education International Conference. pp. 3886- 3887. Chesapeake, VA: AACE.

Palazzo, L. A. M. (2000). Modelos Proativos para Hipermídia Adaptativa. Tese (Doutorado em Computação). Universidade Federal do Rio Grande do Sul, Porto Alegre.

Pascarelli Filho, N.; Umbelino, A. O Câncer conceituado pelos alunos do Ensino Fundamental . Pauta Social, (2007). Retrieved august, 2012, from: < http://www.pautasocial.com.br/artigo.asp?idArtigo=736>.

Ribeiro, M. L. S. (2006). O jogo na organização curricular para deficientes mentais. In: KISHIMOTO, Tizuko Morchida. Jogo, brinquedo, brincadeira e a educação. 9. ed. São Paulo: Cortez, Cap. 7, 133 - 141.

Rocha, C.; Coutinho, C. P. (2008). Projecto Vídeo: Internet Segura. In Ana A. Carvalho (Org.). Actas do Encontro sobre Web 2.0. Braga: CIED, pp. 439-444. Disponível em: <http://hdl.handle.net/1822/8311>. Acesso em: fevereiro de 2010.

Rosa, P. R. S. (2000). O uso dos recursos audiovisuais e o ensino de ciências. Cad.Cat.Ens.Fís. Campo Grande – MS, v. 17, n. 1, p. 33-49.

Savi, R.; Ulbricht, V. R. (2008). Jogos digitais educacionais: benefícios e desafios. Revista Novas Tecnologias na Educação. 6 (2).

Tajra, S. F. (2002). Informática na educação: novas ferramentas pedagógicas para o professor na atualidade. São Paula, SP: Érica.

Teichrieb, V. (1998). Interfaces Adaptativas. Universidade Federal de Pernambuco, UFPE. 1998. Disponível em  $\langle \text{http://www.di.ufpe.br/~compint/aulas-IAS/mci2/taci2-} \rangle$ 982/interfaces.ppt#280,4,ProjetodeumaHCI>. Acesso em: 23/09/2012.

Valente, J. A. (1999). O computador na sociedade do conhecimento. Campinas, SP: Unicamp/NIED.

 Vieira, A. C. H. (2001). Interfaces Adaptativas para Comunidades Virtuais de Aprendizado. 83f. Trabalho de Conclusão de Curso (Bacharel em Ciência da Computaçao) Universidade Católica de Pelotas.

Vygotsky, L.S. (2003). Psicologia Pedagógica. Porto Alegre: Artmed.

Vilarinho, L. R. G. (2006). Uso do Computador e Rede na Prática Pedagógica: uma Visão de Docentes do Ensino Estadual. Revista E-Curriculum. v 2, n. 3.

Weimer, M. (2002). Learner-Centered Teaching: Five Key Changes to Practice, San Francisco, CA: Jossey-Bass.

#### **ANEXOS**

# **6.1 AVALIAÇÕES DO ENSINO FUNDAMENTAL**

#### **Pré-teste – Ensino Fundamental**

**01.** O que o sapo, a orquídea e a borboleta têm em comum, além do fato de serem seres vivos? \_\_\_\_\_\_\_\_\_\_\_\_\_\_\_\_\_\_\_\_\_\_\_\_\_\_\_\_\_\_\_\_\_\_\_\_\_\_\_\_\_\_\_\_\_\_\_\_\_\_\_\_\_\_\_\_\_\_\_\_\_\_\_\_\_\_\_\_\_\_\_\_\_\_\_\_\_\_\_

\_\_\_\_\_\_\_\_\_\_\_\_\_\_\_\_\_\_\_\_\_\_\_\_\_\_\_\_\_\_\_\_\_\_\_\_\_\_\_\_\_\_\_\_\_\_\_\_\_\_\_\_\_\_\_\_\_\_\_\_\_\_\_\_\_\_\_\_\_\_\_\_\_\_\_\_\_

**02.** Como é possível que a partir do zigoto surjam tantas variedades de células em nosso corpo?

\_\_\_\_\_\_\_\_\_\_\_\_\_\_\_\_\_\_\_\_\_\_\_\_\_\_\_\_\_\_\_\_\_\_\_\_\_\_\_\_\_\_\_\_\_\_\_\_\_\_\_\_\_\_\_\_\_\_\_\_\_\_\_\_\_\_\_\_\_\_\_\_\_\_\_\_\_\_\_

**03.** Complete as frases abaixo utilizando os nomes das organelas que estão no quadro:

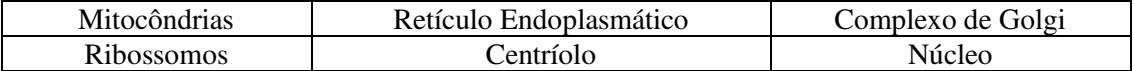

- a) **\_\_\_\_\_\_\_\_\_\_\_\_\_\_\_\_\_\_\_\_\_\_\_\_\_\_\_**\_é responsável pela produção de energia na célula.
- b)  $\frac{1}{\epsilon}$  responsável pela síntese de proteínas a partir do RNA.
- c) \_\_\_\_\_\_\_\_\_\_\_\_\_\_\_\_\_\_\_\_\_\_\_\_\_\_\_\_é responsável pela secreção de vesículas.
- d) \_\_\_\_\_\_\_\_\_\_\_\_\_\_\_\_\_\_\_\_\_\_\_\_\_\_\_\_ realiza transporte intracelular de substâncias.

**04.** Classifique as afirmações abaixo como V (verdadeira) ou F (falsa):

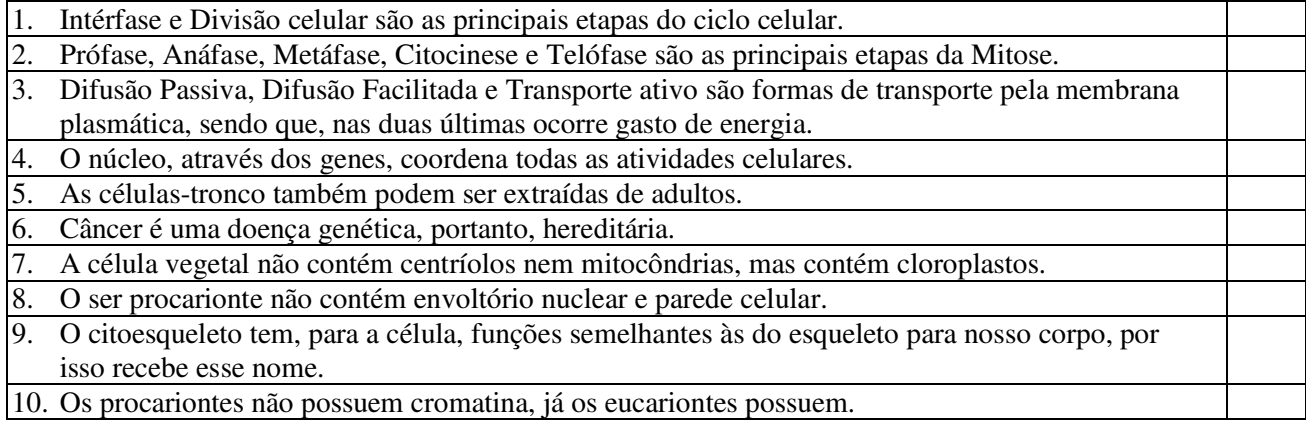

**05.** O que você sabe sobre o câncer?

#### **Pós-teste – Ensino Fundamental**

**01.** O que o rinoceronte, a barata e a bactéria tem em comum, além do fato de serem seres vivos?

\_\_\_\_\_\_\_\_\_\_\_\_\_\_\_\_\_\_\_\_\_\_\_\_\_\_\_\_\_\_\_\_\_\_\_\_\_\_\_\_\_\_\_\_\_\_\_\_\_\_\_\_\_\_\_\_\_\_\_\_\_\_\_\_\_\_\_\_\_\_\_\_\_\_\_\_

**02.** Complete as frases abaixo utilizando os nomes das organelas que estão no quadro:

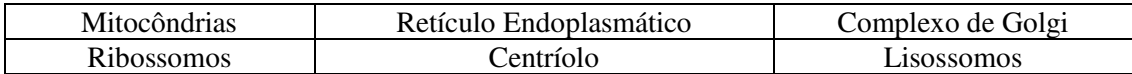

\_\_\_\_\_\_\_\_\_\_\_\_\_\_\_\_\_\_\_\_\_\_\_\_\_\_\_\_\_\_\_\_\_\_\_\_\_\_\_\_\_\_\_\_\_\_\_\_\_\_\_\_\_\_\_\_\_\_\_\_\_\_\_\_\_\_\_\_\_\_\_\_\_\_\_\_

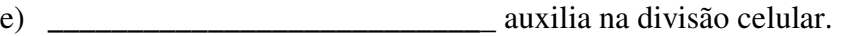

f) \_\_\_\_\_\_\_\_\_\_\_\_\_\_\_\_\_\_\_\_\_\_\_\_\_\_\_\_é responsável pela respiração celular.

g) \_\_\_\_\_\_\_\_\_\_\_\_\_\_\_\_\_\_\_\_\_\_\_\_\_\_\_\_é responsável pela digestão celular.

\_\_\_\_\_\_\_\_\_\_\_\_\_\_\_\_\_\_\_\_\_\_\_\_\_\_\_\_\_\_\_\_\_\_\_\_\_\_\_\_\_\_\_\_\_\_\_\_\_\_\_\_\_\_\_\_\_\_\_\_\_\_\_\_\_\_\_\_\_\_\_\_\_\_

h) \_\_\_\_\_\_\_\_\_\_\_\_\_\_\_\_\_\_\_\_\_\_\_\_\_\_\_\_ realiza transporte intracelular de substâncias.

**03.** O que você sabe sobre o câncer?

**04.** Classifique as afirmações abaixo como V (verdadeira) ou F (falsa):

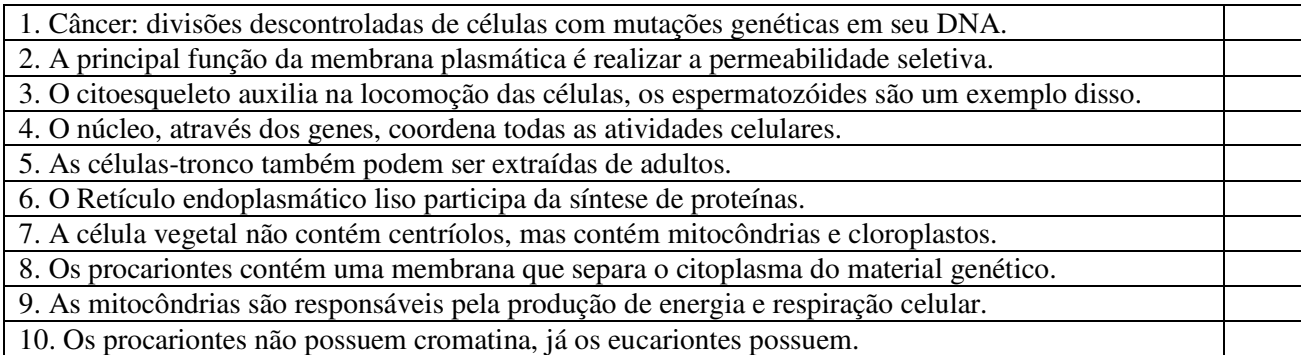

**05.** Como é possível que a partir do zigoto surjam tantas variedades de células em nosso corpo?

**06.** Comente o que você achou da aula com uso do site:

## **Prova – Ensino Fundamental**

**01.** Classifique as afirmações abaixo em V (verdadeira) ou F (falsa):

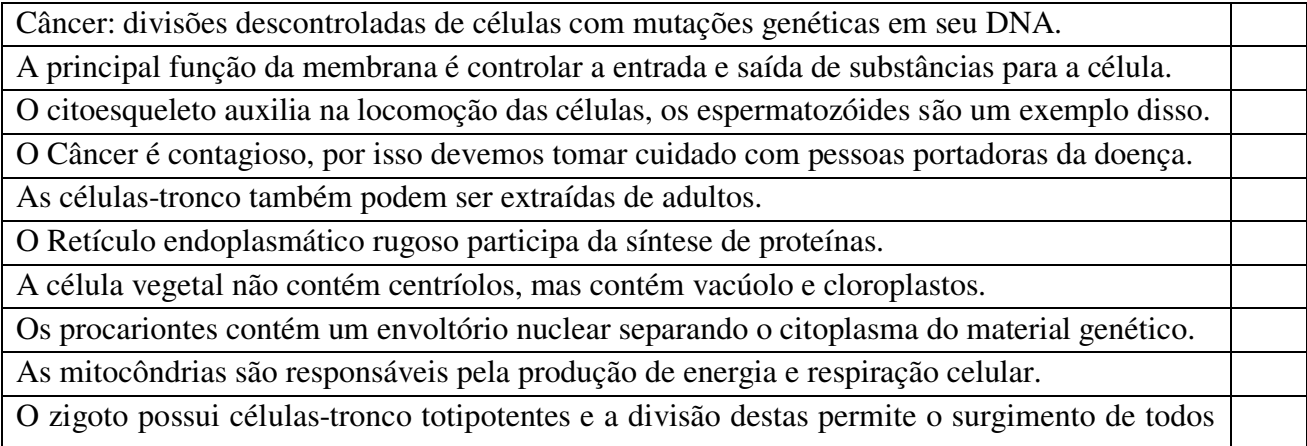

os tipos celulares do corpo.

**02.** Diga o que você sabe sobre os conceitos a seguir: câncer e células-tronco.

\_\_\_\_\_\_\_\_\_\_\_\_\_\_\_\_\_\_\_\_\_\_\_\_\_\_\_\_\_\_\_\_\_\_\_\_\_\_\_\_\_\_\_\_\_\_\_\_\_\_\_\_\_\_\_\_\_\_\_\_\_\_\_\_\_\_\_\_\_\_\_\_\_\_\_\_\_\_\_ \_\_\_\_\_\_\_\_\_\_\_\_\_\_\_\_\_\_\_\_\_\_\_\_\_\_\_\_\_\_\_\_\_\_\_\_\_\_\_\_\_\_\_\_\_\_\_\_\_\_\_\_\_\_\_\_\_\_\_\_\_\_\_\_\_\_\_\_\_\_\_\_\_\_\_\_\_\_\_ \_\_\_\_\_\_\_\_\_\_\_\_\_\_\_\_\_\_\_\_\_\_\_\_\_\_\_\_\_\_\_\_\_\_\_\_\_\_\_\_\_\_\_\_\_\_\_\_\_\_\_\_\_\_\_\_\_\_\_\_\_\_\_\_\_\_\_\_\_\_\_\_\_\_\_\_\_\_\_ \_\_\_\_\_\_\_\_\_\_\_\_\_\_\_\_\_\_\_\_\_\_\_\_\_\_\_\_\_\_\_\_\_\_\_\_\_\_\_\_\_\_\_\_\_\_\_\_\_\_\_\_\_\_\_\_\_\_\_\_\_\_\_\_\_\_\_\_\_\_\_\_\_\_\_\_\_\_\_ \_\_\_\_\_\_\_\_\_\_\_\_\_\_\_\_\_\_\_\_\_\_\_\_\_\_\_\_\_\_\_\_\_\_\_\_\_\_\_\_\_\_\_\_\_\_\_\_\_\_\_\_\_\_\_\_\_\_\_\_\_\_\_\_\_\_\_\_\_\_\_\_\_\_\_\_\_\_\_ \_\_\_\_\_\_\_\_\_\_\_\_\_\_\_\_\_\_\_\_\_\_\_\_\_\_\_\_\_\_\_\_\_\_\_\_\_\_\_\_\_\_\_\_\_\_\_\_\_\_\_\_\_\_\_\_\_\_\_\_\_\_\_\_\_\_\_\_\_\_\_\_\_\_\_\_\_\_\_

#### **Questionário de Opinião – Ensino Fundamental**

**1.** Marque o círculo que corresponde à sua opinião de acordo com a legenda: Concordo totalmente(**CT**), Concordo **C**), Indiferente (**I**), Discordo (**D**), Discordo totalmente (**DT**).

O site tem uma interface didática e fácil de compreender.

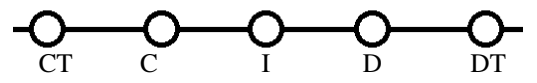

Quero ter outras aulas com o uso de sites como este.

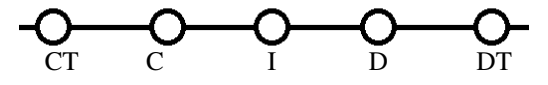

Não gostei, prefiro ter aulas com outras atividades.

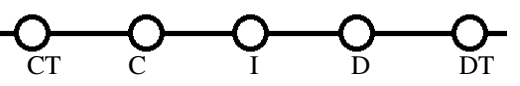

As informações do site e recursos foram úteis para meu aprendizado.

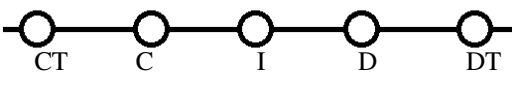

**2.** Assinale um 'X' no ponto que melhor retrata seu sentimento ou sua opinião em relação ao site:

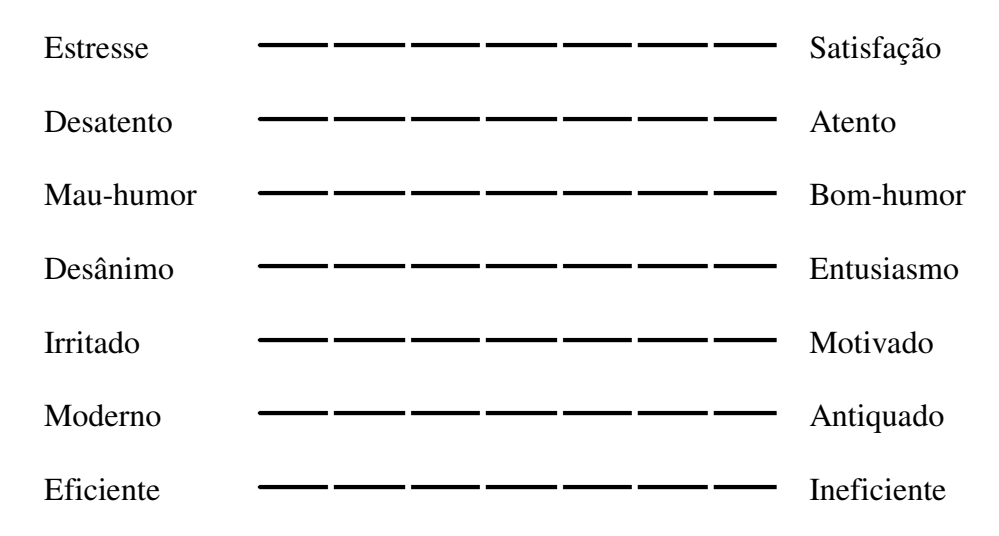

**3.** O que você mais gostou e o que você menos gostou no site? Deixe suas críticas ou sugestões (se necessário, use o verso):

# 6.2 AVALIAÇÕES DO ENSINO MÉDIO Pré-Teste – Ensino Médio

01. Como eu posso visualizar com mais detalhes uma formiga, uma célula e uma mitocôndria?

02. Cite o nome e descreva forma e funções de três tipos celulares do nosso corpo:

03. Caracterize cada uma das afirmações a seguir como V- verdadeira ou F- falsa:

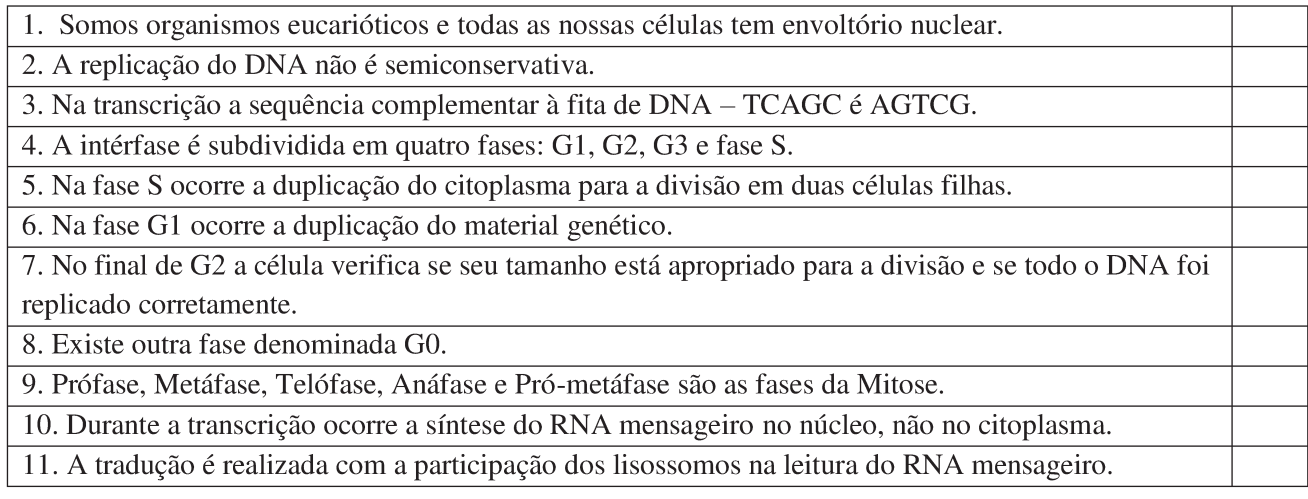

04. Qual a relação entre o câncer e o ciclo celular?

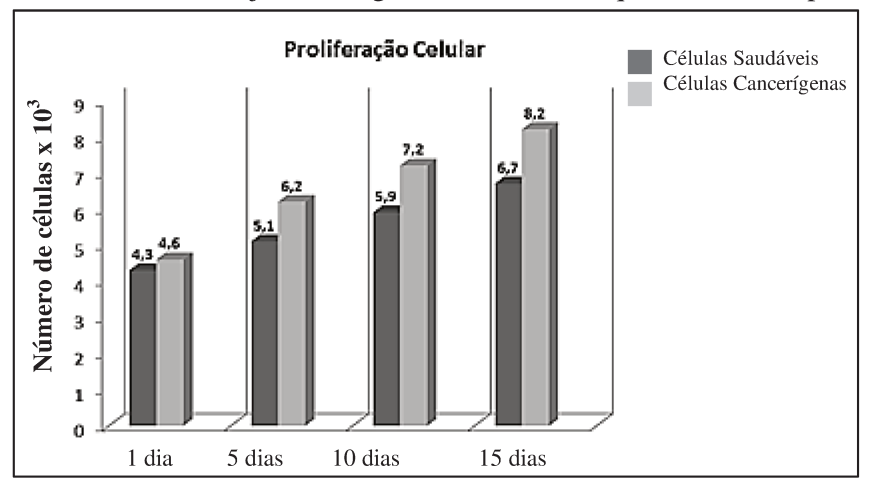

05. Qual o objetivo do gráfico abaixo? O que os dados representam?

## **Pós-Teste – Ensino Médio**

- 01. Qual microscópio deve ser utilizado para visualizar as cristas mitocondriais? Explique com suas palavras o funcionamento de um microscópio:
- 02. Cite o nome e descreva a forma de dois tipos celulares. Por que as células tem formas diferentes?
- 03. Caracterize cada uma das afirmações a seguir como V- verdadeira ou F- falsa:

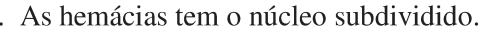

 $\mathbf{1}$ 

2. A replicação do DNA é semiconservativa, pois uma das células permanece com o DNA da célula mãe e a outra não.

3. Na transcrição a sequência de bases que irá complementar a fita de DNA – TCAGC é AGTCG – RNA

4. A intérfase é subdividida em três fases: G1, G2 e fase S.

5. Na fase S ocorre a duplicação do citoplasma para a divisão em duas células filhas.

6. Na fase G1 ocorre a duplicação do material genético.

7. No final de G2 a célula verifica se seu tamanho está apropriado para a divisão e se todo o DNA foi replicado corretamente.

8. Existe outra fase denominada G3.

9. Prófase, Metáfase, Telófase, Anáfase e Pró-metáfase são as fases da Mitose.

10. Durante a transcrição ocorre a síntese do RNA mensageiro no citoplasma.

11. A tradução é realizada com a participação dos ribossomos na leitura do RNA mensageiro.

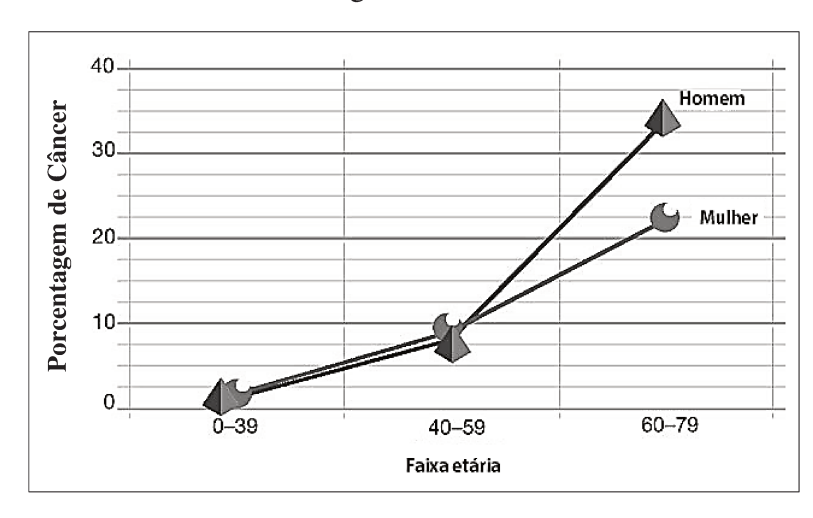

04. Analise este gráfico:

A. Dê um título a esse gráfico.

**B.** Formule uma hipótese que explique a maior incidência de câncer na terceira idade.

C. Embora seja uma doença genética, o câncer nem sempre é hereditário. Explique.

05. Comente o que você achou da aula com uso do site:

# **Prova – Ensino Médio**

**1.** Caracterize cada uma das afirmações a seguir como V- verdadeira ou F- falsa. Caso haja alguma alternativa falsa, justifique o porquê:

1. Com uso do microscópio eletrônico é possível visualizar o interior dos cloroplastos.

2. A replicação do DNA é semiconservativa, pois cada uma das células-filhas permanece com uma fita de DNA da célula-mãe, a outra fita que irá compor a dupla hélice é sintetizada a partir desta primeira.

3. A intérfase é subdividida em três fases: G1, G2 e fase S e, em alguns casos, pode entrar em G0.

4. Algumas células nunca saem de G0, dentre elas podemos citar os neurônios e os hepatócitos.

5. A tradução é realizada com a participação dos ribossomos na leitura do RNA mensageiro.

6. O câncer é uma doença genética e, portanto, hereditária.

7. Ao final de G2 a célula verifica se seu tamanho está apropriado para a divisão e se todo o DNA foi replicado corretamente.

8. Se a célula não estiver em processo de divisão, ocorre pouca atividade metabólica (transcrição) no núcleo interfásico.

9. Prófase, Metáfase, Telófase, Anáfase, Pró-metáfase e citocinese são as fases da divisão celular das células epiteliais.

10. Na transcrição a sequência de bases que irá complementar a fita de DNA – TCAGC é AGUCG

\_\_\_\_\_\_\_\_\_\_\_\_\_\_\_\_\_\_\_\_\_\_\_\_\_\_\_\_\_\_\_\_\_\_\_\_\_\_\_\_\_\_\_\_\_\_\_\_\_\_\_\_\_\_\_\_\_\_\_\_\_\_\_\_\_\_\_\_\_\_\_\_\_\_\_\_\_\_ \_\_\_\_\_\_\_\_\_\_\_\_\_\_\_\_\_\_\_\_\_\_\_\_\_\_\_\_\_\_\_\_\_\_\_\_\_\_\_\_\_\_\_\_\_\_\_\_\_\_\_\_\_\_\_\_\_\_\_\_\_\_\_\_\_\_\_\_\_\_\_\_\_\_\_\_\_\_ \_\_\_\_\_\_\_\_\_\_\_\_\_\_\_\_\_\_\_\_\_\_\_\_\_\_\_\_\_\_\_\_\_\_\_\_\_\_\_\_\_\_\_\_\_\_\_\_\_\_\_\_\_\_\_\_\_\_\_\_\_\_\_\_\_\_\_\_\_\_\_\_\_\_\_\_\_\_ \_\_\_\_\_\_\_\_\_\_\_\_\_\_\_\_\_\_\_\_\_\_\_\_\_\_\_\_\_\_\_\_\_\_\_\_\_\_\_\_\_\_\_\_\_\_\_\_\_\_\_\_\_\_\_\_\_\_\_\_\_\_\_\_\_\_\_\_\_\_\_\_\_\_\_\_\_\_ \_\_\_\_\_\_\_\_\_\_\_\_\_\_\_\_\_\_\_\_\_\_\_\_\_\_\_\_\_\_\_\_\_\_\_\_\_\_\_\_\_\_\_\_\_\_\_\_\_\_\_\_\_\_\_\_\_\_\_\_\_\_\_\_\_\_\_\_\_\_\_\_\_\_\_\_\_\_ \_\_\_\_\_\_\_\_\_\_\_\_\_\_\_\_\_\_\_\_\_\_\_\_\_\_\_\_\_\_\_\_\_\_\_\_\_\_\_\_\_\_\_\_\_\_\_\_\_\_\_\_\_\_\_\_\_\_\_\_\_\_\_\_\_\_\_\_\_\_\_\_\_\_\_\_\_\_

**2.** Conceitue e descreva os seguintes eventos: replicação, transcrição e tradução.

#### **Questionário de Opinião – Ensino Médio**

**1.** Marque o círculo que corresponde à sua opinião de acordo com a legenda: Concordo totalmente(**CT**), Concordo **C**), Indiferente (**I**), Discordo (**D**), Discordo totalmente (**DT**).

O site tem uma interface didática e fácil de compreender.

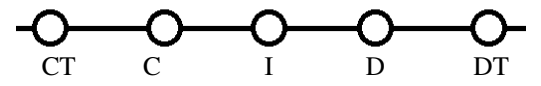

Quero ter outras aulas com o uso de sites como este.

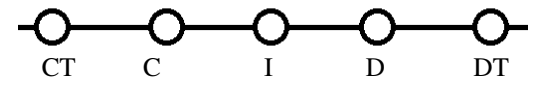

Não gostei, prefiro ter aulas com outras atividades.

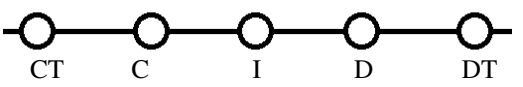

As informações do site e recursos foram úteis para meu aprendizado.

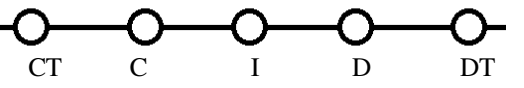

**2.** Assinale um 'X' no ponto que melhor retrata seu sentimento ou sua opinião em relação ao site:

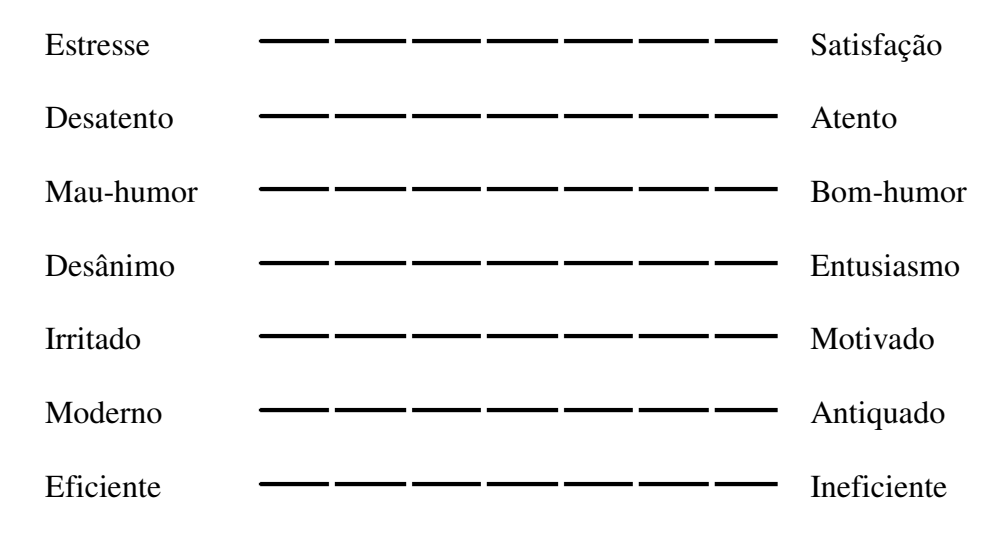

**3.** O que você mais gostou e o que você menos gostou no site? Deixe suas críticas ou sugestões (se necessário, use o verso):

# **6.3 AVALIAÇÕES DO ENSINO SUPERIOR**

#### **Ciclo Celular – Pré-teste**

**01.** Numere os eventos a seguir de acordo com a sequência de ocorrência no ciclo celular:

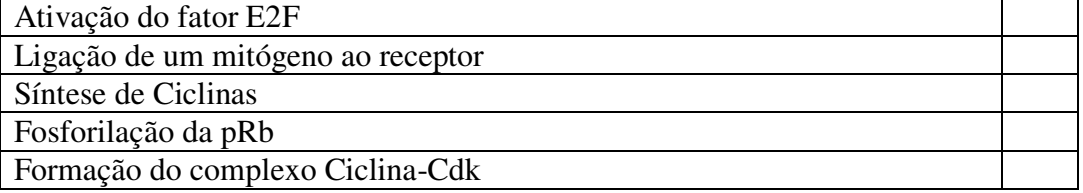

**02.** Assinale V (verdadeiro) ou F (falso) para as seguintes afirmativas relacionadas ao controle do ciclo celular:

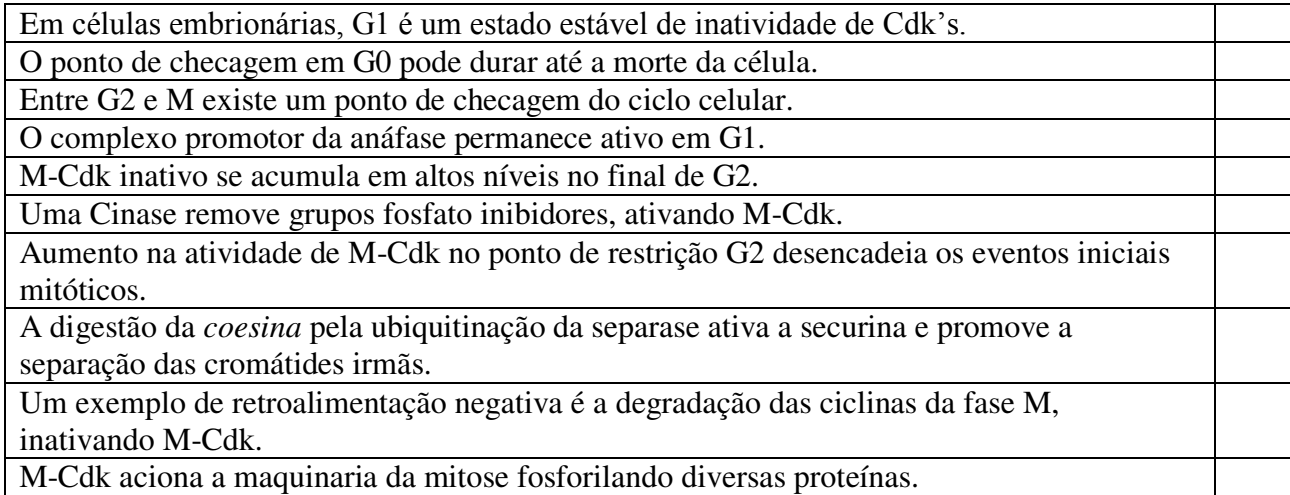

**03.** Descreva a função da p53 durante o ciclo em casos de danos no DNA:

- **04.** Descreva resumidamente o que ocorre no primeiro ponto de checagem do ciclo:
- **05.** Cite um exemplo de mutação e descreva resumidamente os eventos que levam ao surgimento de um tumor:

## **Ciclo Celular – Pós-Teste**

**01.** Numere (de 1 a 5) os eventos a seguir de acordo com a sequência de ocorrência no ciclo celular:

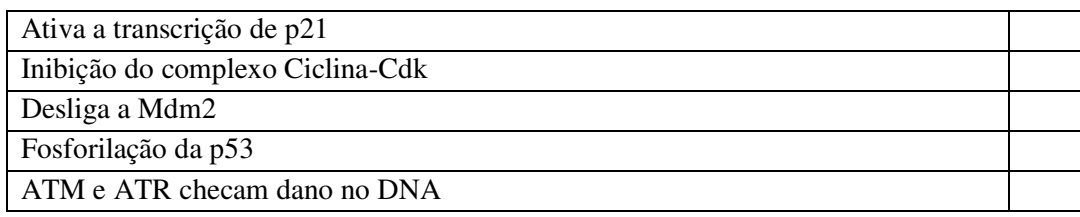

**02.** Assinale V (verdadeiro) ou F (falso) para as seguintes afirmativas relacionadas ao controle do ciclo celular:

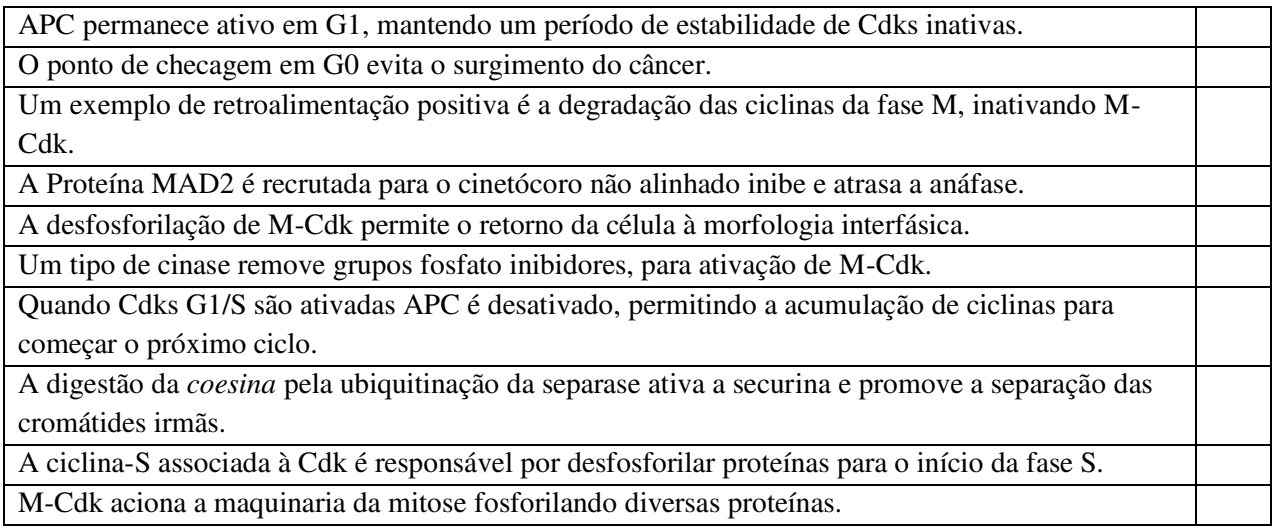

- **03.** Descreva resumidamente o que ocorre no segundo e terceiro pontos de checagem do ciclo:
- **04.** Com base no conteúdo exposto, cite um exemplo de uma proteína presente no controle do ciclo que possui relação com o Câncer. Descreva os eventos que levam ao surgimento de um tumor:
- **05.** Comente o que você achou da aula com uso do site:

## Departamento de Biologia Estrutural e Funcional IB-UNICAMP **Prova Geral IV - Diurno**

Nome: The contract of the contract of the contract of the contract of the contract of  $RA$ :

**1.** Com base no conteúdo referente ao controle do ciclo celular, assinale V (verdadeiro) ou F (falso) para as seguintes afirmativas:

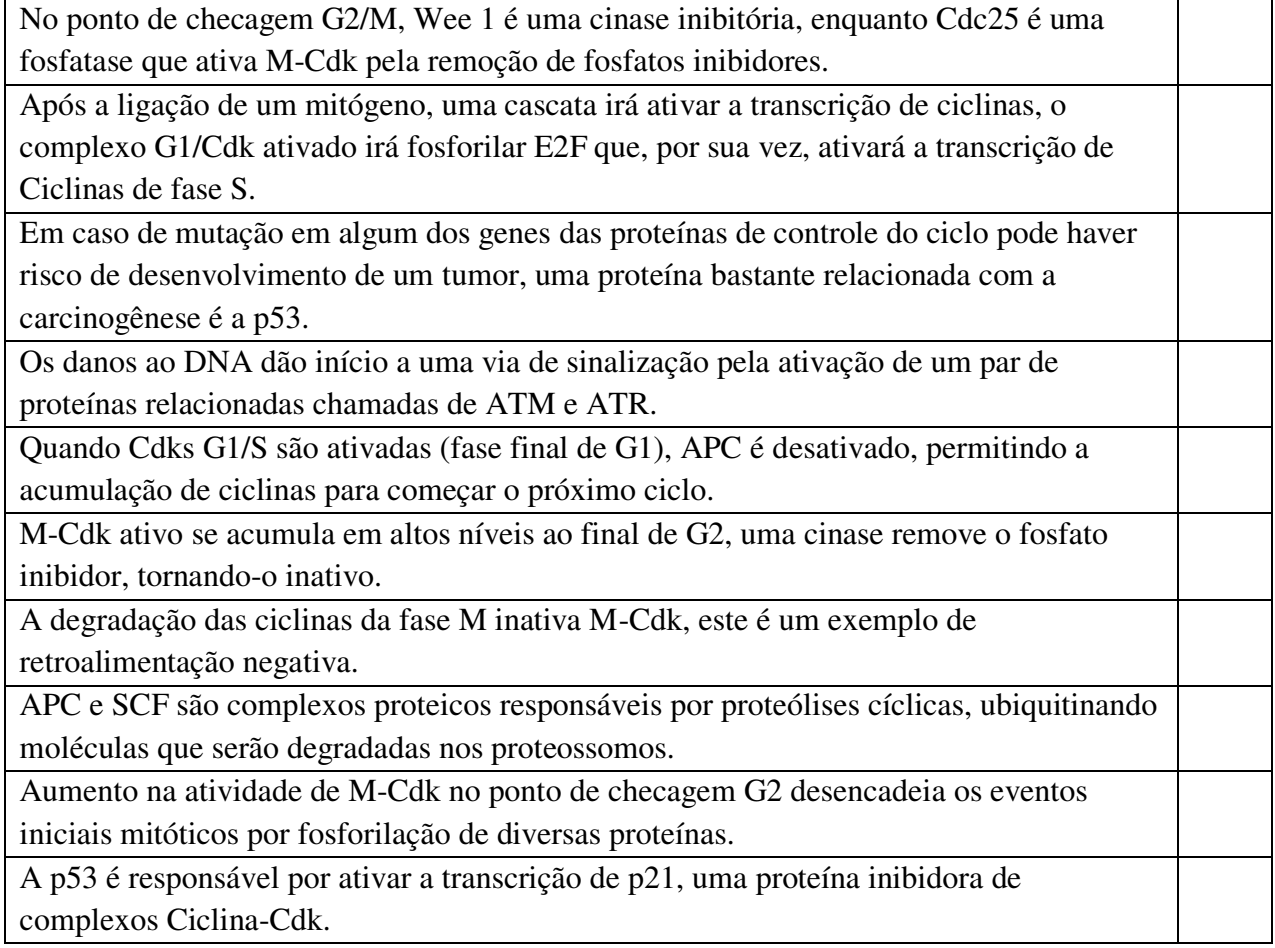

**2.** Descreva os eventos que ocorrem no terceiro ponto de checagem e explique porque este ponto ocorre especificamente nestas fases da divisão celular.

## Departamento de Biologia Estrutural e Funcional IB-UNICAMP

## **Prova Geral IV - Noturno**

Nome:  $RA:$ 

**1.** Com base no conteúdo referente ao controle do ciclo celular, assinale V (verdadeiro) ou F (falso) para as seguintes afirmativas:

APC e SCF são complexos proteicos responsáveis por proteólises cíclicas, ubiquitinando moléculas que serão degradadas nos proteossomos. A regulação da atividade das Ciclinas-Cdks é essencial para dar sequência ou parar o ciclo. Em caso de danos no DNA, ATM ou ATR fosforilam proteínas alvo, uma delas é a p53. A p53 é responsável por ativar a transcrição de p21, uma proteína inibidora do complexo

M-Cdk inativo se acumula em altos níveis ao final de G2, uma cinase remove o fosfato inibidor, tornando-o ativo.

Logo após o fim da mitose o APC entra em inatividade.

Ciclina-Cdk.

Aumento na atividade de M-Cdk no ponto de checagem G2 desencadeia os eventos iniciais mitóticos por fosforilação de diversas proteínas.

O APC depende de Cdc 20 para se tornar ativo, somente então promove a ubiquitinação da securina liberando a separasse para degradar as coesinas, permitindo o início da anáfase.

Uma proteína chamada MAD2 é recrutada para o cinetócoro não fixado, ativa APC atrasando dessa forma a anáfase.

Células crescem e monitoram seu ambiente antes de começar uma nova divisão.

**2.** Descreva os eventos que ocorrem no primeiro ponto de checagem e explique porque este pode ser um "ponto de restrição" ou "start" para o ciclo celular:

#### **Questionário de Opinião – Ensino Superior**

1. Marque o círculo que corresponde à sua opinião de acordo com a legenda: Concordo totalmente(**CT**), Concordo **C**), Indiferente (**I**), Discordo (**D**), Discordo totalmente (**DT**):

O site tem uma interface didática e fácil de compreender.

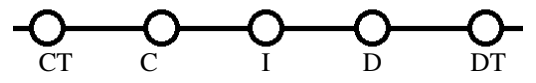

Não gostei, prefiro ter aulas com outras atividades.

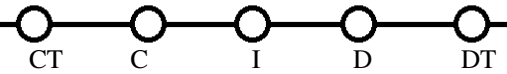

Quero ter outras aulas com o uso de sites como este.

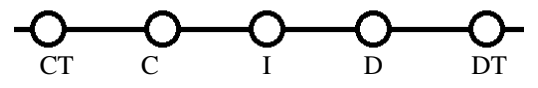

As informações do site e recursos foram úteis para meu aprendizado.

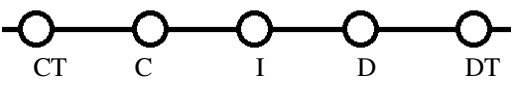

2. Assinale um 'X' no ponto que melhor retrata seu sentimento ou sua opinião em relação ao site e à aula:

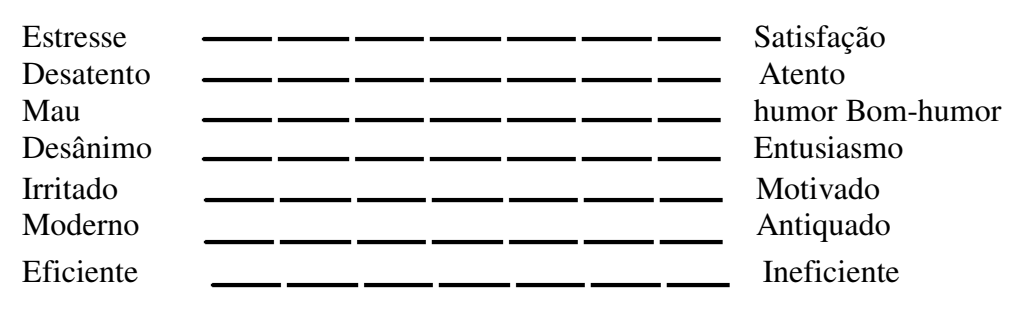

3. Após terminar o curso você pretende atuar como docente?

( ) Sim ( ) Não

4. Você utilizaria um site como este para ensinar seus alunos caso fosse professor?  $( )$  Sim  $( )$  Não Por quê?

5. Você considera importante ter auxílios como este para outros conteúdos da disciplina de Biologia Celular? Se sim, escolha três conteúdos e complete nas lacunas abaixo:

( ) Sim ( ) Não \_\_\_\_\_\_\_\_\_\_\_\_\_\_\_\_\_\_\_\_\_\_\_\_, \_\_\_\_\_\_\_\_\_\_\_\_\_\_\_\_\_\_\_\_\_\_\_\_\_\_\_\_, \_\_\_\_\_\_\_\_\_\_\_\_\_\_\_\_\_\_\_\_\_\_\_.

7. O que você mais gostou e o que você menos gostou no site? Deixe suas críticas ou sugestões (se necessário, use o verso).

#### **Cartas Avaliativas - Educadores**

#### **Ensino Médio**

Campinas, 14 de março de 2012.

Sou bióloga, professora no Cotuca há dez anos e na rede pública e particular de ensino, há vinte e dois anos. Minha paixão é dar aulas, apesar das dificuldades que todos que trabalhamos com o ensino conhecemos bem.

Fui procurada pela Mayara no final de 2011, e confesso que naquele momento ,não entendi muito bem o que seria, mas tenho o hábito de receber graduandos pois acredito que me trazem um ar fresco, novidades do mundo universitário que há muito tempo abandonei ...muito mesmo...meu RA na graduação era 800402.

Em Janeiro recebi e- mails combinando nosso encontro e só então , após esta nova conversa, comecei a entender o que realmente seria. Confesso que tive a preocupação de não atrapalhar o andamento da disciplina, por isso sugeri que fizéssemos o trabalho com os alunos do terceiro ano primeiro, já que começo a prepará-los para a genética com uma boa revisão sobre DNA, genes e meiose.

No primeiro dia em que ela teve contato com a turma, vi que a figura delicada da jovem estudante deu lugar a uma professora, firme e competente, com bom domínio das turmas, que ela nem conhecia. Os alunos, excitados pelo reinicio das aulas e pela presença de uma professora nova, ficaram bem inquietos. Isso não atrapalhou o andamento das atividades.

Foram realizados pré-testes em que eles deveriam responder questões simples sobre o assunto que foi visto no primeiro ano. Fiquei apreensiva pois este resultado também era um feed back do trabalho feito com eles... Após esta etapa, iniciaram explicações teóricas, e com uma apresentação de slides bem clara e sucinta, ela deu uma boa explicação sobre o assunto. Para as turmas do matutino, foi aplicada uma nova prova, após esta aula expositiva convencional, na semana seguinte as aulas. A prova foi semelhante a primeira, e os alunos aceitaram bem realizar.

Para as turmas do período vespertino, após o pré-teste, foram dadas as aulas no laboratório de informática, desta vez não simplesmente expositivas, mas usando a interface , que me pareceu bastante rica em imagens e informações. Os alunos ficaram extremamente envolvidos, participativos e interessados. Notei durante estas aulas, que alguns ainda tentavam usar o computador para outras atividades, mas desistiam, envolvidos pelo entusiasmo dos colegas.

As duas últimas aulas da tarde foram para alunos do curso técnico de eletrotécnica que tem estas duas aulas de biologia após terem ficado na escola o dia inteiro, e já terem sobrevivido á seis aulas desde as sete e meia da manhã... é um grande desafio estimular estes alunos . O primeiro contato da Mayara com eles foi bem difícil pois não ficavam quietos. Desta vez,

com a interface, o entusiasmo foi tanto com o quis, principalmente... que resolvi espiar se havia alguém dando aula na sala vizinha. O professor sorrindo me disse que até eles estavam com vontade de ir lá ver o que estava gerando tamanha animação!

Eu achei o material extremamente rico e até pedi á Mayara que venha novamente para fazermos um trabalho semelhante com os primeiros anos quando chegarmos a este assunto, em maio ou junho. Ao ver o material que ela produziu, fiquei com uma imensa vontade de refazer todas as minhas aulas em slides, colocando algo como o "quizz" como atividade interativa para realizar durante as aulas. Tenho um site que uso para disponibilizar slides e costumo colocar alguns links de vídeos. Da minha parte, devo admitir que a presença da Mayara e de seu trabalho por aqui, me fizeram vontade de melhorar meu trabalho, e por isso eu fiquei muito satisfeita com a experiência.

A parte negativa foi a complexidade do processo, as diferenças que precisam ocorrer para as turmas funcionarem como teste e controle..., tantos testes e tarefas para serem avaliadas pela Mayara.

Tentamos minimizar isso explicando aos alunos, ao final do processo, sobre a metodologia de trabalho científico, a realização de testes e controle, e as dificuldades da pesquisa envolvendo pessoas.

Agradeço muito á Mayara pela oportunidade que me proporcionou de aprender com ela e com seu trabalho, e espero ter, de alguma forma podido contribuir com este trabalho tão interessante.

Ionara Urrutia Moura

#### **Cartas Avaliativas - Educadores**

Ensino Fundamental

#### 02/07/2012

Sou professora de ciências do Colégio Adventista. Atualmente, leciono no Colégio Adventista de

Paulínia, entretanto, neste primeiro semestre lecionei também em outras unidades da rede.

Neste período tive o prazer de receber a mestranda em Biologia Celular e Estrutural da Unicamp, Mayara Lustosa Oliveira, para aplicação do site educativo com o tema: células e seus componentes, divisão celular, células-tronco e câncer. O nível escolhido para a aplicação do site foi o 8º ano do ensino fundamental II. Os alunos ficaram ansiosos com a notícia de que haveria uma aula diferenciada em data previamente determinada sobre o tema mencionado. Desejavam que a data da aula chegasse para conhecerem uma mestranda da Unicamp que lhes proporcionaria algo que nunca haviam presenciado: um site interativo com um tema chamativo.

No dia da aula da mestranda Mayara, houve a aplicação de um pré-teste, onde os alunos responderam a um breve questionário para avaliação do conhecimento prévio que tinham sobre o tema. Após esse momento, os alunos foram à sala de informática da escola, onde a mestranda lhes apresentou o tema em projetor. Os alunos ficaram em frente aos computadores, acompanhando a projeção e participando com perguntas pertinentes ao tema apresentado, não conversaram sobre assuntos diversos, mas se começavam a professora Mayara logo chamava a atenção para uma nova atividade disponível no site. A aula foi muito bem elaborada, assim como, a abordagem do assunto pela mestranda. Apenas a orientei para que falasse um pouco mais devagar para que os alunos pudessem acompanhá-la.

Logo após, os estudantes foram orientados a utilizar o site, explorando seus recursos para compreender melhor o que lhes foi apresentado. Este momento foi muito bom para os alunos. Pude notar que ficaram maravilhados com os recursos do site. No entanto, o tempo foi um pouco curto por isso, os estudantes queriam visitar outras abas e fazer outras atividades, então foram orientados a continuarem utilizando os recursos do site nos períodos extra aula, em casa ou na escola.

Após a aplicação do site, os alunos foram avaliados com um pós-teste, um questionário semelhante ao pré-teste, identificando, assim, os resultados do que foi compreendido durante a aula e aplicação do site educativo. Houve melhoras em relação ao pré-teste. Além dos testes feitos em sala de aula neste dia, foi requisitado também um mapa conceitual em aula posterior como forma complementar de avaliação de aprendizagem dos alunos.

Acredito que este site tem uma função excelente para os alunos do 8º ano do ensino fundamental II, como forma de visualização prática daquilo que aprendem na teoria, bem como forma de estimulação ao ensino. Em se tornando um hábito por parte dos mesmos, é uma ferramenta fundamental ao crescimento do ensino e aprendizagem.

Agradeço a oportunidade de participar da pesquisa e também a apresentação deste recurso que considero funcional e prático para usar em minhas aulas. Já incluí nos planos de aula e espero participar de pesquisas futuras com o uso de novos recursos desenvolvidos pelo grupo de pesquisa.

Nathalia G. B. Gazioli

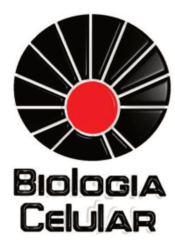

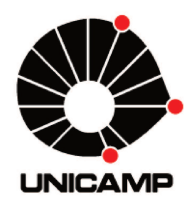

PROGRAMA DE PÓS-GRADUAÇÃO EM **BIOLOGIA CELULAR E ESTRUTURAL ORIENTADOR: HERNANDES FAUSTINO DE CARVALHO MESTRANDA: MAYARA LUSTOSA DE OLIVEIRA** 

# **GUIA DO PROFESSOR:**

# utiillizando a iinterface em salla de aulla

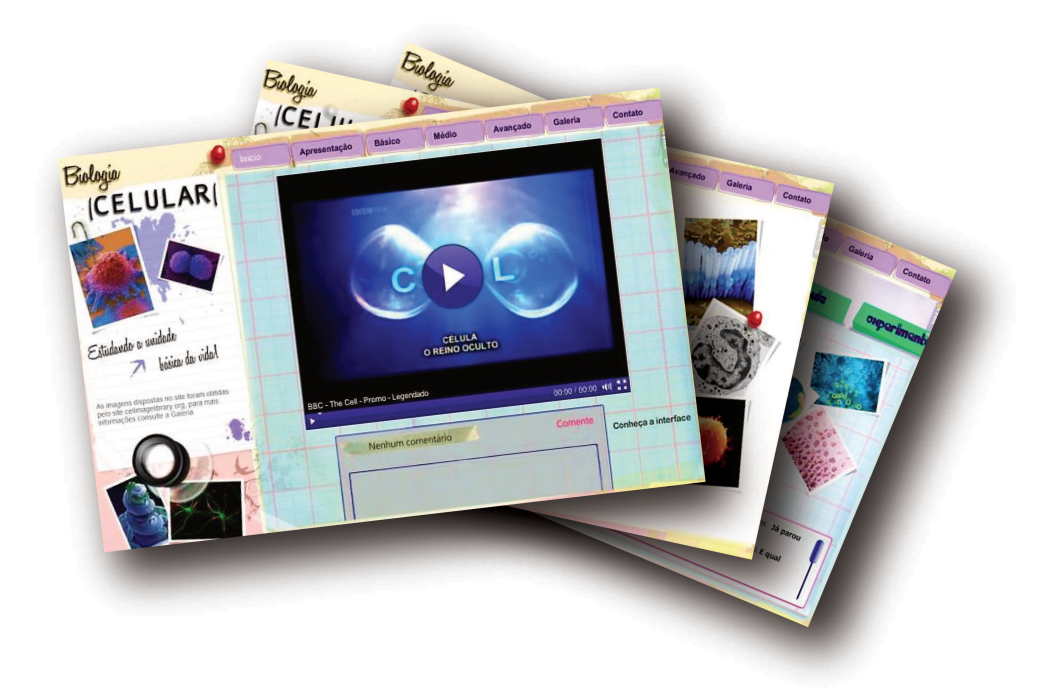

CAMPINAS / 2012

# SUMÁRIO

- Introdução
- Primeira aba: Início
- Segunda aba: Apresentação
- Terceira aba: Básico Ensino Fundamental
	- Conceitos dessa unidade
	- Competências e habilidades que poderão ser desenvolvidas
	- · Sugestões de uso dos recursos
	- · Avaliação
- Quarta aba: Médio Ensino Médio
	- Conceitos dessa unidade  $\bullet$
	- Competências e habilidades que poderão ser desenvolvidas
	- · Sugestões de uso dos recursos
	- · Avaliação
- Quinta aba: Avançado Ensino Superior  $\bullet$ 
	- Conceitos dessa unidade
	- Competências e habilidades que poderão ser desenvolvidas
	- · Sugestões de uso dos recursos
	- · Avaliação
- Sexta aba: Galeria
- Sétima aba: Contato
- **Bibliografia Complementar**
- **Anexos**

# INTRODUÇÃO

Caro Professor (a), este guia tem como objetivo precípuo direcionar e ampliar as possibilidades de planejamento didático com o uso da interface adaptativa em suas aulas.

Discorreremos abaixo sobre os principais pontos contidos em cada aba da interface, as competências e habilidades a serem desenvolvidas pelos estudantes, bem como as possibilidades de abordagem dos recursos didáticos inseridos nas páginas que compõem cada aba da interface. Vale ressaltar que as orientações contidas neste guia são somente sugestões de uso, a escolha do momento adequado, do tempo e das aplicabilidades de cada recurso didático é você quem vai decidir, baseado em sua experiência profissional e nas condições de sua unidade escolar.

A interface foi construída de modo a atender públicos com variados níveis de instrução, para tanto, possui sete abas: Início, Apresentação, Básico (Ensino Fundamental), Médio (Ensino Médio), Avançado (Ensino Superior), Galeria e Contato. Dessa forma, cada grupo em seu nível de conhecimento específico possui uma aba correspondente para clicar e ali encontrar conteúdos para sua formação, ou seja, textos, jogos, vídeos e softwares adaptados ao seu nível instrucional. É importante lembrar que os usuários não estão limitados a estas classificações, eles podem avançar ou retornar conforme a necessidade encontrada. Como opção, os usuários podem realizar um teste de nível a fim de verificar em qual aba melhor se encaixa seu nível de conhecimento. Além disso, as outras abas que compõem o conjunto permitem ao usuário conhecer o site e o objetivo do mesmo (Início e Apresentação), obter novas informações com recursos adicionais (Galeria) e esclarecer dúvidas ou deixar sugestões (Contato).

Professor (a), as possibilidades de trabalho são variadas, aqui nos limitamos a algumas sugestões práticas, no entanto, você pode utilizar duas abas para compor sua aula, ou mostrar um recurso presente em outra página para esclarecer dúvidas, enfim, o importante é que você esteja disposto (a) a inserir a interface em suas aulas para aprender, na prática, qual o melhor método de aplicação para o seu perfil de trabalho. Descreveremos a seguir cada uma das abas mencionando algumas possibilidades de uso dos recursos presentes nas mesmas. Vale lembrar que a ferramenta é pensada para servir como um recurso em sala de aula, e o acompanhamento pedagógico de modo algum deve ser substituído.

# **PRIMEIRA ABA: INÍCIO**

Como mencionado acima, além das abas nas quais os usuários podem ser direcionados de acordo com seu nível de instrução, a interface conta também com outras quatro abas, sendo que a primeira é denominada "Início" (Fig. 1). Nesta, o usuário pode assistir um vídeo de introdução que expõe curiosidades sobre as células, bem como a importância de seu estudo.

Este recurso multimídia pode ser utilizado como elemento motivador do conteúdo que será explorado durante a aula com uso da interface, visto que as informações despertam a curiosidade dos estudantes e o desejo de pesquisa para aprofundar o conhecimento no conteúdo apresentado.

A transmissão do vídeo pode ser realizada com um projetor para que todos os estudantes acompanhem juntos. Antes de assistirem o vídeo você pode iniciar a unidade temática questionando os estudantes sobre o que eles entendem por "célula", após este momento, procure estabelecer a comparação da estrutura e funcionamento da célula com exemplos macroscópicos como uma cidade ou mesmo uma indústria. Você pode mencionar a premissa de que a célula é a unidade estrutural básica dos seres vivos demonstrando sua vasta amplitude nos reinos e as inúmeras possibilidades de formas e funções celulares. Estes comentários não são destinados a públicos exclusivos, podem ser utilizados tanto no ensino regular quanto no ensino superior, bastando adequar a linguagem ao nível instrucional de seu alunado.

Professor (a), outra possibilidade é que os estudantes mencionem palavras que lhes vem à mente guando ouvem o termo "célula". Nesse caso, podem ser listadas as palavras no quadro. É possível que surjam conceitos não apenas relacionados à Biologia, no entanto, não existem respostas certas ou erradas para essa questão. Após a discussão e a exposição do vídeo, os estudantes podem ser estimulados a inserir novas palavras e então poderão ser direcionados à sua aba específica.

# **SEGUNDA ABA: APRESENTAÇÃO**

Professor (a), essa aba esclarece brevemente os objetivos da interface respondendo as seguintes perguntas:

- De onde surgiu a ideia da construção do site?
- Qual o objetivo?
- Quais as instruções para uso?
- $\bullet$ Em qual nível eu me encaixo?

Todas as questões são respondidas com textos curtos abaixo de cada uma (Fig. 2). Para responder a última questão um jogo tipo "Quiz" (perguntas e respostas) é fornecido para que o usuário possa ser direcionado à aba mais adequada ao seu nível de conhecimento.

Dessa forma, este jogo pode ser utilizado para verificar o nível de conhecimento dos estudantes, caso estejam no ensino médio e encontrem dificuldades com termos básicos a respeito do assunto, dúvidas ou mesmo erros conceituais provenientes de séries anteriores, podem ser corrigidos voltando para a aba com conteúdo menos complexo e posteriormente seguindo para o ambiente virtual desejado. Vale ressaltar que o teste de nível proposto pelo "Quiz" não é determinante, é apenas uma estimativa do conhecimento do usuário com base nas respostas fornecidas às questões propostas.

# **BÁSICO - ENSINO FUNDAMENTAL**

Professor (a), os principais conceitos desta unidade são: características de procariotos e eucariotos, organelas (morfologia e função), diferenças entre células vegetais e animais, divisão das células, além de temas adicionais e de extrema relevância atualmente como: câncer e células-tronco. Abaixo descreveremos as competências e habilidades que podem ser desenvolvidas, bem como, as possibilidades de uso de cada recurso inserido nas páginas que compõem a aba.

#### **Competências e habilidades que podem ser desenvolvidas:**

- Construir o conceito de célula reconhecendo sua presença em todos os seres vivos;
- Compreender as diferenças entre células procarióticas, eucarióticas, animais e vegetais;
- Relacionar a proliferação celular e o câncer;
- Assimilar conceitos e a importância terapêutica das células-tronco;
- Elaborar um mapa conceitual ordenando os conceitos aprendidos de modo claro e conciso.

#### **Sugestão de uso dos recursos em cada página:**

**Indústria:** inicialmente a página traz uma comparação do ambiente e funcionamento industrial com o funcionamento celular num texto breve. Faça observações no texto e sugira uma leitura dinâmica e coletiva, assim todos os estudantes deverão acompanhar o que está sendo lido em voz alta, pois podem ser solicitados a continuar a leitura. No decorrer do texto os alunos serão direcionados ao vídeo inserido na página, este vídeo descreve a composição química da célula, as partes nas quais as células se dividem, bem como forma e função das organelas inseridas no citoplasma. Nesse caso, professor (a), você pode aplicá-lo como revisão do conteúdo ou mesmo utilizar como introdução ao tema e posteriormente descrever pausadamente cada uma das organelas e suas funcionalidades na célula.

Para direcionar os estudantes ao conteúdo, distribua exercícios para que eles respondam após assistirem o vídeo, estimulando assim a concentração dos mesmos. Um exemplo de exercício é a **cruzadinha** inserida nos anexos ao final deste guia, porém outros exercícios podem ser desenvolvidos a seu critério. Após esta etapa, um software compara organismos procariontes e eucariontes, será interessante manter neste momento um projetor de slides para seguir indicando os pontos principais do software para os estudantes. Aproveite as imagens para discutir noções de escala entre os organismos, uma informação interessante é a de que o óvulo possui um tamanho médio de um ponto final, compare este tamanho com o de outros microrganismos muito menores. Assegure-se de que todos estejam com o software aberto e acompanhando o que está sendo exposto.

**Câncer:** esta é a segunda página disponível na aba, sugere-se que seja aplicada na aula seguinte. Convém recapitular o que já foi visto, para tanto, encaminhe os estudantes ao software presente nesta página, trata-se de um recurso complementar ao vídeo anterior, nele os estudantes poderão visualizar a posição e conhecer as funções desempenhadas por cada uma das organelas em células animais, vegetais e procarióticas. Permita a exploração do software e entregue **estudos dirigidos** com perguntas simples sobre o assunto para serem respondidas em casa, um modelo está disponível nos anexos deste guia. Após trabalhar com o software pela primeira vez, pergunte aos alunos se existem dúvidas e quais

palavras eles desconhecem o significado, promovendo uma discussão a respeito delas até que tudo seja esclarecido. Após este momento um texto curto e um vídeo sobre o câncer estão presentes na página, antes de sugerir que assistam o vídeo, estimule os estudantes a responder as seguintes questões: o que é o câncer? Como surge? Existe cura? Como prevenir? Vale ressaltar que o vídeo traz informações gerais sobre a doença, portanto, seria interessante se fossem construídos esquemas no quadro para relembrar conceitos como divisão celular, mutação e por fim unir as definições para construir o conceito de câncer.

**Células-tronco:** professor (a), essa página pode ser visualizada juntamente com a anterior, na mesma aula, visto que ambos são assuntos recorrentes nas discussões científico-contemporâneas e podem ser relacionados com a proliferação celular em seus aspectos positivos (células-tronco como possibilidade terapêutica) e negativos (surgimento de patologias como o câncer). Essa página contém um software que traz explicações básicas sobre a origem e as funcionalidades terapêuticas das células-tronco, bem como uma galeria com imagens destas células em organismos variados, indicados pelas legendas. Basta clicar na imagem para ler a legenda completa e obter informações sobre os autores e a origem do material. Essa galeria é útil para demonstrar a existência de dessas células em indivíduos de espécies diferentes e em estágios de desenvolvimento diferente, isso porque, muitas vezes, permanece consolidado na mente dos estudantes apenas o conceito de células-tronco embrionárias. Professor (a), é desejável inserir nesse momento informações sobre o tipo de microscopia utilizada na obtenção das imagens, seria interessante considerar uma abordagem interdisciplinar para tal, mencionando algumas influências da física e da matemática na construção destes equipamentos, e da química na elaboração de técnicas de coloração. Essas informações despertam no aluno uma visão mais global do saber, além de demonstrarem que o conhecimento é interligado e só é separado em blocos disciplinares a fim de tornalo mais didático. A beleza das imagens e a composição das cores também pode revelar como a construção do conhecimento científico pode ser bela aos nossos olhos.

O software disponível nessa página pode ser utilizado no momento da explicação do conteúdo, você pode seguir passo a passo as propostas oferecidas pelo programa, associando informações recentes e oferecendo explicações mais profundas quando solicitado pelos alunos. Neste momento, para dinamizar a atividade a classe pode ser dividida em cinco grupos, cada um destes pode receber duas questões para responder com as informações obtidas durante a aula e com o uso do recurso didático, ao final de um tempo determinado para as respostas, cada grupo pode ler em voz alta e comentar o que foi respondido. Um **roteiro** com sugestões de perguntas para essa atividade está disponível nos anexos.

**Quiz:** nesse momento os usuários são direcionados a uma revisão sobre o conteúdo, construída com o uso de um aplicativo disponibilizado *online* denominado "Prezi", a apresentação construída com este recurso inclui textos breves, imagens e vídeos. Os usuários são, posteriormente, direcionados ao '*Quiz*'*.* Uma possibilidade para o uso do *Quiz* seria explorar o lúdico e transformar a aula num jogo, com regras explícitas e equipes competindo, outra forma de aplicação seria a classe toda como uma única equipe, levantando as mãos para optar por alguma alternativa. Neste caso, é preciso certificar-se de que todas as dúvidas foram esclarecidas antes de seguir para a próxima questão. Vale ressaltar que este
recurso pode ser utilizado sem a necessidade de que os estudantes joguem em máquinas individuais, basta ter um projetor para expor as questões para todos os estudantes e permitir que eles selecionem em conjunto a melhor opção. Caso seja possível, seria interessante aplicar a revisão e o jogo em uma aula antes da avaliação, assim os estudantes podem esclarecer possíveis dúvidas ou erros conceituais persistentes.

Experimente: para este público é sugerido um experimento simples no qual se pode visualizar a proliferação celular em um meio de cultura. Os estudantes ou usuários dessa porção da interface irão friccionar um cotonete em alguma superfície contendo microrganismos (nos dentes, pés, em dinheiro etc.) e posteriormente contaminar um recipiente contendo gelatina incolor, e tabletes de caldo de carne, de modo a verificar a proliferação de organismos no meio. Professor (a), você pode preparar um modelo três dias antes e um no dia da aula diante dos estudantes, de modo que os eles possam verificar o resultado na aula e observar o procedimento.

O recipiente preparado em sala também pode ser reservado para mostrar na semana seguinte. Além do baixo custo, este experimento é facilmente executável e possui recursos alternativos, para o caso de não haver laboratório na instituição de ensino. Os alunos que participam de um experimento geralmente memorizam o evento e retém as informações obtidas por mais tempo, dessa forma, o professor pode estimular os estudantes a desenvolverem a atividade (que não expõe riscos) e reservar as culturas em um local refrigerado e seguro para mostrar na aula seguinte.

Professor (a), após as atividades destinadas a este alunado sugere-se que os estudantes sejam encorajados a construir um mapa conceitual no qual eles exponham os conceitos aprendidos no decorrer das aulas. Os mapas conceituais são úteis na avaliação da aprendizagem dos estudantes e permitem uma construção pessoal da ordem e da relação entre os conceitos aprendidos.

# MÉDIO - ENSINO MÉDIO

Professor (a), os principais conceitos desta unidade são: microscopia - funcionamento e diferenças entre microscópios ópticos e eletrônicos- tipos celulares do corpo, ciclo celular, transcrição, tradução, replicação, mitose e câncer. Abaixo descreveremos as competências e habilidades que podem ser desenvolvidas, bem como, as possibilidades de uso de cada recurso inserido nas páginas que compõem a aba.

## Competências e habilidades que podem ser desenvolvidas:

- Compreender o funcionamento básico dos microscópios de luz e eletrônico;
- Construir o conceito de tecido através dos diversos tipos celulares apresentados;
- Conhecer as fases do ciclo celular e da mitose;
- Relacionar as fases do ciclo celular com as funções que a célula realiza durante as mesmas, dentre elas: transcrição, tradução e replicação;
- Entender a importância da mitose para os indivíduos multicelulares e unicelulares;
- Relacionar a proliferação celular e o câncer;
- Elaborar um mapa conceitual ordenando os conceitos aprendidos de modo claro e conciso.

### **Sugestão de uso dos recursos em cada página:**

**Olhos:** professor (a), o texto desta página menciona as limitações de nossa capacidade visual, você pode iniciar a explicação por meio do software disponível ao clicar no "olho". O link leva a um site no qual existe uma régua cujas escalas vão desde a menor partícula visualizada pelo homem, até as maiores estrelas e o limite do universo conhecido. Sendo assim, diversos conceitos podem ser trabalhados com o auxílio deste recurso, é interessante que os estudantes tenham alguns minutos para explorar o site e verificar as inúmeras formas que nos seriam desconhecidas, caso não houvesse o auxílio de aparelhos que permitissem maior alcance para nossos olhos.

Professor (a), neste momento seria interessante que mencionasse o papel dos microscópios como recursos que permitiram a descoberta de microrganismos variados e uma série de estruturas muito pequenas, para tanto, existe um software indicado pela imagem de um microscópio, com explicações sobre a origem e o funcionamento destes equipamentos. Sugerimos que os estudantes explorem o software e que seja realizada ao fim uma abordagem interdisciplinar para a descrição dos microscópios, mencionando algumas influências da física e da matemática na construção destes equipamentos, e da química na elaboração de técnicas de coloração (no caso da microscopia eletrônica o uso de metais pesados).

O texto desta página é finalizado com menção a uma galeria na qual são apresentadas diversas formas celulares que, por sua vez, só foram descobertas com o advento dos microscópios. Com essa ligação em mente, uma atividade que pode ser desenvolvida neste momento é o "**Baralho Celular**", para saber mais sobre essa atividade e obter as cartas basta acessar os *links* disponíveis nos anexos.

**Ciclo Celular:** professor (a), por se tratar de um assunto mais extenso e contínuo sugere-se que esta página seja abordada em uma aula única. Um texto curto e quatro softwares compõem esta porção da interface. Três destes softwares são interativos e exigem que o usuário complete algumas atividades para prosseguir. Os conceitos tratados em cada um deles são nesta ordem: transcrição, tradução, replicação e mitose; sendo que, o software relacionado à mitose é apresentado de modo mais descritivo, porém o estudante pode interagir voltando ou avançando as fases da divisão, para compreender melhor os eventos do processo. Por se tratarem de conceitos muitas vezes ensinados separadamente, seria interessante começar a aula estimulando os estudantes a recordarem a relação que os eventos podem ter no desenvolvimento das funções da célula. Após este primeiro momento os estudantes podem ser estimulados a explorar e interagir com os softwares e, por fim, como método avaliativo, eles podem construir desenhos da célula realizando todos os processos demonstrados no software no decorrer do

ciclo celular. Ao desenhar o estudante irá demonstrar se compreendeu a ordem dos processos, os locais nos quais ocorrem e a sequência dos eventos no decorrer do ciclo celular.

**Proliferação:** neste momento os usuários poderão acompanhar um texto explicativo e posteriormente assistir dois vídeos, um deles mostra a proliferação celular numa filmagem real de células em divisão e o outro expõe a relação entre a proliferação celular e o câncer. Solicite que os estudantes assistam ao primeiro vídeo todos juntos ou, se possível, projete para que eles acompanhem na tela. Comente após a exibição que os eventos que acontecem na célula são dinâmicos e, na maioria das vezes, ocorrem numa fração de segundos. Essa informação é importante, pois muitas vezes os estudantes consideram que os eventos biológicos são realizados lentamente, conservam uma visão estática das células e de seu funcionamento e com a visualização do vídeo essas opiniões cristalizadas podem ser desfeitas. Após o primeiro vídeo encaminhe os estudantes ao segundo no qual é apresentada a relação entre a proliferação e o câncer, antes da exibição pergunte o que os estudantes entendem por câncer, aprofunde os questionamentos e permita que os alunos façam observações.

Uma proposta apresentada no segundo vídeo é a de relacionar o pensamento matemático com o biológico e a importância dessa associação para obter algumas respostas em pesquisas científicas. Ao final do vídeo alguns gráficos são apresentados de modo a ilustrar como a proliferação de células tumorais se dá de modo mais rápido do que de células saudáveis, discuta os valores com os estudantes, se possível, construa um modelo juntamente com eles e aproveite para explicar como a quantificação é útil na pesquisa científica. Como forma de estimular esse pensamento distribua um exercício como desafio para os estudantes, dê tempo para que todos resolvam e por fim sugira que algum deles resolva no quadro, caso nenhum estudante se disponha, construa a resposta e esclareça possíveis dúvidas antes de prosseguir para a próxima página. Um modelo sugestivo de **desafio** está disponível nos anexos.

**Quiz:** nessa etapa os usuários são direcionados a uma revisão sobre o conteúdo, construída com o uso de um aplicativo disponibilizado *online* chamado "Prezi"; a apresentação inclui textos breves, imagens e vídeos. Os usuários são, posteriormente, direcionados ao jogo de perguntas e respostas, cada questionamento possui cinco alternativas e eles só podem seguir caso acertem a questão, dessa forma, é impossível que prossigam sem que esclareçam qual a alternativa correta. Seria interessante que esta aula fosse apresentada antes da avaliação do conteúdo, a fim de que os estudantes possam fazer uma última revisão, esclarecer dúvidas ainda persistentes e por fim responderem juntos as questões do jogo.

O jogo motiva os estudantes por se tratar de uma metodologia diferente da aula convencional. Vale ressaltar que este recurso pode ser utilizado sem a necessidade de que os estudantes joguem em máquinas individuais, basta ter um projetor para expor as questões a todos os estudantes e permitir que eles selecionem em conjunto a melhor opção. Dependendo do perfil da turma pode ser realizada uma competição entre os estudantes, dividindo-os em grupos menores ou em duas equipes oponentes, no entanto, os objetivos de aprendizagem devem ser esclarecidos. Caso haja desconforto por parte da turma o professor pode optar por passar as perguntas e pedir que os estudantes ergam as mãos para optar por alguma alternativa.

Professor (a), o jogo é composto por dez questões, porém você pode elaborar mais perguntas utilizando o mesmo programa ou, caso não saiba como proceder, apenas listando as questões num documento e projetando-as, de modo que os estudantes possam acompanhar a leitura enquanto escolhem qual a alternativa correta. Ainda que não haja efeitos característicos do jogo, o próprio educador pode anotar as questões corretas e informar aos estudantes, dessa forma, o conteúdo pode ser esclarecido de forma mais abrangente e, possivelmente, abordando outros pontos considerados essenciais de acordo com a sua perspectiva.

Experimente: professor (a), ao abrir essa página observa-se a imagem de um mapa e um roteiro para download, seria interessante se todos os estudantes tivessem acesso ao texto do roteiro, se possível, imprima cópias para duplas ou grupos e proponha uma leitura dinâmica com toda a turma, de forma que cada grupo possa ler um trecho do texto. O roteiro descreve uma aventura em um mundo novo, o mapa ali representado mostra o percurso seguido por exploradores que estão visitando este mundo. Ao longo do roteiro diversas perguntas são inseridas, dentre elas: "O que é ciência?", "Qual a história de seu planeta?", entre outras. A proposta é que os estudantes sejam estes exploradores e sigam as instruções presentes no roteiro para desenvolver a atividade. Sendo assim, os alunos formarão grupos discutirão respostas para os questionamentos e, como última atividade, irão concluir a narração presente no roteiro, ou seja, criarão um fim para a história iniciada. A atividade propõe envolver diversos conceitos aprendidos em outras disciplinas, nesse sentido, a proposta pode ser realizada em parceria com os demais educadores e os resultados podem ser apresentados em uma feira ou atividade cultural na unidade escolar.

Professor (a), após as atividades destinadas a este alunado sugere-se que os estudantes sejam encorajados a construir um mapa conceitual no qual eles exponham os conceitos aprendidos no decorrer das aulas. Os mapas conceituais são úteis na avaliação da aprendizagem dos estudantes e permitem uma construção pessoal da ordem e da relação entre os conceitos aprendidos.

# **AVANÇADO - ENSINO SUPERIOR**

Professor (a), nestas páginas serão abordados os seguintes conceitos: mitógenos e fatores de crescimento, ciclo celular e controle do ciclo, alterações no ciclo e o surgimento do câncer. Abaixo descreveremos as competências e habilidades que podem ser desenvolvidas, bem como, as possibilidades de uso de cada recurso inserido nas páginas que compõem a aba.

## Competências e habilidades que podem ser desenvolvidas:

- Compreender a inserção da célula em um meio que influi no seu ciclo de vida, bem como alguns dos eventos que estimulam a proliferação celular;
- Conhecer as fases do ciclo celular, bem como o sistema de controle do ciclo;
- Entender o conceito de proto-oncogenes e oncogenes;
- Relacionar as alterações no ciclo com o surgimento de câncer;
- Conhecer e acessar periódicos para busca de artigos científicos;
- Desenvolver uma pesquisa que culmine na construção de um pôster para apresentar em sala;
- Elaborar um mapa conceitual ordenando os conceitos aprendidos de modo claro e conciso.

**Fatores de crescimento:** dois vídeos compõem esta página, o primeiro deles traz informações gerais sobre as células, algumas curiosidades e comparações com o mundo macroscópico, o objetivo deste recurso é representar uma análise da construção da ciência, a qual é geralmente realizada pela deposição de ideias e teorias precedentes, a partir das quais novas pressuposições vão sendo desenvolvidas. Além disso, apresenta-se o argumento de que assim como a ciência não está isenta de um contexto social e cultural, ao contrário, os cientistas são influenciados pelos acontecimentos vigentes, as células também recebem influências do meio e respondem a essas influências de diversas formas, a partir de então os fatores de crescimento e mitógenos são mencionados. O segundo vídeo traz um exemplo das cascatas de reações causadas pela associação dos fatores de crescimento aos receptores de membrana.

Professor (a), inicialmente peça aos estudantes para citarem exemplos de situações nas quais cientistas foram influenciados por fatores externos, sejam eles políticos, sociais, culturais ou mesmo relacionados a descobertas científicas que ocorreram em momento propício para novas pesquisas, enfim, faça com que os alunos percebam a realidade que os envolve e desmistifiquem a ciência, percebendo-a como uma construção do homem e, portanto, limitada e passível de suas influências.

Posteriormente sugira que os alunos assistam o segundo vídeo e então mostre exemplos de cascatas e da ação de mitógenos específicos de alguns tipos celulares. Seria interessante distribuir textos de livros didáticos ou de artigos científicos que descrevam o funcionamento de alguns mitógenos, divida a sala em grupos e distribua os textos, peça para que os alunos estudem e apresentem um resumo do texto lido para os demais colegas.

**Controle do Ciclo:** um software apresenta todas as etapas do ciclo e os pontos de checagem são apresentados mais detalhadamente em um vídeo curto. Neste momento sugerimos que o ciclo e os pontos de checagem que ocorrem em cada uma das fases sejam expostos, como uma introdução ao conteúdo, antes de permitir que os estudantes acessem o software e o vídeo. Após esta introdução peça que os estudantes acessem o software e posteriormente assistam ao vídeo para que compreendam corretamente todo o processo. Antes de finalizar a aula solicite que alguns estudantes descrevam o começo do ciclo e ao seu comando parem a descrição, outro estudante voluntário pode continuar o processo como se todos juntos estivessem contando a história de vida da célula.

A aula pode então ser finalizada com um **jogo** sobre o **ciclo celular** disponível nos anexos deste guia.

**Alterações no Ciclo:** na aula seguinte podem ser abordados os tópicos desta página; nela são analisadas as possíveis alterações decorrentes de defeitos no sistema de controle do ciclo e o efeito destas falhas nas células e no organismo como um todo. Nesse sentido, são apresentados termos conectados em um fluxograma que culmina no surgimento do câncer, alguns destes termos possuem *links* de acesso a softwares ou materiais textuais complementares, são eles: lesão no DNA, protooncogenes e câncer. Para identificá-los existe uma imagem na caixa de texto, ao clicar na imagem os usuários são direcionados aos recursos para aprofundar o conhecimento a respeito do tema. Antes de acessarem os termos no fluxograma, solicite que os estudantes façam uma leitura dinâmica (em voz audível) do texto da página, de modo que todos acompanhem e leiam um trecho do texto, após a leitura permita que os alunos acessem livremente os *links* e interfira quando houver dúvidas.

**Quiz:** seguindo a estrutura das abas anteriores (básico e médio), esta página possuirá uma revisão dos conceitos vistos na forma de uma apresentação curta com imagens, tópicos textuais e vídeos, e por fim os usuários poderão jogar o *Quiz* e testar os conhecimentos adquiridos com o estudo por meio da interface. Sugerimos também professor (a), que esta aula seja aplicada antes da avaliação do conteúdo.

O jogo motiva os estudantes por se tratar de uma metodologia diferente da aula convencional. Vale ressaltar que este recurso pode ser utilizado sem a necessidade de que os estudantes joguem em máquinas individuais, basta ter um projetor para expor as questões a todos os estudantes e permitir que eles selecionem em conjunto a melhor opção. Dependendo do perfil da turma pode ser realizada uma competição entre os estudantes, dividindo-os em grupos menores ou em duas equipes oponentes, no entanto, os objetivos de aprendizagem devem ser esclarecidos. Caso haja desconforto por parte da turma o professor pode optar por passar as perguntas e pedir que os estudantes ergam as mãos para optar por alguma alternativa.

Professor (a), o jogo é composto por dez questões, porém você pode elaborar mais perguntas utilizando o mesmo programa ou, caso não saiba como proceder, apenas listando as questões num documento e projetando-as, de modo que os estudantes possam acompanhar a leitura enquanto escolhem qual a alternativa correta. Ainda que não haja efeitos e animações, característicos do jogo, o próprio educador pode anotar as questões corretas e informar aos estudantes, dessa forma, o conteúdo pode ser esclarecido de forma mais abrangente e, possivelmente, abordando outros pontos considerados essenciais de acordo com a sua perspectiva, professor (a).

**Experimente:** para este público a atividade experimental sugerida trata-se da confecção de um banner ou um pôster, como aqueles apresentados em congressos. Os estudantes serão estimulados a construir o material, para tanto, modelos podem ser fornecidos, assim como, artigos e links para periódicos mais conhecidos. O tema central de todos os pôsteres será a proliferação celular e o câncer, os estudantes farão trabalhos de revisão ou podem se utilizar de dados que já possuem, caso já estejam realizando ou tenham desenvolvido alguma pesquisa. É importante estimular a pesquisa e fornecer suporte para que os estudantes possam se interessar pela atividade e desmistificar os possíveis mitos que envolvem a construção e apresentação de trabalhos em reuniões científicas.

Professor (a), após as atividades destinadas a este alunado sugere-se que os estudantes sejam encorajados a construir um mapa conceitual no qual eles exponham os conceitos aprendidos no decorrer das aulas. Os mapas conceituais são úteis na avaliação da aprendizagem dos estudantes e permitem uma construção pessoal da ordem e da relação entre os conceitos aprendidos.

# SEXTA ABA: GALERIA

Professor (a), nesta porção da interface os usuários podem encontrar micrografias variadas com legendas sobre o tecido ou célula apresentado, bem como informações sobre os autores da imagem. Além disso, são fornecidos links de vídeos e animações com temas variados. Permita que os estudantes tenham acesso aos materiais e, se possível, reserve algum tempo para que possam interagir com os softwares e visualizar vídeos e imagens curiosas, este estudo pode contribuir para uma visão holística do conteúdo e para motivar os estudantes ao estudo.

# **SÉTIMA ABA: CONTATO**

Esta é a última aba, nela o usuário encontra opção para enviar dúvidas ou mesmo e-mails com sugestões e críticas para a interface. Estimule os estudantes a colaborarem com o melhoramento deste e de outros recursos, expressando críticas ou mesmo tecendo elogios de modo a reforçar práticas funcionais. Revele também sua opinião professor(a), ela é essencial para avaliação deste projeto.

Professor(a), lembramos que os guias são apenas sugestões desenvolvidas com o objetivo de incentivá-lo a utilizar novas mídias em suas aulas. Na medida em que se acostumar a usá-los, você mesmo poderá desenvolver seus próprios roteiros, misturando até mesmo objetos educacionais que alocamos em outras unidades temáticas.

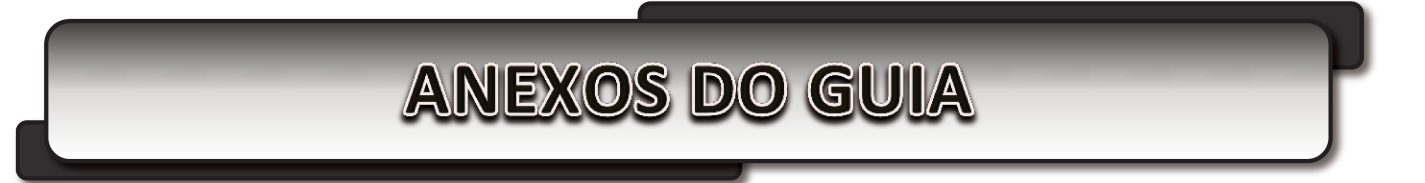

Professor(a), a seguir iremos sugerir alguns roteiros de trabalho com tarefas envolvendo os recursos educativos anteriormente mencionados. Você poderá utilizá-los integralmente ou apenas consultá-los como base para elaborar outros, conforme o seu planejamento didático.

## **CRUZADINHA - CÉLULAS E ORGANELAS**

1 - Semelhante a pratos empilhados, organela responsável pelo armazenamento, transformação e exportação de substâncias,

- Filamento do citoesqueleto responsável pela divisão celular e formação de cílios e flagelos;
- Líquido em consistência de gel onde estão inseridas as organelas;
- Estrutura responsável por manter o formato da célula;
- Estrutura saculiforme responsável por armazenar substâncias e promover a regulação osmótica;
- Ação realizada pela célula para digerir seus próprios componentes;
- Pequenas vesículas portadoras de enzimas digestoras;
- Sigla da organela que apresenta ribossomos justapostos ao longo de sua membrana responsável pela síntese de proteína.
- Organelas encontradas em células vegetais que armazenam e transformam energia;
- Fornece ao metabolismo celular energia química e é responsável pela respiração celular;
- Região entre a membrana plasmática e o núcleo preenchido pelo hialoplasma;
- Organela repleta de enzimas diversas capaz de decompor água oxigenada.

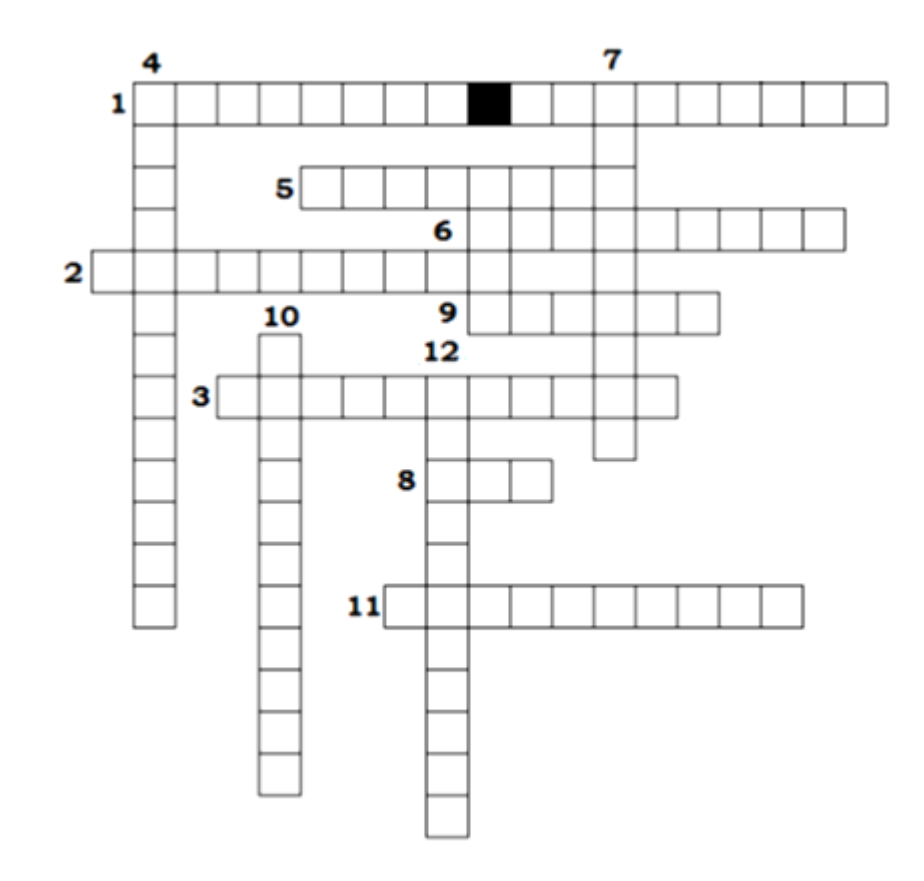

## **ESTUDO DIRIGIDO – CÂNCER**

- **01.** O que é câncer?
- **02.** Quais as possíveis causas?
- **03.** Como a doença se manifesta?
- **04.** Quais os tratamentos disponíveis?
- **05.** O câncer é hereditário? E contagioso?
- **06.** Todo tumor é câncer?
- **07.** Quem são os indivíduos mais propensos a desenvolver câncer?
- **08.** O câncer pode ser prevenido?

## **ROTEIRO - CÉLULAS-TRONCO**

- **01.** O que são células-tronco?
- **02.** Quais os tipos de células-tronco?
- **03.** Que tipos de células-tronco são mais utilizadas em pesquisas? Por quê?
- **04.** Que tipos de tecidos e órgãos podem ser produzidos com o uso das células-tronco?
- **05.** As pesquisas com células-tronco podem ajudar no tratamento de quais doenças?
- **06.** Na prática, que pessoas podem ser beneficiadas por essas pesquisas em um prazo mais curto?
- **07.** As células-tronco poderão curar o câncer?
- **08.** Qual a diferença entre clonagem e pesquisas com células-tronco?
- **09.** Qual a técnica para extração das células-tronco embrionárias?
- **10.** Que tipo de embrião é utilizado?
- **11.** Que setores são contrários às pesquisas e qual o questionamento ético e religioso a respeito das células-tronco?

## **BARALHO CELULAR**

Trata-se de um jogo simples, completo e facilmente aplicável em sala de aula. O manual bem como as cartas necessárias para jogar estão disponíveis nos *links* abaixo, basta clicar, imprimir cópias e estudar as instruções para indicar aos estudantes todas as regras do jogo.

Manual: [http://genoma.ib.usp.br/educacao/Baralho\\_Celular\\_manual.pdf.](http://genoma.ib.usp.br/educacao/Baralho_Celular_manual.pdf) Cartas disponíveis: [http://genoma.ib.usp.br/educacao/Baralho\\_Celular\\_anexo1.pdf.](http://genoma.ib.usp.br/educacao/Baralho_Celular_anexo1.pdf)

## **DESAFIO**

**07.** Analise este gráfico:

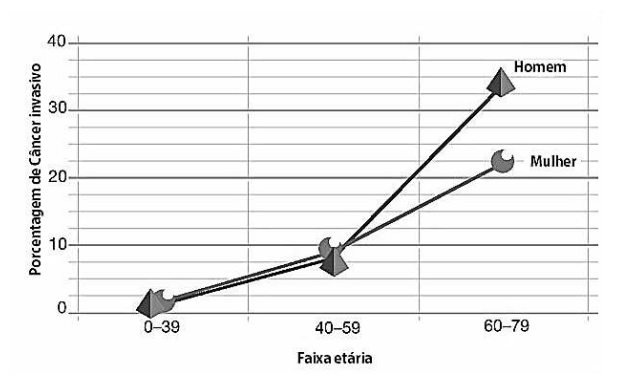

a) Dê um titulo a esse gráfico.

- b) FORMULE uma hipótese que explique a maior incidência de câncer na terceira idade.
- c) Embora seja uma doença genética, o câncer nem sempre é hereditário. EXPLIQUE essa afirmativa.

## **JOGO – CICLO CELULAR**

No começo, uma pequena história situa a questão da divisão celular como forma de recuperar as células da pele de um garoto que está dormindo. Então, o jogador assume o posto de um "gerente de divisões celulares", que tem que organizar a divisão respeitando cada etapa e sua sequência natural, para tanto ele aperta botões na sequência dos eventos do ciclo. O jogo está em inglês, fator que não impede sua realização visto que existem recursos como tradutores on line, além disso, este alunado deve desenvolver habilidades com a língua inglesa, haja vista que é largamente utilizada no meio científico. O jogo pode ser encontrado no link a seguir: http://www.nobelprize.org/educational/medicine/2001/cellcycle.html e está em inglês.

### **TERMO DE CONSENTIMENTO LIVRE E ESCLARECIDO**

Os estudantes estão sendo convidados a participar do projeto de pesquisa intitulado "O uso de interfaces adaptativas no Ensino de Ciências e Biologia Celular", de responsabilidade da pesquisadora Mayara Lustosa de Oliveira, aluna do Programa de Pós-Graduação em Biologia Celular e Estrutural da Unicamp e orientada do Prof. Dr. Hernandes F. Carvalho. O projeto será aplicado em uma aula com o uso de um site educativo na sala de informática da própria instituição. Tem como principal objetivo facilitar o aprendizado de conteúdos de Ciências e Biologia Celular, já que diversos conceitos dessas disciplinas são considerados difíceis de compreender. A interface trata-se de um site que possui vídeos, *softwares* e textos adaptados a três níveis de ensino: Fundamental, Médio e Superior, sendo que cada nível tem uma aba específica.

Os estudantes participantes da atividade serão divididos em dois grupos, de acordo com o turno em que estudam (matutino e vespertino). Um dos turnos terá aula com a interface primeiro, o outro terá uma aula convencional sobre o mesmo assunto abordado na interface, contudo, sem o uso do site. Posteriormente uma aula de revisão será aplicada antes da prova bimestral, e os estudantes irão trocar de posição, ou seja, aqueles que não tiveram aula com a interface terão e os demais assistirão a uma aula no modelo convencional. A decisão de qual turno receberá a aula com o site primeiramente será feita por sorteio e o modelo proposto não altera ou prejudica o currículo dos estudantes, visto que as aulas de revisão já ocorrem naturalmente. Todas as aulas serão aplicadas pela pesquisadora responsável (graduada em Ciências Biológicas – Licenciatura - e Mestranda pela Unicamp) e acompanhadas pelos professores da disciplina, desde o planejamento à execução. Caso não queira participar da aula com a interface, o estudante permanecerá em sua sala e terá aula, sobre o mesmo conteúdo, com uma professora de Biologia e pesquisadora na Unicamp.

O site será avaliado por meio de testes curtos antes e depois da utilização do mesmo, e pela confecção de um mapa conceitual. Um questionário de opinião será distribuído, ao responder os estudantes não precisarão se identificar, estudantes que quiserem poderão participar de entrevistas sobre as aulas e a metodologia. Ressalta-se que até a data da realização da prova bimestral todos os alunos terão tido aulas idênticas, mas em períodos intercalados. Todos os profissionais participantes possuem formação e orientação adequada para realização das atividades. Os dados estatísticos dessa avaliação serão analisados para verificar a eficiência dessa nova metodologia de ensino e utilizados posteriormente em publicações científicas, mantendo-se em sigilo a identidade dos participantes do projeto.

Não existem riscos previsíveis na aplicação do site ou interferências negativas no cronograma, o intento é facilitar a aprendizagem. Garantimos a confidencialidade das informações geradas e sua privacidade como participante. Sua participação é voluntária e este termo pode ser retirado a qualquer momento, sem prejuízos. Todas as dúvidas devem ser esclarecidas antes da autorização, sendo assim, caso deseje mais especificações, o endereço e demais contatos dos pesquisadores são fornecidos ao fim do documento.

Eu, \_\_\_\_\_\_\_\_\_\_\_\_\_\_\_\_\_\_\_\_\_\_\_\_\_\_\_\_\_\_\_\_\_\_\_\_\_\_\_\_\_\_\_\_\_\_, RG nº \_\_\_\_\_\_\_\_\_\_\_\_\_\_\_\_\_ Atesto recebimento deste Termo de Consentimento Livre e Esclarecido assinado, conforme recomendações da Comissão Nacional de Ética em Pesquisa (CONEP) e concordo em participar, como voluntário, do projeto de pesquisa acima descrito.

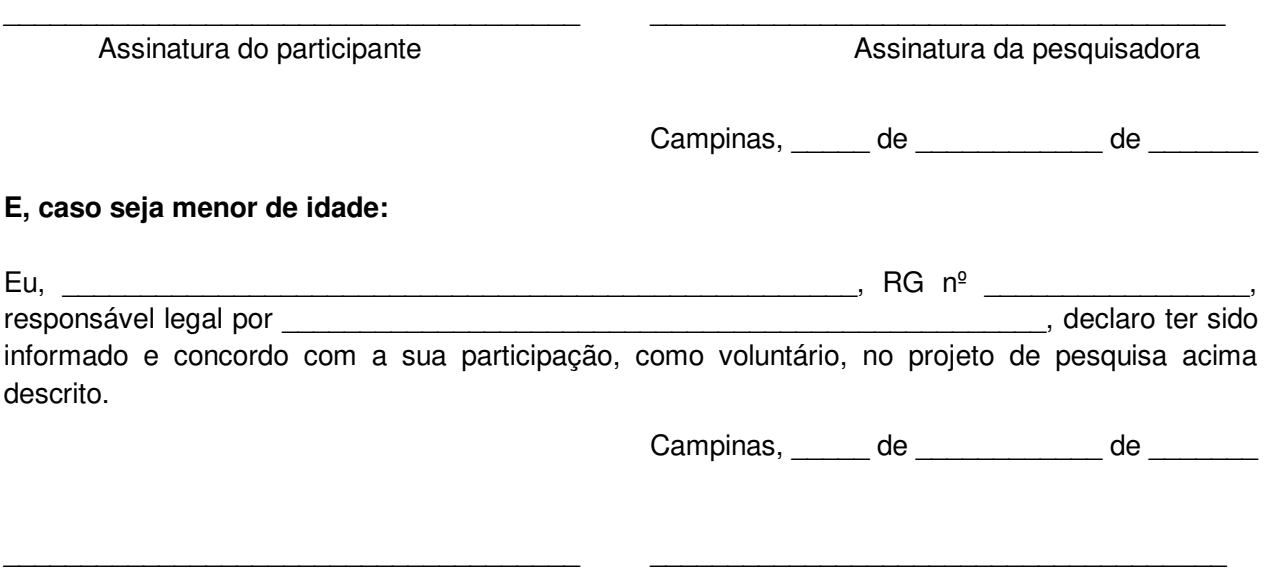

Assinatura do Responsável legal **Assinatura da pesquisadora** 

## **Todas as dúvidas devem ser esclarecidas antes da autorização.**

**Pesquisadora Responsável:** Mayara Lustosa de Oliveira **Contato:** mayarabioufg@gmail.com **Orientador:** Hernandes Faustino de Carvalho **Contato:** hern@unicamp.br / (19) 3521-6125 **Departamento de Biologia Estrutural e Funcional - Instituto de Biologia – Bloco N – Unicamp Endereço:** Avenida Bertrand Russel, s/n; CP. 6109 CEP: 13083-865 Campinas, SP.

**Para denúncias ou reclamações:** Comitê de Ética em Pesquisa/FCM/UNICAMP **-** Rua: Tessália Vieira de Camargo, 126 – CEP 13083-887, Campinas – SP. **Contato:** (019) 3521-8936 ou 3521- 7187 e-mail: cep@fcm.unicamp.br.

## **TERMO DE CONSENTIMENTO INSTITUCIONAL**

Eu, Cargo: Cargo: Cargo: Cargo: Cargo: Cargo: Cargo: Cargo: Cargo: Cargo: Cargo: Cargo: Cargo: Cargo: Cargo: Cargo: Cargo: Cargo: Cargo: Cargo: Cargo: Cargo: Cargo: Cargo: Cargo: Cargo: Cargo: Cargo: Cargo: Cargo: Cargo: C

Instituição:

declaro que a pesquisadora Mayara Lustosa de Oliveira, RG: 4981447, aluna do Programa de Pós-Graduação em Biologia Celular e Estrutural da Unicamp e orientada do Prof. Dr. Hernandes F Carvalho, está autorizada a realizar nesta Instituição o projeto de pesquisa: "O uso de interfaces adaptativas no Ensino de Ciências e Biologia Celular", cujo objetivo geral é facilitar o aprendizado do conteúdo de Ciências e Biologia Celular para três classes de estudantes: Ensino Fundamental, Ensino Médio e Ensino Superior. Declaro estar informado (a) de que a participação é voluntária e ressalto que estou ciente de que serão garantidos os direitos, dentre outros assegurados pela resolução 196/96 do Conselho Nacional de Saúde, da (o):

1) Garantia da confidencialidade, do anonimato e da não utilização das informações em prejuízo dos outros.

2) Não existência de riscos para o desenvolvimento da pesquisa.

3) Emprego dos dados realizado somente para fins previstos nesta pesquisa.

4) Retorno dos benefícios obtidos através deste estudo para as pessoas e a comunidade onde o mesmo foi realizado.

Informo-lhe ainda, que a pesquisa somente será iniciada após a aprovação do Comitê de Ética, para garantir a todos os envolvidos os referenciais básicos da bioética, isto é, autonomia, não maleficência, benevolência e justiça. Este termo de consentimento pode ser retirado a qualquer momento, sem prejuízos.

Eu, \_\_\_\_\_\_\_\_\_\_\_\_\_\_\_\_\_\_\_\_\_\_\_\_\_\_\_\_\_\_\_\_\_\_\_\_\_\_\_\_\_\_\_\_\_\_, RG nº \_\_\_\_\_\_\_\_\_\_\_\_\_\_\_\_\_, atesto recebimento de uma cópia assinada deste Termo de Consentimento Livre e Esclarecido, conforme recomendações da Comissão Nacional de Ética em Pesquisa (CONEP) e concordo em participar, como voluntário, do projeto de pesquisa acima mencionado.

\_\_\_\_\_\_\_\_\_\_\_\_\_\_\_\_\_\_\_\_\_\_\_\_\_\_\_\_\_\_\_\_\_\_\_\_\_ \_\_\_\_\_\_\_\_\_\_\_\_\_\_\_\_\_\_\_\_\_\_\_\_\_\_\_\_\_\_\_\_\_\_\_\_\_

Campinas, \_\_\_\_\_ de \_\_\_\_\_\_\_\_\_\_\_\_ de \_\_\_\_\_\_\_

Assinatura do Responsável legal **Assinatura da pesquisadora** Assinatura da pesquisadora

**Todas as dúvidas devem ser esclarecidas antes da autorização.** 

**Pesquisadora Responsável:** Mayara Lustosa de Oliveira **Contato:** mayarabioufg@gmail.com **Orientador:** Hernandes Faustino de Carvalho **Contato:** hern@unicamp.br / (19) 3521-6125 **Departamento de Biologia Estrutural e Funcional - Instituto de Biologia – Bloco N – Unicamp Endereço:** Avenida Bertrand Russel, s/n; CP. 6109 CEP: 13083-865 Campinas, SP. **Para denúncias ou reclamações:** Comitê de Ética em Pesquisa/FCM/UNICAMP **-** Rua: Tessália Vieira de Camargo, 126 – CEP 13083-887, Campinas – SP. **Contato:** (019) 3521-8936 ou 3521-7187 e-mail: cep@fcm.unicamp.br.

## **FACULDADE DE CIENCIAS MEDICAS - UNICAMP** (CAMPUS CAMPINAS)

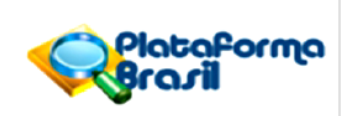

## **PARECER CONSUBSTANCIADO DO CEP**

#### **DADOS DO PROJETO DE PESQUISA**

Título da Pesquisa: O uso de interfaces adaptativas no Ensino de Ciências e Biologia Celular Pesquisador: Mayara Lustosa de Oliveira Área Temática: Área 9. A critério do CEP. Versão: 3 CAAE: 01022412.5.0000.5404 Instituição Proponente: Instituto de Biologia - Unicamp

### **DADOS DO PARECER**

Número do Parecer: 155.335 Data da Relatoria: 14/11/2011

#### Apresentação do Projeto:

O uso das tecnologias de informação e comunicação como alternativas metodológicas na educação pode enriquecer as aulas e facilitar o processo de ensino-aprendizagem. Dentre as metodologias diferenciadas que integram as tecnologias de informação e comunicação podem ser usadas em sala de aula estão os sites educativos, que contém em sua estrutura jogos, textos, charges e as mais variadas metodologias facilitadoras adequadas à temática que se deseja explanar. Um site dinâmico com uma interface adaptativa pode facilitar o aprendizado e estimular a busca pelo conhecimento. Sendo assim, as aulas podem acontecer em outros ambientes dependendo da capacidade de interação criada, e não precisam necessariamente contemplar experimentos no laboratório. Este estudo contemplará temas da disciplina de Biologia Celular em linguagens variadas de acordo com o nível de instrução do usuário, com recursos lúdicos para facilitar o aprendizado, sem perder o compromisso com o conhecimento científico. Os estudantes serão estimulados à reflexão, interação e correlação de ideias por meio de textos e exercícios. A fim de verificar a eficiência da interface pretende-se testar a funcionalidade educativa por meio de testes, questionários e da construção de mapas conceituais. A interface conterá três ambientes adaptados para estudantes dos ensinos: básico(ensino fundamental), médio (ensino médio) e avançado (ensino superior). A aplicação para o ensino médio será realizada no Colégio Técnico de Campinas - COTUCA, nas turmas de aplicação para o ensino médio será realizada no Colégio Técnico de Campinas - COTUCA, nas turmas de terceiro ano (131 alunos), a atividade será realizada com todas elas, para que não haja benefício ou prejuízo a nenhuma. A fim de reduzir as possibilidades decomunicação sobre a metodologia entre os estudantes e separar os grupos, optou-se por

## **FACULDADE DE CIENCIAS MEDICAS - UNICAMP** (CAMPUS CAMPINAS)

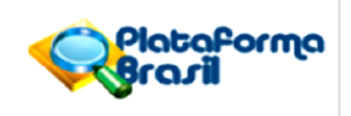

realizar a aplicação em turnos distintos. Desse modo, foi sorteado o período vespertino para receber a aula com o site (grupo experimental), na sala de informática da instituição, e o matutino (grupo controle) uma aula convencional sobre o mesmo tema, com os recursos com os quais os já estão habituados. Após a avaliação da interface o grupo controle terá acesso como aula de revisão, enquanto o experimental terá uma aula de revisão convencional sobre o mesmo assunto, assim, antes da prova bimestral os grupos terão tido as mesmas oportunidades de aprendizagem, porém em momentos diferentes. Para o ensino fundamental, a aplicação ocorrerá da mesma maneira em duas unidades do Colégio Adventista: Campinas e Jundiaí (117 alunos). No Ensino Superior, a metodologia será aplicada para turmas de Ciências Biológicas da Unicamp, para dois turnos: diurno e noturno (105 alunos). Do mesmo modo todos terão acesso à interface, porém em momentos distintos. Todas as atividades serão realizadas sob a supervisão dos professores da disciplina, caso alguns estudantes do grupo experimental não queiram participar da aplicação, permanecerão na sala e terão uma aula convencional. Todos os estudantes responderão um questionário pré-teste e um pós-teste. Após, os alunos serão instruídos a construir mapas conceituais a fim de avaliar se houve aprendizagem significativa ou não Serão realizadas entrevistas e um diário de campo utilizado para relatar o comportamento dos participantes. Os participantes assinarão um termo de consentimento e terão suas dúvidas sanadas antes do início das atividades. No caso de estudantes menores, os responsáveis serão informados sobre o projeto durante uma reunião de rotina, onde poderão assinar o termo. Caso não compareçam, os alunos receberão uma cópia para levarem ao conhecimento dos pais.

#### Objetivo da Pesquisa:

Objetivo Primário: Facilitar o processo de ensino-aprendizagem de Biologia Celular por meio da aplicação de uma interface adaptativa aos três níveis instrucionais nos

quais a disciplina é trabalhada: fundamental, médio e superior.

Objetivo Secundário: Avaliar a aceitação do uso do recurso didático por parte dos educadores e dos estudantes; Averiguar se o site promoveu aprendizagem significativa por meio do uso dos mapas conceituais; Estimular a análise, a reflexão e a quantificação por meio de atividades variadas como a construção de gráficos e esquemas:Desmistificar as pesquisas científicas e a figura do cientista:Verificar se houve aprendizagem dos conteúdos por meio do desempenho nas avaliações disciplinares; Introduzir novos recursos facilitadores do processo de ensino-aprendizagem no cotidiano escolar e acadêmico.

### Avaliação dos Riscos e Benefícios:

Riscos: não existem riscos previsíveis na realização dessa pesquisa. Benefícios: Os estudantes serão motivados ao ensino, visto que a aula será diferente das convencionais, além disso terão a chance de testar uma nova estratégia de ensino que poderá contribuir para melhor compreensão

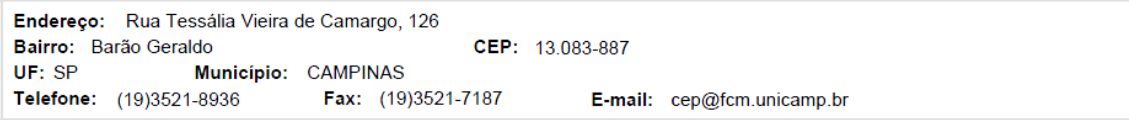

## **FACULDADE DE CIENCIAS MEDICAS - UNICAMP** (CAMPUS CAMPINAS)

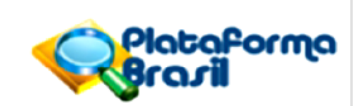

de temas considerados abstratos e de difícil assimilação.

### Comentários e Considerações sobre a Pesquisa:

Projeto reapresentado. Metodologia clara e objetiva quanto à participação dos alunos de 4 escolas (fundamental, medio e superior).

### Considerações sobre os Termos de apresentação obrigatória:

Apresenta carta de autorização das 4 escolas participantes do estudo. TCLE para alunos claro e objetivo, e inclui autorização do responsável pelo aluno menor. Novo projeto exclui e esclarece que não serão realizadas as entrevistas e nem será solicitada carta de opinião aos educadores.

### Recomendações:

Conclusões ou Pendências e Lista de Inadequações:

Aprovado após resposta a pendência.

Situação do Parecer:

Aprovado

Necessita Apreciação da CONEP:

Não

Considerações Finais a critério do CEP:

Conforme parecer do relator.

CAMPINAS, 27 de Novembro de 2012

**Assinador por: Carlos Eduardo Steiner** (Coordenador)

Endereço: Rua Tessália Vieira de Camargo, 126 Bairro: Barão Geraldo CEP: 13.083-887 UF: SP Município: CAMPINAS Telefone: (19)3521-8936 Fax: (19)3521-7187 E-mail: cep@fcm.unicamp.br